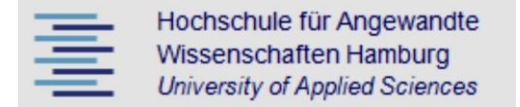

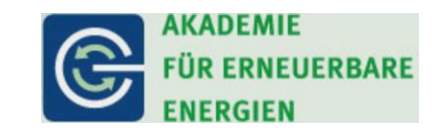

# Hochschule für Angewandte Wissenschaften Hamburg

# Akademie für erneuerbare Energien

# **Masterthesis**

Titel

## **Untersuchungen zum Einsatz von Hochtemperatur-Solarthermie im Heizkraftwerk Dresden-Reick**

Verfasser

Alexander Bartschies Matrikel-Nr.: 2040070

Studiengang: Erneuerbare Energien

1. Betreuer: Prof. Dr.-Ing. Heike Frischgesell

2. Betreuer: Prof. Dr. Thomas Veeser

## <span id="page-1-0"></span>Inhaltsverzeichnis

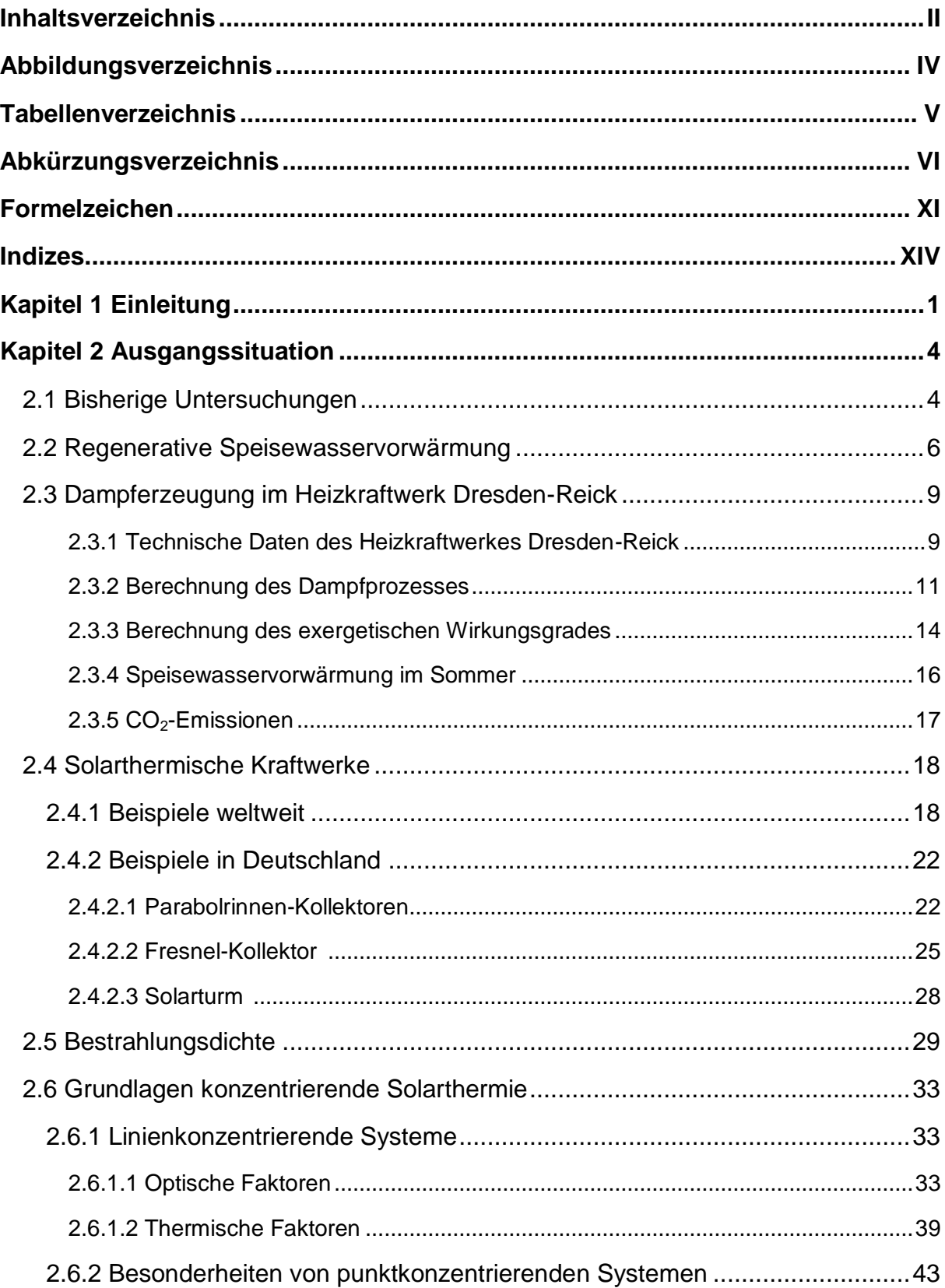

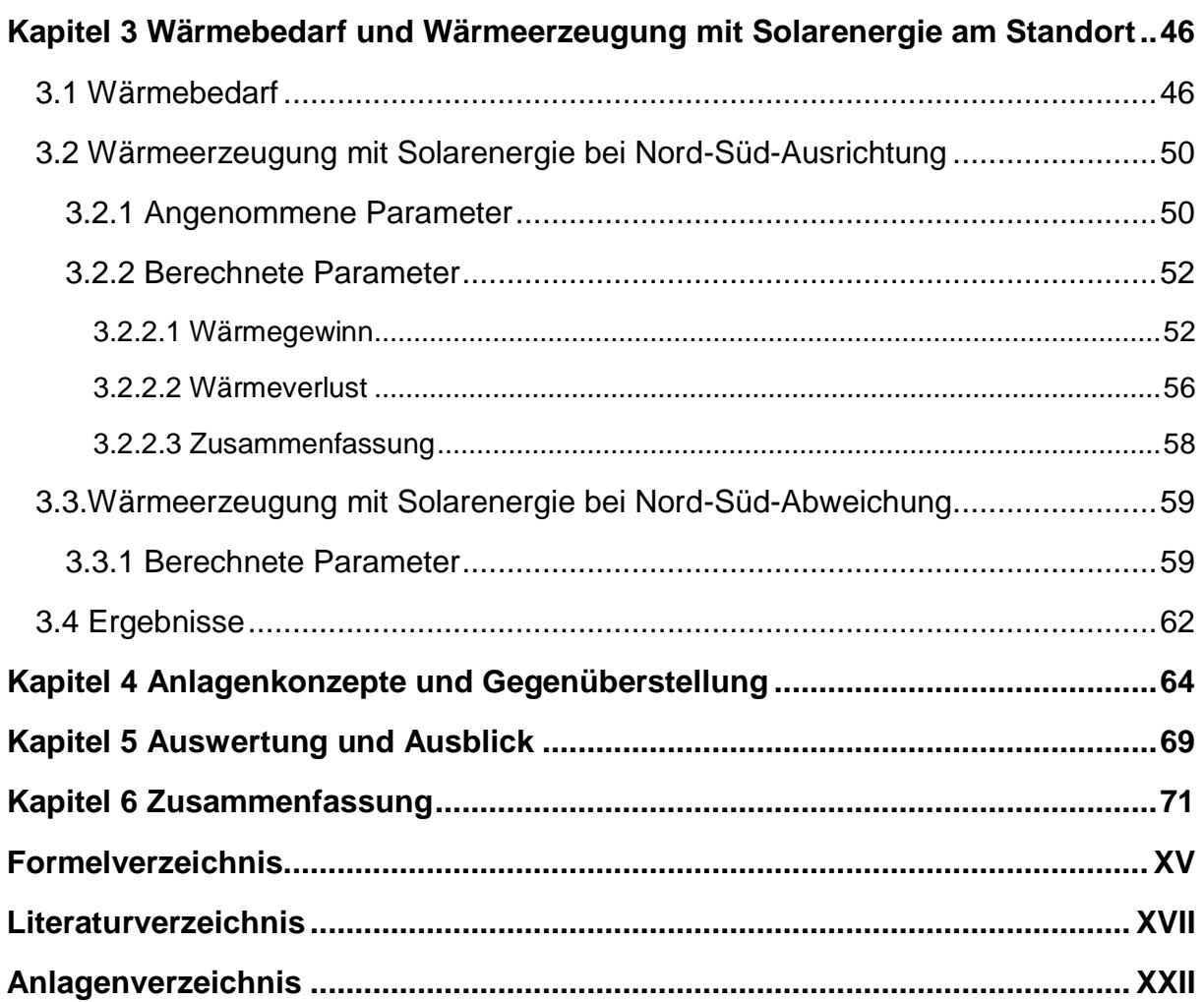

# <span id="page-3-0"></span>**Abbildungsverzeichnis**

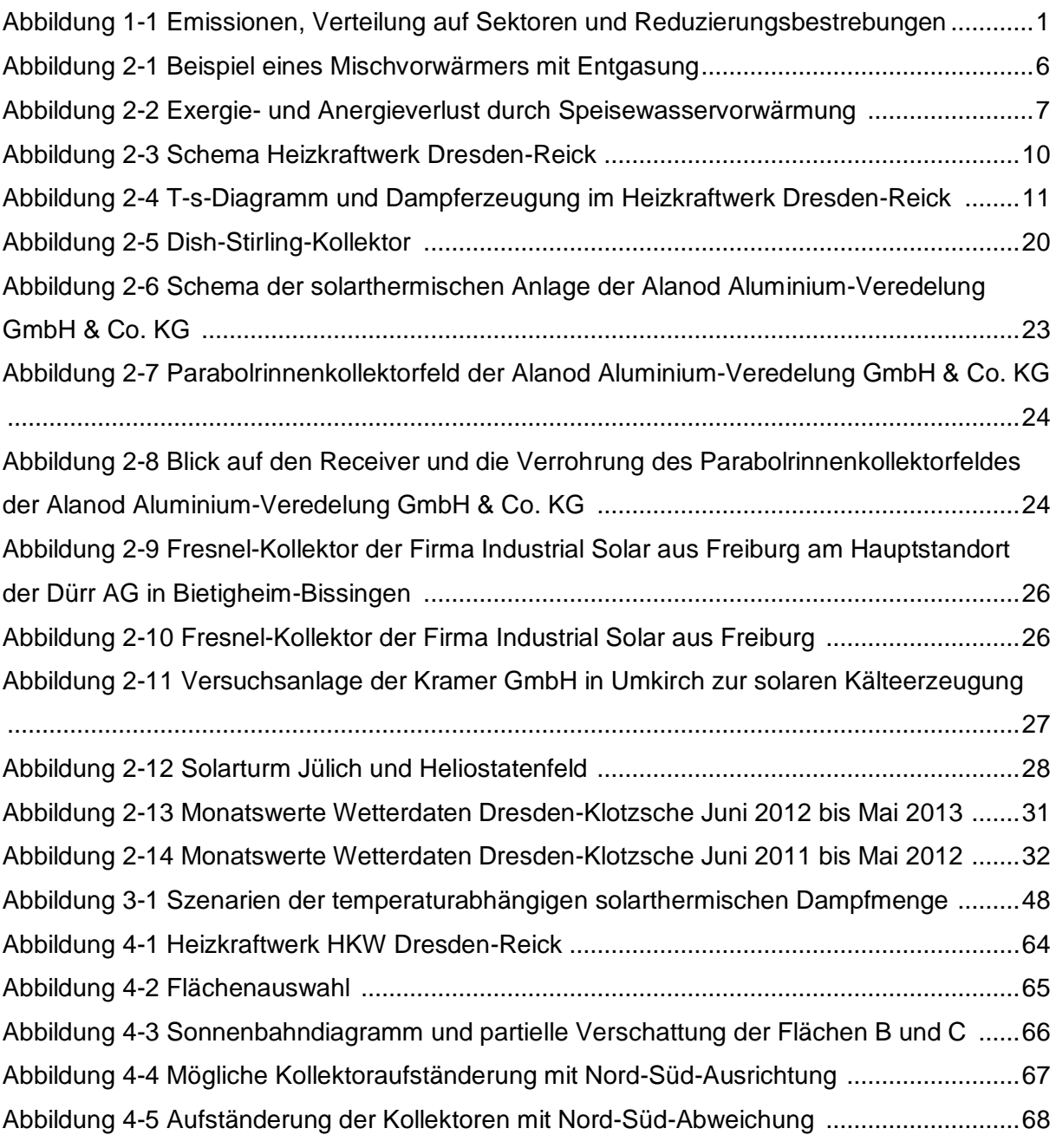

## <span id="page-4-0"></span>**Tabellenverzeichnis**

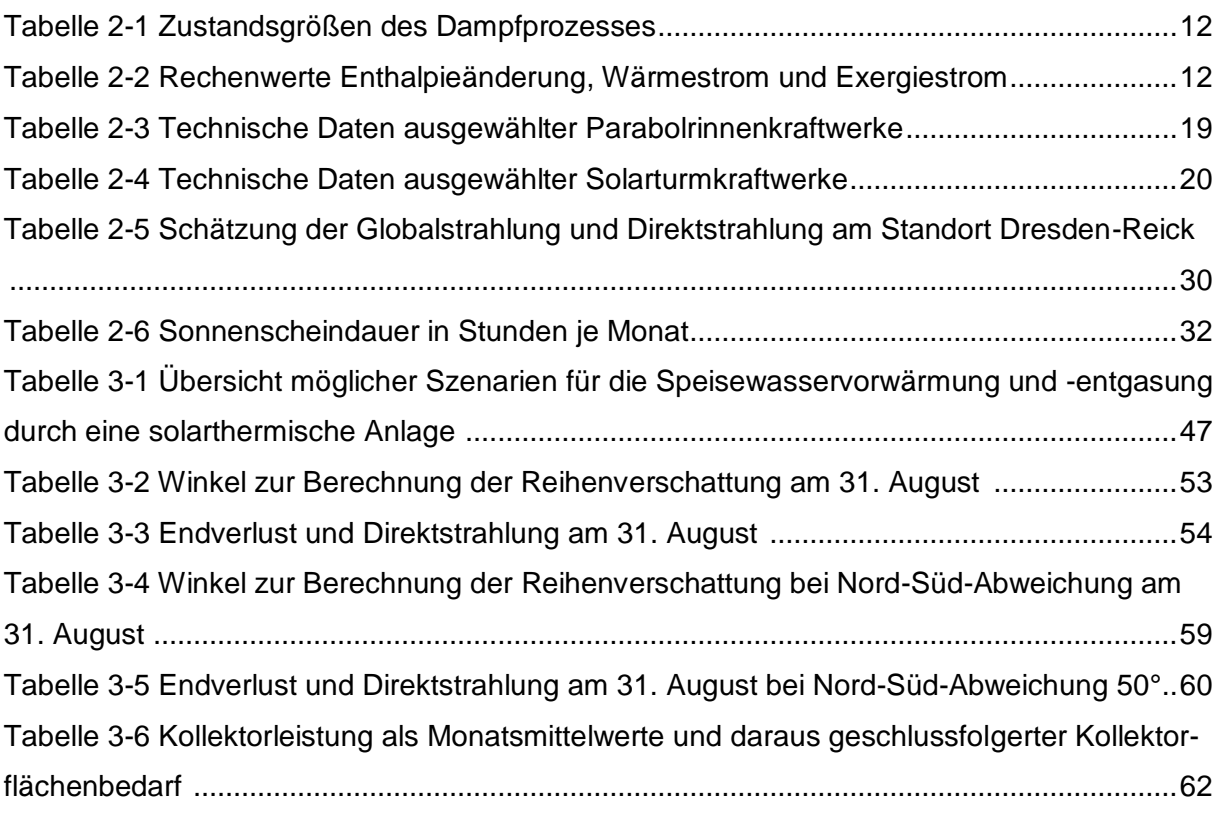

# <span id="page-5-0"></span>**Abkürzungsverzeichnis**

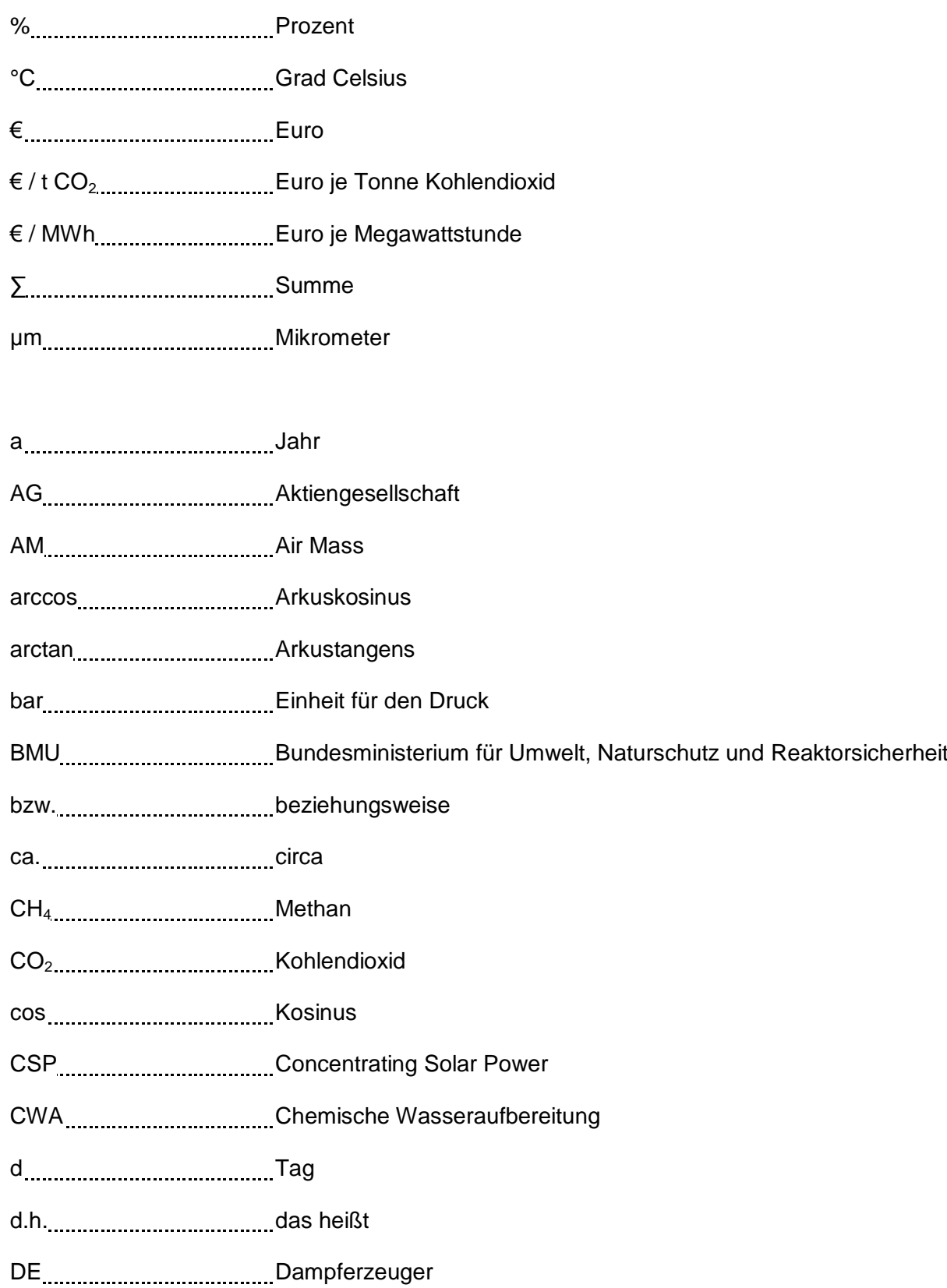

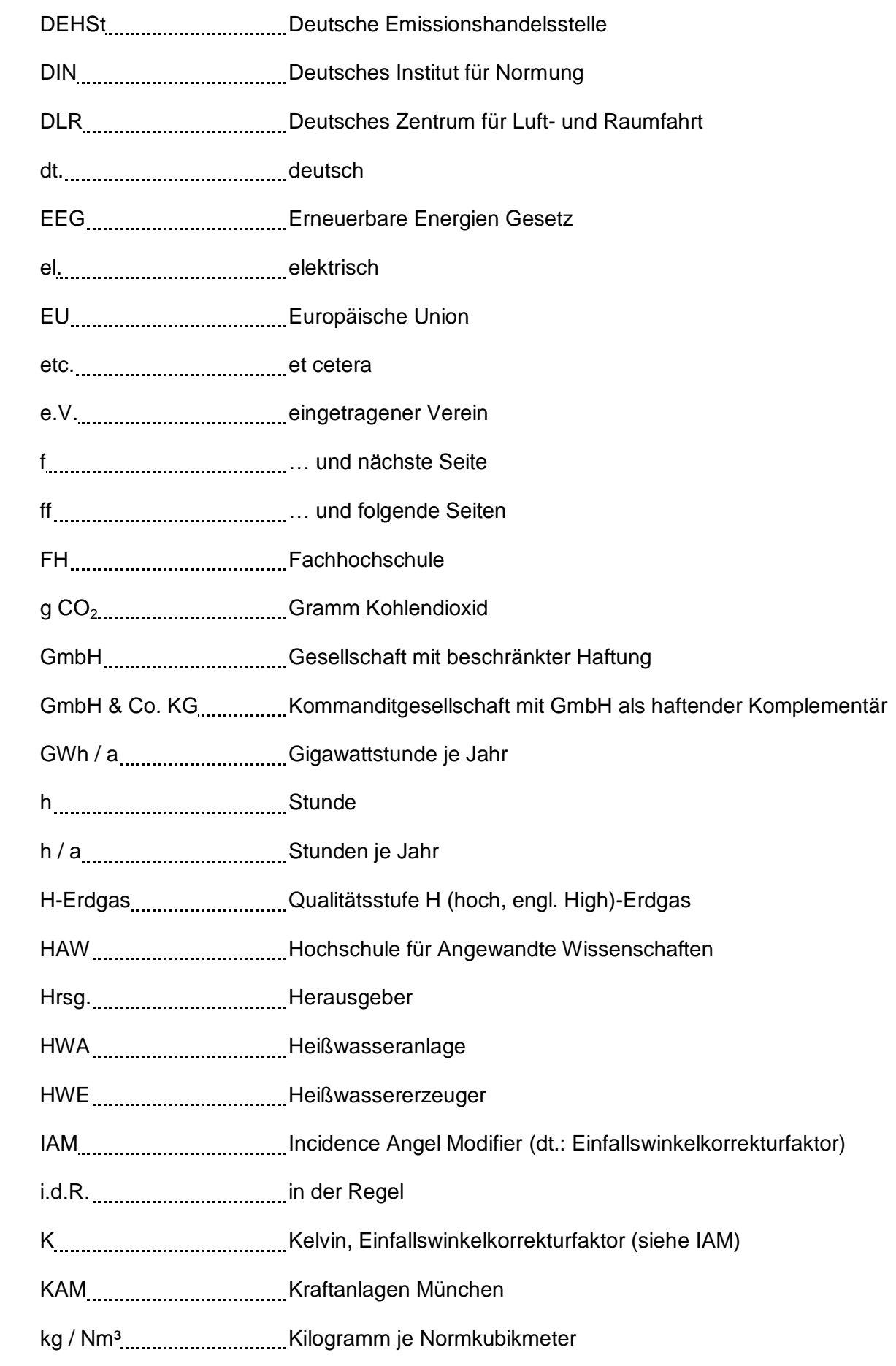

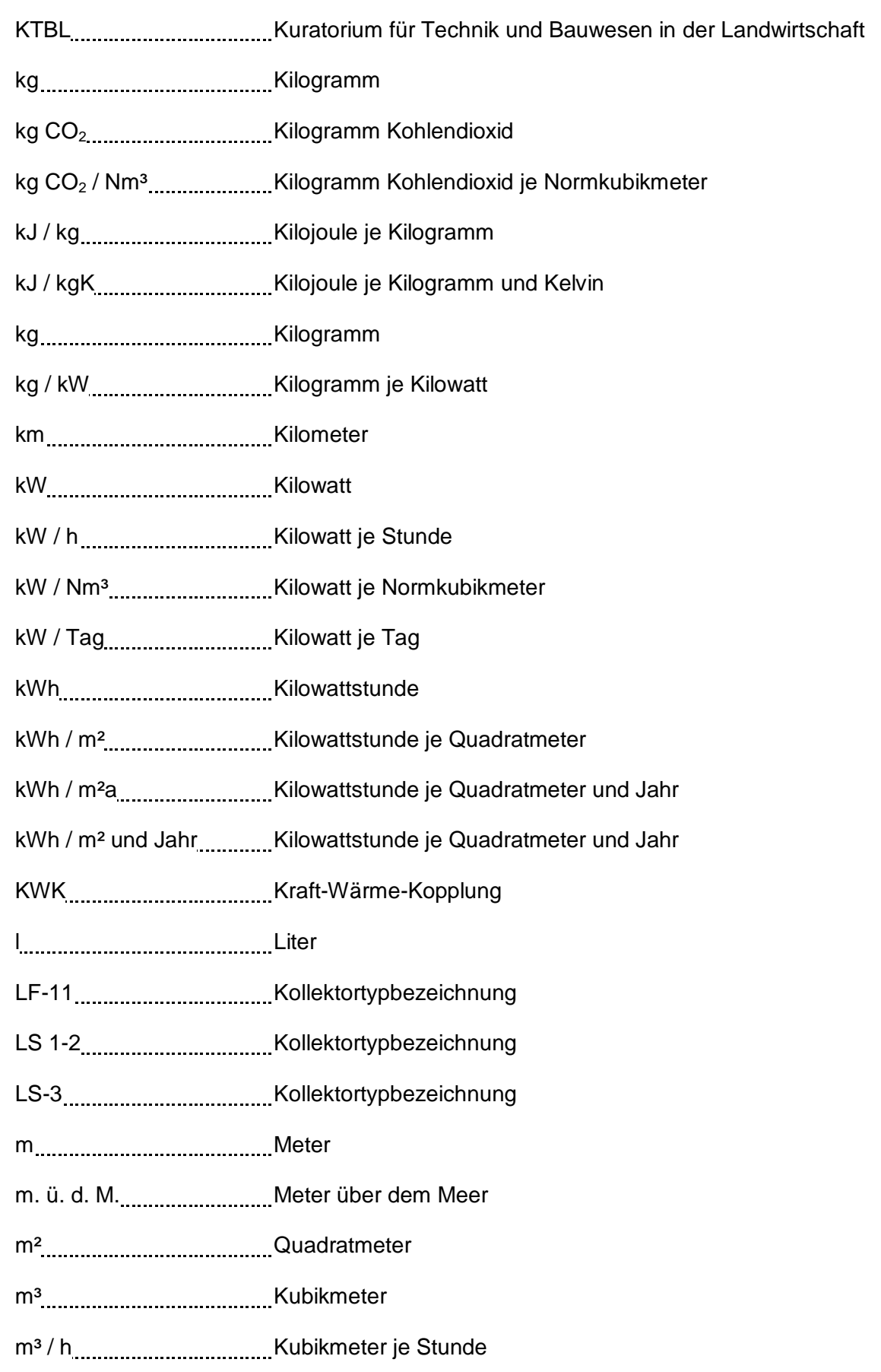

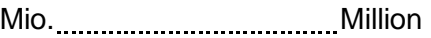

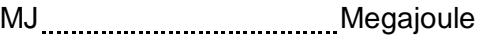

MJ / Nm³ Megajoule je Normkubikmeter

Mrd. Milliarde

- MW Megawatt
- MWh Megawattstunde
- Nm³ Normkubikmeter
- Nm³ / h Normkubikmeter je Stunde
- N2O Stickstoffdioxid
- pH-Wert negativer dekadischer Logarithmus der Wasserstoffaktivität
- PS 10 Planta Solar 10 (Eigenname)
- PS 20 Planta Solar 20 (Eigenname)
- PVIGS Summann Simulationsprogramm für Solarstrahlung
- rad Bogenmaß
- S. Seite
- SEGS I IX .............................Solar Energy Generating Systems 1 bis 9 (Eigenname)
- sin Sinus
- SOS Manual Sonnenstunden
- t Tonne
- t / h Tonnen je Stunde
- t / Jahr Tonnen je Jahr
- t CO<sub>2</sub> / GJ \_\_\_\_\_\_\_\_\_\_\_\_\_\_\_\_\_Tonne Kohlendioxid je Gigajoule
- t Dampf / h.........................Tonne Dampf je Stunde
- T-s-Diagramm ...................Temperatur-Entropie-Diagramm

tan Tangens

TRNSYS TRaNsient SYstems Simulation (Nichtstatische Systemsimulation)

u.a. unter anderem

u.Ä. und Ähnliches

USA United States of America

VE-Wasser...............................entsalztes Wasser

W / m² Watt je Quadratmeter

W / mK Watt je Meter und Kelvin

W / m<sup>2</sup>K...................................Watt je Quadratmeter und Kelvin

WE Wärmeerzeuger

Wh Wattstunde

Wh / m² Wattstunde je Quadratmeter

z.B. zum Beispiel

## <span id="page-10-0"></span>**Formelzeichen**

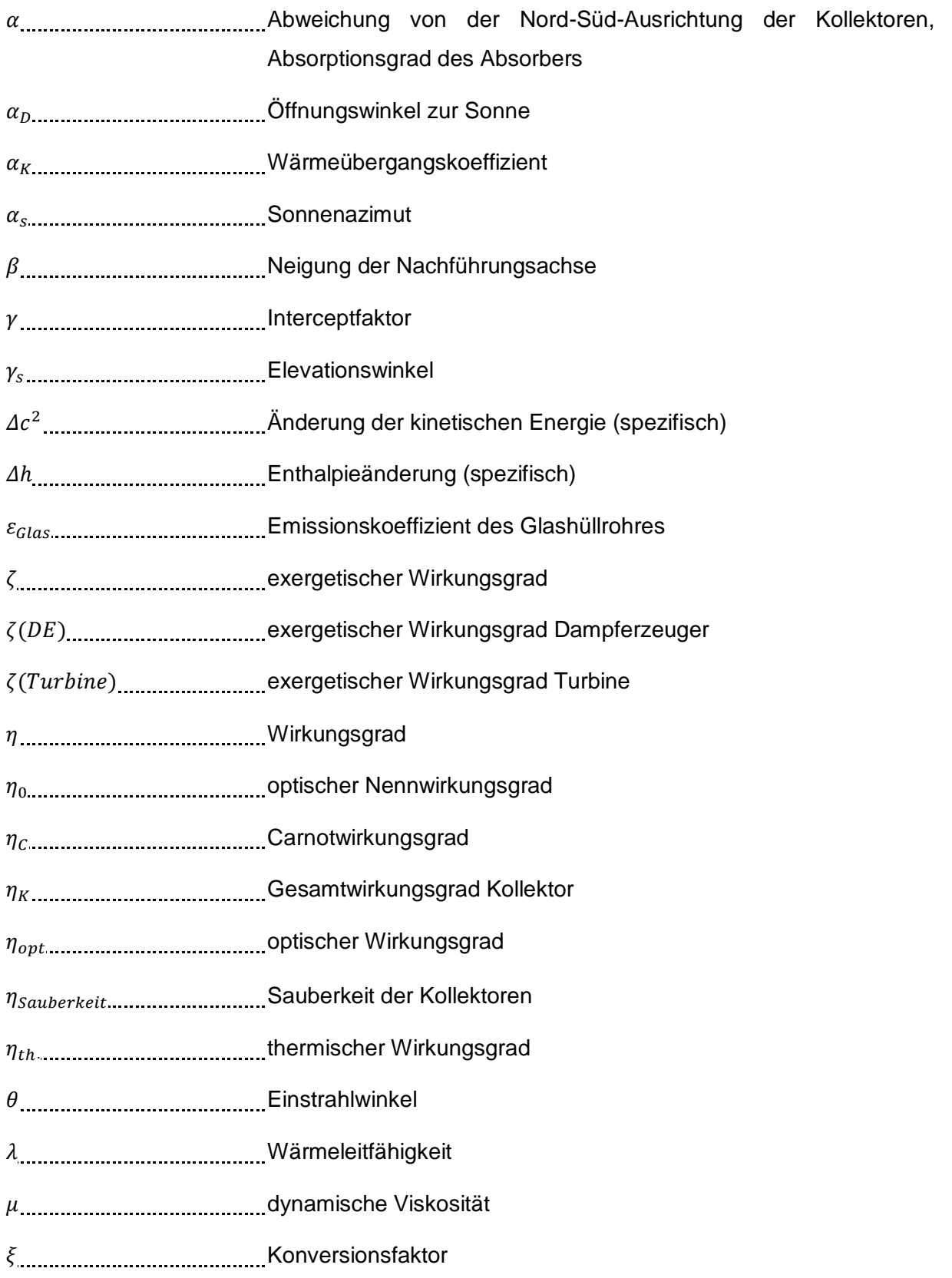

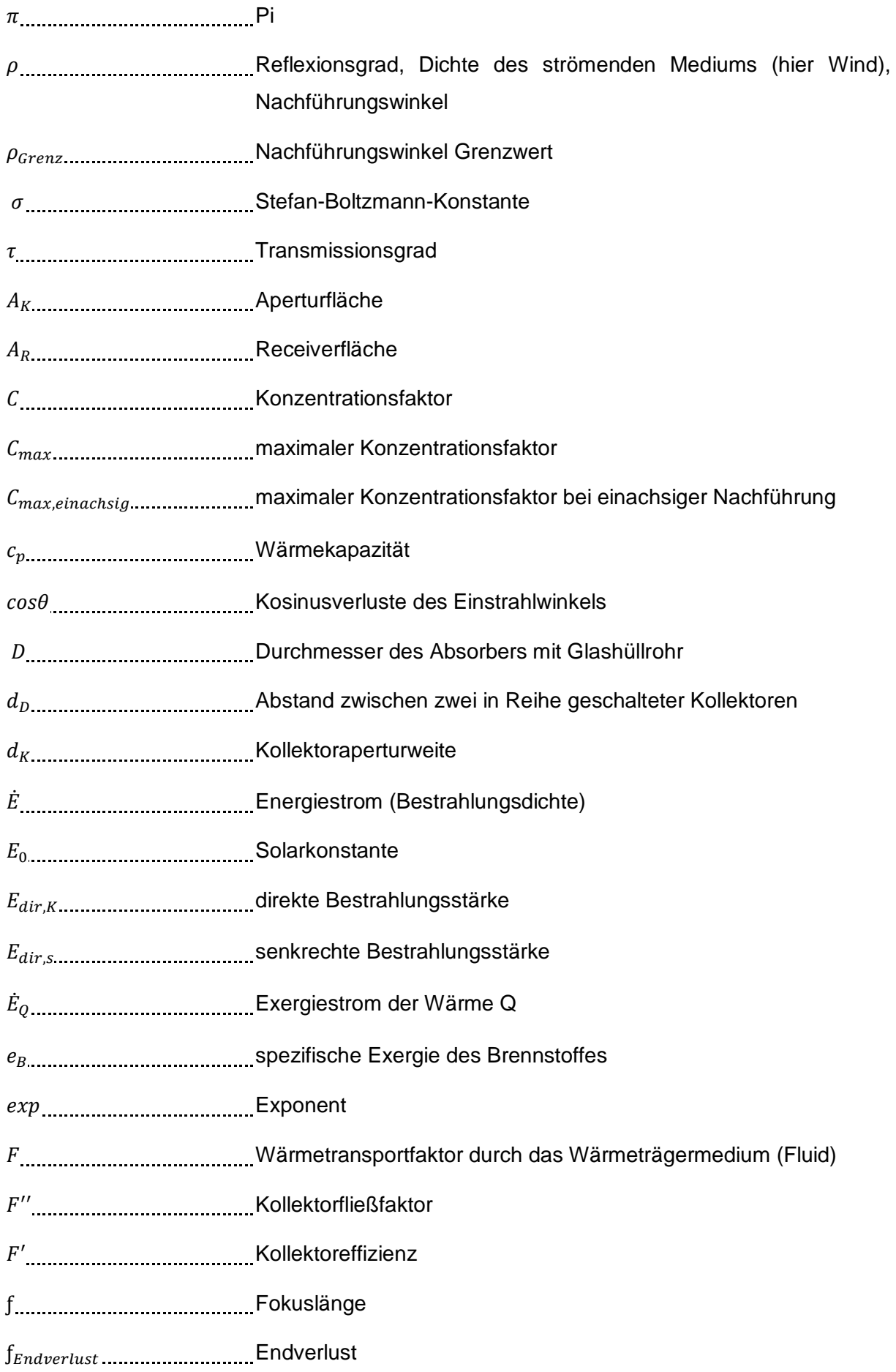

Endgewinn

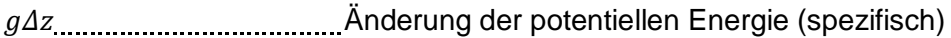

- h spezifische Enthalpien
- Enthalpie des Dampfes beim Eintritt ins Speisewasser
- h"<sub>p2</sub> [2] Enthalpie des Dampfes, bei der die geforderte Speisewassertemperatur erreicht wird
- Enthalpie des Speisewassers bei der untersten Temperatur
- Enthalpie des Speisewassers auf der zu erreichenden Temperatur
- $h_{tx}$  messes in Enthalpie des Dampfes bei Temperatur  $t_x$
- $h_W$  Wind-Transferkoeffizient
- Enthalpie
- $H_{U_{1}}$ <sub>u</sub> unterer Heizwert
- L<sub>………………</sub>…………………………Länge des Absorbers
- Kollektorlänge
- Breite des Receivers
- ̇ Massestrom des Brennstoffes
- ̇ Massestrom des Dampfes
- Nu<sub>sseltzahl</sub> Nusseltzahl
- $n_{\ldots}$ <sub>n</sub>  $\ldots$  Exerces 2018. Anzahl der in Reihe geschalteten Kollektoren
- P Leistung
- Druck
- spezifische Wärme
- $q_{Aut\text{}wand}\dots\dots\dots\dots\dots\dots\dots\dots$ spezifische aufgewendete Wärme
- . spezifische Nutzwärme
- ̇ Wärmestrom
- ̇ Nutzwärmestrom
- ̇ zugeführter Wärmestrom
- ̇ Wärmeverluststrom

Re<sub>ynoldszahl</sub>

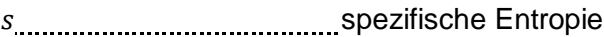

- $\dot{s}$  Entropiestrom, Wärmestromdichte (absorb. Solarstrahlung)
- Temperatur
- Absorbertemperatur
- Temperatur abgehend
- Temperatur Glashüllrohr Receiver
- thermodynamische Mitteltemperatur
- thermodynamische Mitteltemperatur nach Vorwärmung
- Umgebungstemperatur
- Temperatur des Windes
- Temperatur zugeführt
- Temperatur des Dampfes bei Eintritt in Speisewasser-behälter
- Temperatur des Dampfes nach Ausgasen
- $t_{s1}$ <sub>sse</sub> in the summan speisewassertemperatur vor Dampfeindüsung
- Speisewassertemperatur nach Dampfausgasung
- $t_{x_{\text{}}}}$  Temperatur des Enthalpiegleichgewichts Dampf/Wasser
- Wärmedurchgangskoeffizient Fluid (Wärmeverlustfaktor)
- Geschwindigkeit (hier Windgeschwindigkeit)
- Arbeit
- $W_t$ <sub>1</sub> technische Arbeit
- spezifische technische Arbeit

### <span id="page-13-0"></span>**Indizes**

Zahlen 1 bis 7 beziehen sich auf die Zustandsänderungen in Abbildung 2-4.

## <span id="page-14-0"></span>**Kapitel 1 Einleitung**

j

Bereits auf der Weltklimakonferenz im Juni 1992 in Rio de Janeiro wurde intensiv über die Zukunft der Umwelt und Entwicklung unseres Planeten diskutiert. Ein bedeutendes Ergebnis der Konferenz war die Ratifizierung der Klimarahmenkonvention, die im Mai zuvor in New York erarbeitet wurde. Insgesamt 154 Länder unterschrieben den Vertrag, dessen Umsetzung seit März 1994 verbindlich ist. Diese Staaten verpflichten sich, durch Eindämmung und Reduzierung ihrer Treibhausgasemissionen die Klimaerwärmung zu verlangsamen und bestenfalls abzubremsen.

Die Treibhausgasemissionen werden als  $CO<sub>2</sub>$ -Äquivalente in Tonnen [t] abgebildet und müssen von den Unterzeichnerländern regelmäßig veröffentlicht werden. Insgesamt wurden im Jahr 2011 weltweit ca. 34 Mrd. t  $CO<sub>2</sub>$  emittiert <sup>1</sup>. Deutschland liegt mit rund 800 Mio. t auf Platz sechs im internationalen Vergleich. In der [Abbildung 1-](#page-14-1)1 sind die Emissionen Deutschlands nach Sektoren, in denen sie verursacht werden, dargestellt.

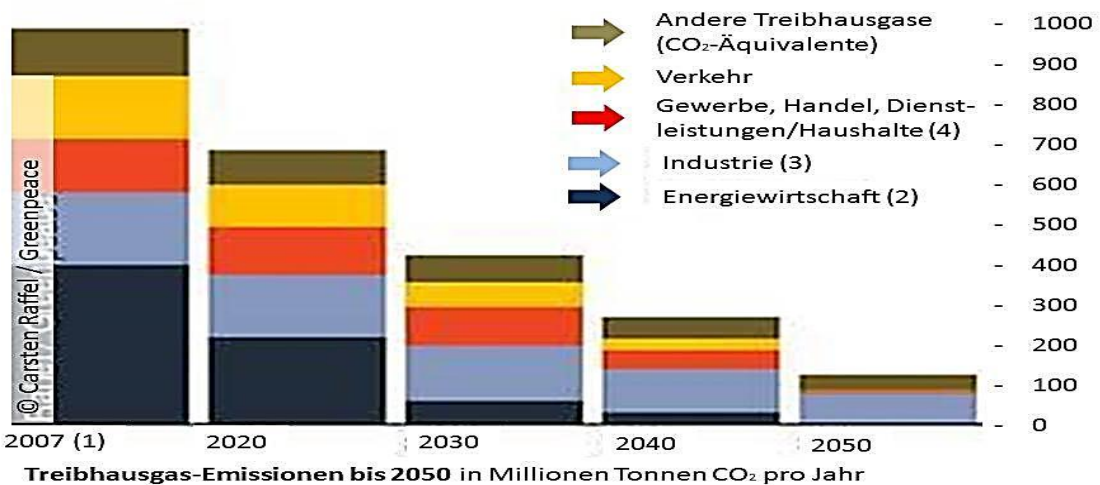

(1) Nach NIR 2009, (2) bis 2020 inkl. Emissionen aus zentraler Wärmeerzeugung, ab 2020 nur Stromerzeugung, (3) Energie- und prozessbedingte Emissionen, (4) einschl. Militär, übrige Feuerungsanlagen

#### <span id="page-14-1"></span>**Abbildung 1-1 Emissionen, Verteilung auf Sektoren und Reduzierungsbestrebungen**

Quelle: <http://www.greenpeace.de/typo3temp/GB/648ada7c1e.jpg> abgerufen am 13.05.2013, überprüft am 24.07.2013

<sup>&</sup>lt;sup>1</sup> <http://www.spiegel.de/wissenschaft/mensch/co2-ausstoss-weltweit-erreicht-2011-rekordhoch-a-867010.html> abgerufen am 13.05.2013, überprüft am 24.07.2013

In der Graphik ist deutlich zu erkennen, dass aktuell anteilig die meisten Emissionen auf dem Energiesektor verursacht werden. Bis zum Ende des in der Rahmenkonvention betrachteten Zeitraumes (2050) wird energiewirtschaftlich eine  $CO<sub>2</sub>$ -neutrale Versorgung angestrebt.

Für das Jahr 2012 wurden vom Bundesministerium für Umwelt, Naturschutz und Reaktorsicherheit (BMU) Zahlen veröffentlicht, die einen Anteil erneuerbarer -und damit  $CO<sub>2</sub>$ neutraler- Energien von 11,7 % (Primärenergieverbrauch) ausweisen. Dadurch konnten Treibhausgasemissionen in Höhe von rund 146 Mio. t vermieden werden.

Um bis zum Jahr 2050 eine klimaneutrale Energieversorgung in Deutschland erreichen zu können, wurden von der Bundesregierung Gesetze und Förderprogramme in Kraft gesetzt. Dazu zählen u.a. das Erneuerbare-Energien-Gesetz (EEG), die Förderung von Kraft-Wärme-Kopplung (KWK) und solarthermischer Anlagen. Im Vergleich zu EEG und KWK, in denen eine höhere Vergütung außerhalb der marktwirtschaftlich schwankenden Preise für konventionell erzeugten Strom garantiert wird, gibt es für Wärme aus solarthermischen Anlagen keine direkte Förderung. Es wird lediglich die Finanzierung von Solaranlagen unterstützt.

Dabei werden durch solarthermische Anlagen nicht nur fossile Brennstoffe eingespart, sondern auch CO<sub>2</sub> -Emissionen reduziert. In privaten Haushalten entsteht daraus bisher noch kein finanzieller Vorteil. Für Energieversorger und Industriebetriebe, die jährlich für ihre Emissionen Zertifikate<sup>2</sup> erwerben müssen, sind Reduzierungen des Schadstoffausstoßes bares Geld wert.

In Heizkraftwerken und Industriebetrieben mit hohem Wärmebedarf bietet sich daher die solare Wärmenutzung an. Für den Dampfkraftprozess im Heizkraftwerk und industrielle Prozesse wie z.B. in der Metallverarbeitung, können Solaranlagen aus Flachkollektoren oder Vakuumröhrenkollektoren bauartbedingt nicht genügend Wärme liefern. Deswegen werden z.B. in den USA und in Spanien seit vielen Jahren konzentrierende Kollektoren eingesetzt. Die mittels Parabolrinnenkollektoren oder Solarturmkraftwerken konzentrierte Energie reicht aus, um Dampfturbinen der 50 MW<sub>el.</sub> Klasse zur Stromerzeugung anzutreiben.

Da in Deutschland die Sonnenstrahlung nicht so intensiv ist wie um den 30. nördlichen Breitengrad, in dessen Nähe sich die großen solarthermischen Kraftwerke der USA und Spaniens befinden, würde der Flächenbedarf der Kollektoren in Deutschland für ein 50 MW<sub>el</sub>-Kraftwerk unwirtschaftlich groß ausfallen.

 2 Emissionszertifikate: Die "Erlaubnis" zum Emittieren von CO<sup>2</sup> wurde im Kyoto-Protokoll beschlossen. Ab einer bestimmten Emissionsmenge des emittierenden Betriebes muss für jede Tonne CO<sub>2</sub> ein Zertifikat erworben und am Jahresende (April) bei der Deutschen Emissionshandelsstelle (DEHTS) abgegeben werden. Bei Unter- bzw. Überschreitung der Menge an Zertifikaten besteht die Möglichkeit des Handels, was zu erheblichen Kosten oder Gewinnen führen kann.

Deswegen kann hier nur eine solarthermische Unterstützung der Energieversorgung geldwerten Vorteil bedeuten.

In dieser Arbeit soll am Beispiel des Heizkraftwerkes Dresden-Reick untersucht werden, ob eine solarthermische Speisewasserentgasung in den Monaten Mai bis August rentabel ist. Für diesen Zeitraum steht für die Entgasung (und Temperierung) des Speisewassers kein Abdampf zur Verfügung, weil ein wirtschaftlicher Betrieb der Turbine nicht gegeben ist. Das bestmöglich zu erwartende Ergebnis wäre, dass die solarthermische Dampferzeugung als Alternative zur fossil befeuerten Speisewasserentgasung eingesetzt werden kann und dadurch CO<sub>2</sub> -Emissionen vermieden werden können.

## <span id="page-17-0"></span>**Kapitel 2 Ausgangssituation**

## <span id="page-17-1"></span>**2.1 Bisherige Untersuchungen**

j

Seit Jahren wird unter verschiedenen Gesichtspunkten erforscht, solare Strahlung in Kraftwerken zu nutzen. Die Intention ist, wie in dieser Arbeit, unmissverständlich die gleiche: Fossile Brennstoffe sind endlich und müssen daher durch regenerative Energien ersetzt werden. Dies spielt auch vor dem Hintergrund der in der Einleitung formulierten Problematik der Klimaerwärmung eine wichtige Rolle.

Aufgreifend aus dem letzten Abschnitt der Einleitung soll nachfolgend betrachtet werden, welche Untersuchungen bisher zur solarthermischen Unterstützung in Kraftwerken angestellt wurden. Vorgreifend auf den Inhalt des nachfolgenden Abschnittes lassen sich klar zwei Hauptansatzpunkte aus den Forschungsarbeiten herauslesen: Integration von Solarthermie in das konventionelle Kraftwerk zur Speisewasservorwärmung und Simulation der Erträge. Beides soll nicht Inhalt dieser Arbeit sein, allerdings basiert die prinzipielle Erarbeitung des Themas auf den gleichen physikalischen Grundlagen.

MARKO (1995) [Mar95] hat in seiner Arbeit: "Integrierte Konzepte zum Einsatz der Solarenergie in der Kraftwerkstechnik" solare Speisewasservorwärmung, solare Economizer<sup>3</sup> und solare Luftvorwärmung<sup>4</sup> untersucht. Für die Solarstrahlung werden Jahresnutzungsgrade zwischen 12 und 16 % je nach Standort angegeben. Die solare Speisewasservorwärmung wird als interessante Alternative zu wirkungsgradverbessernden Maßnahmen in Kraftwerken Mitteleuropas beschrieben.

Der größte Vorteil der solaren Speisewasservorwärmung ist die Vermeidung von Exergieverlusten. Diese entstehen im Kraftwerk bei der Vorwärmung des Speisewassers mit Entnahmedampf aus der Turbine. Thermodynamisch wird durch die Solarstrahlung ein Wärmestrom mit der gleichen Enthalpie bereitgestellt, wie sie der Entnahmedampf hat. Dadurch kann die solar erzeugte Wärme die gleiche Temperaturerhöhung des Speisewassers liefern, die sonst der Entnahmedampf bereitstellt.

 $^3$  Der Economizer wird in Dampferzeugern von Gasturbinen eingesetzt. Er dient der Restwärmeauskopplung aus dem Turbinenabgas.

<sup>&</sup>lt;sup>4</sup> (Verbrennungs-) Luftvorwärmer nutzen ebenfalls die Abwärme des Abgases aus Gasturbine oder Dampferzeuger.

Der Entnahmedampf kann indessen bis zum Kondensationspunkt weiter entspannt werden und somit technische Arbeit leisten.

Ein Nachteil der solaren Speisewasservorwärmung besteht darin, dass der "eingesparte" Entnahmedampf dann über den Kondensator gekühlt werden muss. Hier wird Wärme als Exergieverlust abtransportiert. Es ist demnach nur bedingt wirtschaftlich, mehr Dampf über die Turbine zu entspannen und stattdessen das Speisewasser solar vorzuwärmen. Marko [Mar95] hat dazu den Konversionsfaktor ξ eingeführt, dessen Berechnung über die Enthalpiedifferenzen des eingesparten Entnahmedampfes abzüglich der zur Speisewasservorwärmung benötigten Enthalpie erfolgt.

BRUHN (1999) [Bru99] untersucht in seiner Arbeit "Solar unterstützte Dampfkraftprozesse zur Wärme und Stromerzeugung" die solare Anzapfdampf- und Entnahmedampfeinsparung für solar-fossile Hybridkraftwerke in Mitteleuropa. Außerdem wird die solare Heizwärmeauskopplung für große und kleinere Heizkraftwerke betrachtet. Bruhn greift den durch Marko empfohlenen Parabolrinnenkollektor für seine Berechnungen auf. Da keine aussagekräftigen Daten zu Parabolrinnen in Mitteleuropa vorhanden waren, nahm er eine Simulation mit dem Programm TRNSYS<sup>5</sup> zur Anzapfdampf- und Entnahmedampfeinsparung vor. Die Simulation wurde für den Standort Potsdam durchgeführt und die Erträge mit denen von anderen Kollektortypen (z.B. Vakuumröhrenkollektor) verglichen. Eine wichtige Erkenntnis daraus war, dass ab 100°C Kollektortemperatur die Parabolrinne höhere Erträge liefert.

Eine Bestätigung zur Plausibilität von Simulationen mit einfachen physikalischen Rechenmodellen gibt HOYER (1998) [Hoy98] in seiner Diplomarbeit "Simulation der Leistungsabgabe von Parabolrinnenkraftwerken". Er ermittelte, dass Simulations- und Messwerte so nah beieinander liegen, dass die Simulation zur Berechnung geeignet ist.

Zusammenfassend für dieses Kapitel können folgende Erkenntnisse in diese Arbeit mit einfließen: Mit Simulationen können ausreichend genaue Ergebnisse für eine solarthermische Anlage bestimmt werden. Die konzentrierende Solarthermie ist vor allem als Parabolrinnenkollektor den Flachkollektoren überlegen und kann zur Speisewasservorwärmung eingesetzt werden.

 5 detaillierte Beschreibung bei [Duf06].

## <span id="page-19-0"></span>**2.2 Regenerative Speisewasservorwärmung**

Aus den in Kapitel 2.1 beschriebenen Erforschungen zum Einsatz von Solarthermie im mitteleuropäischen Raum liegt der Fokus auf der Speisewasservorwärmung [Mar95]. Die Gründe dafür liegen hauptsächlich in der Bestrahlungsdichte durch die Sonne in den 50. Breitengraden und werden in Kapitel 2.5 erläutert. In diesem Kapitel steht das Wort "regenerativ" für die Nutzung von Abdampf aus der Turbine und nicht, wie heute im allgemeinen Sprachgebrauch verwendet, für erneuerbare Energien.

Die regenerative Speisewasservorwärmung findet in großen Heizkraftwerken in mehreren Stufen statt. Durch bis zu sechs Zwischenüberhitzer- und Turbinenstufen kann aus jeder Stufe gesättigter Abdampf, auch Anzapfdampf genannt, zur Speisewasservorwärmung entnommen werden.

Es gibt drei Arten von Vorwärmern: Niederdruckvorwärmer, Mischvorwärmer und Hochdruckvorwärmer. Niederdruck- und Hochdruckvorwärmer arbeiten über Wärmetauscher, wohingegen im Mischvorwärmer der Dampf direkt in den Speisewasserbehälter gedüst wird. Dadurch wird nicht nur das Speisewasser erwärmt, sondern auch gleichzeitig entgast [\(Abbildung 2-](#page-19-1)1).

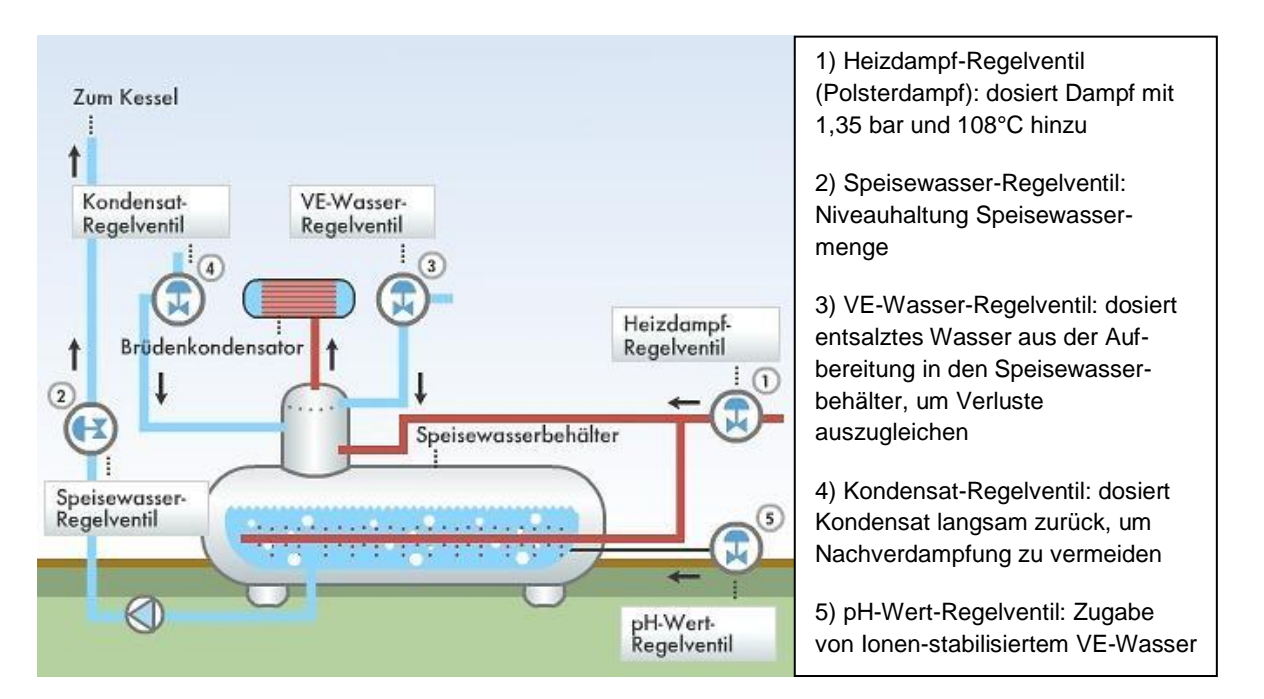

#### <span id="page-19-1"></span>**Abbildung 2-1 Beispiel eines Mischvorwärmers mit Entgasung**

Quelle: [http://www.arca-valve.com/pics/436/2010\\_07\\_19\\_15\\_38\\_00\\_1.jpg](http://www.arca-valve.com/pics/436/2010_07_19_15_38_00_1.jpg) abgerufen am 04.06.2013, geprüft am 24.07.2013

Das Ziel, durch die Vorwärmung des Speisewassers den Gesamtwirkungsgrad eines Kraftwerkes anzuheben, wird durch die Anhebung der thermodynamischen Mitteltemperatur  $T_m$  (Formel 2-2) auf das noch höhere Niveau  $T_{m}$  erreicht. Dies liegt daran, dass mit der Anhebung der thermodynamischen Temperatur der Wärmeaufnahme *Tzu* der Carnotfaktor (Carnotwirkungsgrad)  $η<sub>C</sub>$  steigt (Formel 2[-1\)](#page-20-1).

$$
\eta_{C(T_m > T_{zu})} = \frac{T_m - T_{ab}}{T_m} > \frac{T_{zu} - T_{ab}}{T_{zu}}
$$
 **2-1**

Mit:

<span id="page-20-1"></span>
$$
T_m = \frac{h_5 - h_7}{s_5 - s_7}
$$
 **2-2**

Je höher die thermodynamische Mitteltemperatur liegt, desto niedriger ist die Entropie, bzw. der Entropiestrom, der mit der Abwärme aus der Wärmekraftmaschine abtransportiert werden muss [Bae12]. Wird demzufolge das Temperaturniveau des Arbeitsmediums (Speisewasser) angehoben, muss im Dampferzeuger (DE) weniger Brennstoff für die Dampferzeugung eingesetzt werden. Bei der Erhitzung des Speisewassers zu überhitztem Dampf entstehen die höchsten Exergieverluste [Mar95].

Dazu wird für die regenerative Speisewasservorwärmung ein Bilanzraum eröffnet. Dies ist von Vorteil, wenn hier später Alternativen zur Vorwärmung außer der Entnahmedampf-Vorwärmung eingesetzt werden können.

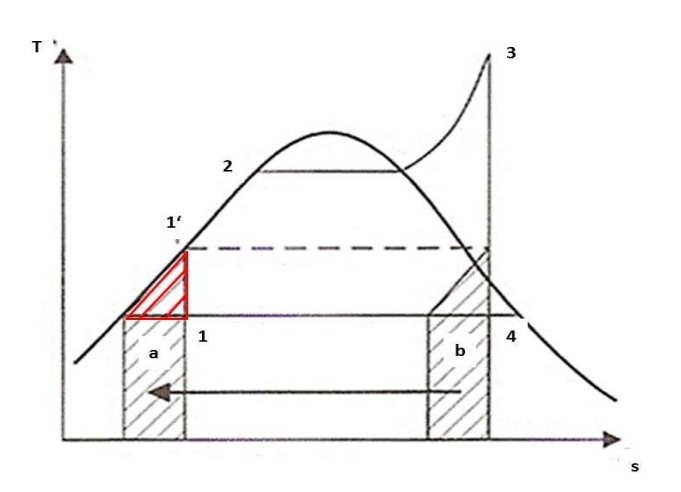

### <span id="page-20-0"></span>**Abbildung 2-2 Exergie- und Anergieverlust durch Speisewasservorwärmung 3**

Quelle: <http://www.ssolar.net/DKW-1-Dateien/image173.gif> abgerufen am 04.06.2013, geprüft am 24.07.2013

In Abbildung 2-2 sind Exergie und Anergieverlust des Dampfkreisprozesses im T-s-Diagramm dargestellt. Durch die Vorwärmung des Speisewassers wird ein geringer Anteil Exergie (schraffiertes Dreieck unter 1') und ein hoher Anteil Anergie (Fläche a) geliefert [Bae12] und dadurch aus dem Kreisprozess entfernt. Wird die Speisewasservorwärmung aus dem Kreisprozess ausgelagert, erhöht sich der Exergiegehalt im Verhältnis zum Anergiegehalt. Allerdings darf die Speisewasservorwärmung den Kesselwirkungsgrad des Dampferzeugers nicht verschlechtern. Dies würde passieren, wenn die Abwärme des Abgases <sup>6</sup> im Kessel nicht mehr komplett zur Dampferzeugung genutzt werden könnte. Deshalb wirkt eine Überschreitung des Temperaturniveaus<sup>7</sup> des Abgases negativ auf den Gesamtwirkungsgrad. Darum ist es wichtig, die einzelnen Prozessschritte separat zu betrachten.

Im Mischvorwärmer wird nicht nur das Speisewasser vorgewärmt, sondern auch der Sauerstoff aus dem Speisewasser ausgetrieben. Der Sauerstoff könnte sonst im Dampferzeuger zu Korrosion führt. Das Austreiben des Sauerstoffs geschieht durch das Einblasen des Polsterdampfes durch Aufkochdüsen in das Speisewasser. Dabei reißt der eingeblasene Dampf den im Wasser befindlichen Sauerstoff mit. Durch einen in Kaskadenform angeordneten Tröpfchenabscheider (Brüdenkondensator in [Abbildung 2-](#page-19-1)1) kondensiert das Speisewasser oberhalb des Speisewasserbehälters wieder und der ausgetriebene Sauerstoff kann über ein Ventil (thermische Entgasung) entweichen.

 $\overline{\phantom{a}}$ <sup>6</sup> Das bei der Verbrennung entstehende Abgas wird auch Rauchgas genannt. Es strömt im Gegenstromprinzip am Kesselwasser vorbei und erhitzt es. Die genaue Funktion spielt an dieser Stelle keine Rolle.

 $^7$  Das Temperaturniveau des Abgases ist durch gesetzliche Vorgaben beschränkt. Zum einen dürfen die Abgase aus umwelttechnischer Sicht nicht zu heiß sein, zum anderen muss ein Auskondensieren des Abgases am Schornsteinausgang aufgrund der Gefahr von Säurebildung vermieden werden.

## <span id="page-22-0"></span>**2.3 Dampferzeugung im Heizkraftwerk Dresden-Reick**

### <span id="page-22-1"></span>**2.3.1 Technische Daten des Heizkraftwerkes Dresden-Reick**

Das Heizkraftwerk Dresden-Reick der DREWAG - Stadtwerke Dresden GmbH wurde im Jahr 1976 in Betrieb genommen. Es war für die Wärmeversorgung zu Spitzenzeiten konzipiert. Dazu wurde in zwei Dampferzeugern mit einer Leistung von je 12,5 t/h und in vier Heißwassererzeugern (HWE) mit je 116 MW thermischer Leistung schweres Heizöl verbrannt. 1982 / 83 wurden die Dampferzeuger und Heißwassererzeuger eins und zwei zusätzlich mit einer Stadtgasfeuerungsanlage ausgestattet.

In den Jahren 1985 / 86 wurde am Standort eine Wärmespeicheranlage mit einem Gesamtvolumen von 6.600 m<sup>3</sup> und einer Speicherkapazität von 460 MWh bei 60 K errichtet. Seit 1992 sind modernisierte Dampferzeuger mit Erdgasfeuerung und einer Dampfleistung von 25 t / h in Betrieb. Die beiden bis heute im Kraftwerk befindlichen Heißwassererzeuger eins und zwei wurden 1996 auf Erdgasbetrieb umgestellt. Für Dampferzeuger und Heißwassererzeuger steht neben Erdgas auch leichtes Heizöl als Brennstoff zur Verfügung.

Im Jahr 2004 wurden zwei Turbinen im Kraftwerk aufgestellt. Turbine eins war eine Forschungsturbine mit mechatronischer Kopplung, die allerdings wegen zu hoher Schwingungen wieder zurückgebaut werden musste. Turbine zwei wird ab Außentemperaturen unter 5°C als KWK-Anlage betrieben. Sie hat eine elektrische Leistung von 1,7 MW und benötigt dafür ca. 40,2 t Dampf je Stunde mit 17 bar und 230°C. Im Heizkondensator der Heißwasseranlage (HWA) können aus dem Abdampf (30 MW) ca. 25 MW gewonnen werden. Die Temperatur liegt nach der Abwärmenutzung bei ca. 64°C. Das Speisewasser, das auf Grund von 5 bis 8 % Absalzverlusten durch enthärtetes und ionisiertes Wasser aus der chemischen Wasseraufbereitung (CWA) ersetzt werden muss, hat eine Temperatur von ca. 8°C und wird in den Speisewasserbehälter gepumpt, der demzufolge als Mischvorwärmer (siehe Kapitel 2.2) dient.

Der Brennstoffeinsatz (Erdgas) für die Dampferzeuger bei laufender Turbine liegt bei ungefähr 2.700 Nm<sup>3</sup>/h. Die für die Dampferzeugung benötigte Speisewassermenge beträgt  $42,9$  m<sup>3</sup>/h.

In [Abbildung 2-3](#page-23-0) ist das Schema des Heizkraftwerkes Dresden-Reick dargestellt. Die Kennzeichnungen stellen dar:

- 
- **1** Dampferzeugeranlage (DE) **4** Heißwassererzeuger (HWE)
- **2** Dampfturbinenanlage **5** Fernheiznetz der Stadt Dresden
- **3** Heißwasseranlage (HWA) **6** Wärmespeicheranlage
- 

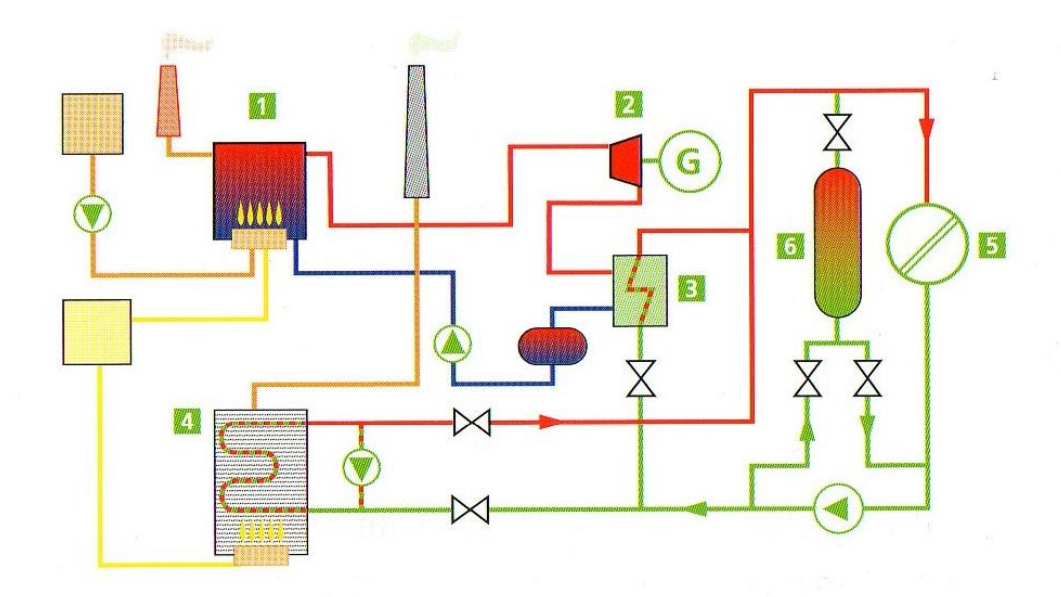

## <span id="page-23-0"></span>**Abbildung 2-3 Schema Heizkraftwerk Dresden-Reick 4**

Quelle: Prospekt "30 Jahre Heizkraftwerk Dresden-Reick 1976 - 2006"

Wird die Turbine nicht betrieben und steht kein Abdampf aus ihr bereit, wird standardmäßig Dampf zur Entgasung und Vorwärmung des Speisewassers im Dampferzeuger erzeugt. Dieser als Polsterdampf bezeichnete Dampf hat bei 1,35 bar 138°C und wird in den Speisewasserbehälter (1,25 bar und 105°C) eingedüst.

Heute hat das Kraftwerk Dresden-Reick eine vielschichtige Bedeutung. Auf der zentralen Warte werden weitere Werke der Energieerzeugung und Energieversorgung überwacht. Das Aufgabenfeld reicht hier vom Contracting bis zur eigenen Brennstoffversorgung (Biogasanlagen), aber auch der Strom- und Wärmeerzeugung in Blockheizkraftwerken mit hohem Gesamtwirkungsgrad.

## <span id="page-24-0"></span>**2.3.2 Berechnung des Dampfprozesses**

Einleitend zur Berechnung des Dampfprozesses im Kraftwerk Dresden-Reick soll die [Abbildung 2-4](#page-24-1) stehen. In diesem T-s-Diagramm sind die einzelnen Zustandsänderungen aufgeführt, die auch für die spätere Berechnung der solarthermischen Speisewasserentgasung von Bedeutung sind.

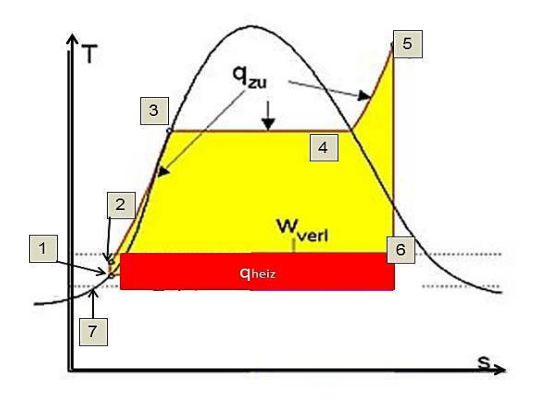

### <span id="page-24-1"></span>**Abbildung 2-4 T-s-Diagramm und Dampferzeugung im Heizkraftwerk Dresden-Reick 5**

Quelle: https://upload.wikimedia.org/wikipedia/commons/thumb/5/5a/KWK\_Prinzip\_und\_T-s-Dia.jpg/660px [KWK\\_Prinzip\\_und\\_T-s-Dia.jpg](https://upload.wikimedia.org/wikipedia/commons/thumb/5/5a/KWK_Prinzip_und_T-s-Dia.jpg/660px%20KWK_Prinzip_und_T-s-Dia.jpg) abgerufen am 04.06.2013, geprüft am 24.07.2013

Die einzelnen Prozessschritte bestehen aus:

- 1-2: Adiabate isentrope Druckerhöhung des Kondensates in der Speisewasserpumpe
- 2-3: Isobare Temperaturzuführung im Dampferzeuger
- 3-4: Isobares Durchfahren des Nassdampfgebietes im Dampferzeuger
- 4-5: Isobare Überhitzung des Dampfes im Überhitzer des Dampferzeugers
- 5-6: Adiabate Isentrope<sup>8</sup> Entspannung des Dampfes in einer Turbine
- 6-7: Abwärmenutzung in der Heißwasseranlage
- 7-1: Isobare Speisewasservorwärmung

 8 Beim Clausius-Rankine-Prozess (idealer Kreisprozess) ist die Entspannung des Dampfes in der Turbine isentrop (wie in [Abbildung 2-4](#page-24-1) dargestellt). In der Praxis nimmt die Entropie *s* während der Entspannung zu, die Zustandsänderung ist demnach nicht reversibel und somit auch nicht isentrop.

Die für die Berechnung des Dampfprozesses wichtigen Parameter sind in [Tabelle 2-1](#page-25-0) dargestellt:

| <b>Zustand</b> | T in $[°C]$ | $T$ in $[K]$ | p in [bar] | h in [kJ/kg] | s in [kJ/kgK] |
|----------------|-------------|--------------|------------|--------------|---------------|
|                | 64,61       | 337,76       | 1,25       | 270,38       | 0,8881        |
|                | 105,97      | 379,12       | 1,25       | 444,28       | 1,3739        |
| $\mathbf{2}$   | 105,97      | 379,12       | 17,00      | 444,29       | 1,3903        |
| 3              | 203,92      | 477,07       | 17,00      | 870,26       | 2,3675        |
| 4              | 203,92      | 477,07       | 17,00      | 2.792,82     | 6,3990        |
| 5              | 230,00      | 503,15       | 17,00      | 2.865,00     | 6,5500        |
| 6              | 138,58      | 411,73       | 3,50       | 2.731,15     | 6,9426        |
|                | 64,61       | 337,76       | 1,25       | 270,38       | 0,8881        |

<span id="page-25-0"></span>**Tabelle 2-1 Zustandsgrößen des Dampfprozesses**

Beim Kraftwerksprozess im Heizkraftwerk Dresden-Reick handelt es sich thermodynamisch um ein offenes System, in dem die Systemgrenzen frei wählbar sind. Sie umschließen hier in etwa das Kraftwerk. Die Systemgrenzen geben gleichzeitig den Bilanzraum vor, in dem die thermodynamischen Prozesse ablaufen. In diesem Bilanzraum ist die Summe aller Energien 0, denn nach Definition des 1. Hauptsatzes der Thermodynamik (Formel 2[-3\)](#page-25-2) kann Energie von einer Form in eine andere gewandelt, aber nicht erzeugt oder verloren werden.

<span id="page-25-2"></span>
$$
q + w_t = \Delta h + \frac{1}{2}\Delta c^2 + g\Delta z
$$
 **2-3**

In dieser Formel (2[-3\)](#page-25-2) werden die Energieformen in ihrer spezifischen Form bilanziert (Ergebnisse in [Tabelle 2-2\)](#page-25-1). Vereinfacht wird der 1. Hauptsatz hier ohne die Änderungen der kinetischen Energie $\frac{1}{2}\Delta c^2$  und der potentiellen Energie  $g\Delta z$  angewendet  $^9$ .

<span id="page-25-1"></span>**Tabelle 2-2 Rechenwerte Enthalpieänderung, Wärmestrom und Exergiestrom** 

| Zustandsänderung                  | Anderung der<br>Enthalpie<br>[kJ/kg] | Wärmestrom<br>Q in [kW/h] | Exergiestrom<br>$E$ in [kW/h] |           |
|-----------------------------------|--------------------------------------|---------------------------|-------------------------------|-----------|
| Speisewasservorwärmung            | $q(71)$ =                            | 173,9                     | 2.072                         | 769       |
| adiabate Druckerhöhung            | $w(12)=$                             | 0,0                       | 0                             | 0         |
| isobare Wärmezufuhr               | $q(23) =$                            | 426,0                     | 5.076                         | 1.884     |
| Durchfahren des Nassdampfgebietes | $q(34) =$                            | 1.922,6                   | 21.469                        | 7.969     |
| Überhitzung                       | $q(45) =$                            | 72,2                      | 806                           | 299       |
| Entspannung                       | $w(56)=$                             | $-133,9$                  | $-1.495$                      | $-555$    |
| Abwärmenutzung in HWA             | $q(67) =$                            | $-2.460,8$                | $-29.324$                     | $-10.885$ |
| in der HWA nutzbare Abwärme (83%) | von $q(67)$ =                        | $-2.042,4$                | $-24.339$                     | $-9.035$  |

j  $^{9}$  ...denn sie haben einen untergeordneten Einfluss auf Wandlung von Wärme in Arbeit.

Mit den Zustandsgrößen wurden unter Anwendung des 1. Hauptsatzes die Wärme *q* und die technische Arbeit *w<sup>t</sup>* berechnet. Im Anschluss daran wurden Wärme und Arbeit mit dem Massenstrom, entnommen aus den technischen Daten in Kapitel 2.3.1, multipliziert (Speisewassermenge: 42,9 m<sup>3</sup>/h, Dampfmenge: 40,2 t/h). Daraus ergibt sich der Wärmestrom  $\dot{Q}$ in kW. An den Vorzeichen ist zu erkennen, welche Ströme in den Bilanzraum eintreten und welche den Bilanzraum verlassen. Am Beispiel der Speisewasservorwärmung ist der eintretende Wärmestrom:

$$
\dot{Q}_{71} = \frac{173,9kJ}{kg} * 42,9\frac{m^3}{h} * \frac{1.000kg}{3.600} = 2.072\frac{kW}{h}
$$

Der Exergiestrom wird mit Formel 2[-5](#page-27-1) berechnet. Dass die Berechnung an dieser Stelle nach dem idealisierten Kreisprozess durchgeführt wurde, wird bei der Betrachtung des Wärmebedarfes für die Speisewasserentgasung in Kapitel 3.1 relativiert.

Die außerdem in [Tabelle 2-2](#page-25-1) dargestellten Ergebnisse für die Exergieströme werden in Kapitel 2.3.3 bei den Wirkungsgradermittlungen aufgegriffen.

Wie im vorangegangenen Kapitel 2.3.1 beschrieben, können durch die Heißwasseranlage ca. 25 MW der 30 MW Abwärme aus der Turbine zu Heizzwecken genutzt werden. Damit liegt der Gesamtwirkungsgrad (Formel 2[-4\)](#page-26-0) bei 90 %:

<span id="page-26-0"></span>
$$
\eta = \frac{q_{nutz}}{q_{Aufwand}} = \frac{w_{t56} - w_{t12} + q_{67}}{q_{25}}
$$
 **2-4**

Die Indizes beziehen sich wieder auf Abbildung 2-4.

$$
\eta = \frac{w_{t56} - w_{t12} + q_{67}}{q_{25}} = \frac{133,9 - 0 + 2.042,48}{426 + 1.922,6 + 72,2} = 0.9
$$

Ohne Wärmenutzung  $(q_{67})$  in der Heißwasseranlage hat der Dampfprozess einen thermischen Wirkungsgrad von 6 %. Mit diesem Wirkungsgrad ist kein ökonomischer Betrieb außerhalb der Heizperiode möglich:

$$
\eta_{th} = \frac{w_{t56} - w_{t12}}{q_{25}} = \frac{133,9 - 0}{426 + 1.922,6 + 72,2} = 0.06
$$

#### <span id="page-27-0"></span>**2.3.3 Berechnung des exergetischen Wirkungsgrades**

Da Exergie (und Anergie) transportiert wird (innerhalb von Systemgrenzen, aber auch darüber hinaus), wird durch den Exergiestrom  $\dot{E}_Q$  die Qualität des Wärmestromes ausgedrückt (Formel 2[-5\)](#page-27-1).

<span id="page-27-1"></span>
$$
\dot{E}_Q = \left(1 - \frac{T_U}{T_m}\right)\dot{Q} = \eta_C\dot{Q}
$$
 **2-5**

Mit:  $\eta_c$  Carnotwirkungsgrad<sup>10</sup>  $\dot{\theta}$  Wärmestrom

Mit Hilfe der Exergieströme kann nun der exergetische Wirkungsgrad  $\zeta$ <sup>11</sup> berechnet werden.

$$
\zeta = \frac{n\text{ützliche Exergieströme}}{aufgewendete Exergieströme}
$$
 2-6

Ein aufgewendeter Exergiestrom ist z.B. der spezifische Exergiegehalt des Brennstoffes  $e_R$ , der im Dampferzeuger verbrannt wird. Der Exergiegehalt des Brennstoffes wird benötigt, um den exergetischen Wirkungsgrad des Dampferzeugers zu bestimmen. Die Formel (2[-7\)](#page-27-2) für den exergetischen Wirkungsgrad [Bae12] des Dampferzeugers lautet:

<span id="page-27-2"></span>
$$
\zeta(DE) = \frac{\dot{E}_Q}{\dot{m}_B e_B}
$$

Mit:  $\dot{E}_O$ 

Exergiestrom

 $\dot{m}_B$  Massestrom des Brennstoffes

 $e_B$  spezifischer Exergiegehalt des Brennstoffes

<sup>10</sup> Carnotwirkungsgrad  $\eta_c = 1 - \frac{T}{T}$  $\overline{T}$ 

 $11$  Quelle: [Bae12].

Im Heizkraftwerk Dresden-Reick wird vorrangig Erdgas als Brennstoff eingesetzt. Der Brennwert des Erdgases liegt bei 11,89 kW / Nm<sup>3</sup> (entspricht 42,8 MJ / Nm<sup>3</sup>). Das Verhältnis der Exergie des Brennstoffes Erdgas zum Heizwert kann nach Baehr [Bae12] mit 1,027 angenommen werden. Die spezifische Exergie des Brennstoffes Erdgas  $e_B$  beträgt damit 10,99 kW / Nm<sup>3</sup>. Durch die Berechnung des Exergiestromes  $\dot{E}_Q$  aus dem vorher berechneten Carnot-Wirkungsgrad  $\eta_c$  kann der exergetische Wirkungsgrad des Dampferzeugers berechnet werden (Anwendung von Formel 2[-5](#page-27-1) und 2[-7\)](#page-27-2):

$$
\dot{E}_Q = \eta_C \dot{Q} = 0.37 * (2.072 + 5.076 + 21.469 + 806) \, kW = 10.887 \, kW
$$

Mit:

$$
\eta_C = 1 - \frac{r_U}{r_m} = 0.37
$$
  

$$
T_m = \frac{h_S - h_7}{s_S - s_7} = 458,26 \text{ K (mit: } T_U = 288,15 \text{ K})
$$

Aus dem Exergiestrom, dem Brennstoffeinsatz und dessen Exergie lässt sich nun der Wirkungsgrad  $\zeta_{DE}$  des Dampferzeugers berechnen (Formel 2[-7\)](#page-27-2). Die Brennstoffmenge  $\dot{m}_B$ wird für die Rechnung mit 2.700 Nm<sup>3</sup> / h (und einem spezifischen Gewicht von 1,2 kg / Nm<sup>3</sup>) angenommen. Dies entspricht in etwa dem durchschnittlichen Brennstoffverbrauch. Der exergetische Wirkungsgrad des Dampferzeugers liegt bei 75 %.

<span id="page-28-0"></span>
$$
\zeta(DE) = \frac{\dot{E}_Q}{\dot{m}_B e_B} = \frac{\eta_C \dot{Q}}{\dot{m}_B H_u} \frac{H_u}{e_B} = 0.75
$$

Der exergetische Wirkungsgrad der Turbine wird mit Formel 2[-8](#page-28-0) aus dem Verhältnis der abgegebenen Leistung zum Exergiestrom der Wärme berechnet.

$$
\zeta(Turbine) = \frac{-P}{\dot{E}_Q} = \frac{1.495 \, kW}{10.887 \, kW} = 0.14
$$

Abschließend müssen beide Wirkungsgrade multipliziert werden, um den exergetischen Gesamtwirkungsgrad zu erhalten. Für den Dampfprozess des Kraftwerks Dresden-Reick ist der exergetische Gesamtwirkungsgrad ζ nach Definition:  $0.75 * 0.14 = 0.10$ . Dieser Wert ist für eine Bewertung nicht zu verwenden, denn es wird hier lediglich die elektrisch erzeugte Energie der Turbine als Exergie betrachtet. Die in der Heißwassererzeugung (HWA) genutzte Abwärme zu Heizzwecken wird nicht betrachtet.

## <span id="page-29-0"></span>**2.3.4 Speisewasservorwärmung im Sommer**

Außerhalb der Heizperiode werden, wie oben beschrieben und rechnerisch nachgewiesen, Turbine und Heißwasseranlage aus ökonomischen Gründen nicht betrieben. Das bedeutet aber nicht, dass der Dampfprozess in den Sommermonaten nicht benötigt wird. In diesem Zeitraum muss das Speisewasser auch entgast und temperiert werden (1,25 bar bei 105°C). Dies geschieht, indem in einem Dampferzeuger sogenannter Polsterdampf mit den gleichen Parametern wie im Turbinenbetrieb, d.h. ca. 204°C und ca. 17 bar, erzeugt wird. Der Polsterdampf wird über ein Drosselventil auf die Polsterdampfschiene (1,35 bar bei 138°C) geleitet und dann im Mischvorwärmer entspannt.

Als begrenzender Faktor ist an dieser Stelle die Minimalleistung eines Dampferzeugers gegeben. Sie liegt bei 2.280 kW / h. In dieser Leistungsstufe verbraucht der Kessel ca. 230 Nm<sup>3</sup>/h Erdgas. Die dabei entstehende Dampfmenge beträgt ca. 3 t/h. Der Einschaltpunkt für die Dampferzeuger ist erreicht, wenn auf dem Dampfverteiler nur noch 11 bar anliegen - die Abschaltung erfolgt demzufolge bei Erreichen des Solldruckes von 18 bar. Da die Dampferzeuger über diese Drücke im Dampfverteiler gesteuert werden, hängt die Betriebszeit von der Öffnung des Drosselventiles zur Polsterdampfschiene ab.

Aus Tabelle 2-2 geht hervor, dass der erzeugte Wärmestrom für die Speisewasservorwärmung mit 2.072 kW / h in der Nähe der Minimalleistung des Kessels liegt. Die 2.072 kW / h werden allerdings bei Vollastbetrieb (mit Turbine) aufgewendet. An dieser Stelle bleibt offen, ob eine geringere Wärmeleistung zur Entgasung und Temperaturhaltung ausreichen würde. Dieser Sachverhalt wird in Kapitel 3.1 betrachtet.

#### <span id="page-30-0"></span>**2.3.5 CO2-Emissionen**

j

Emissionen, insbesondere die von  $CO<sub>2</sub>$  bei der Verbrennung, sind und werden ein erheblicher Kostenanteil bei der Energieversorgung sein. Sie werden über den Kohlenstoffanteil des bei der Verbrennung eines fossilen Brennstoffes entstehenden Abgases bewertet. Bei der Deutschen Emissionshandelsstelle (DEHSt) ist der Bewertungskatalog <sup>12</sup> für alle Brennstoffe einsehbar.

Der im Kraftwerk hauptsächlich eingesetzte Brennstoff ist H-Erdgas aus dem Verbundnetz. Aus dem Bewertungskatalog wird folgender Emissionsfaktor entnommen:  $0.056$  t CO<sub>2</sub> / GJ. Beim Verbrennen von einem Normkubikmeter Erdgas entsteht so:

$$
42.8 \, MJ * 0.056 \, \frac{tCO_2}{GJ} = 2.4 \, kg \, CO_2
$$

Je nach Betrieb der KWK-Anlage werden demnach zwischen 552 kg  $CO<sub>2</sub>$  (Minimallast Dampferzeuger mit Erdgas-Verbrauch 230 Nm<sup>3</sup>/h) und 6.480 kg CO<sub>2</sub> (Maximallast Dampferzeuger mit Erdgas-Verbrauch 2.700 Nm<sup>3</sup> / h) je Betriebsstunde emittiert.

Auf die Kilowattstunde bezogen ist die  $CO<sub>2</sub>$ -Emission für Erdgas:

$$
\frac{2.4 \frac{kgCO_2}{Nm^3}}{11.89 \frac{kW}{Nm^3}} = 0.2 \frac{kg}{kW}
$$

Die Emissionen werden mit einer dauerhaften Messung im Schornstein ermittelt und müssen der Behörde (DEHSt) lückenlos übermittelt werden.

<sup>&</sup>lt;sup>12</sup> [http://www.dehst.de/SharedDocs/Downloads/Archiv/Zuteilung\\_2005-2007/Zut2007\\_Emissionsfaktoren\\_C-](http://www.dehst.de/SharedDocs/Downloads/Archiv/Zuteilung_2005-2007/Zut2007_Emissionsfaktoren_C-Gehalte.pdf?__blob=publicationFile)[Gehalte.pdf?\\_\\_blob=publicationFile](http://www.dehst.de/SharedDocs/Downloads/Archiv/Zuteilung_2005-2007/Zut2007_Emissionsfaktoren_C-Gehalte.pdf?__blob=publicationFile) abgerufen am 06.06.2013, geprüft am 24.07.2013

## <span id="page-31-0"></span>**2.4 Solarthermische Kraftwerke**

## <span id="page-31-1"></span>**2.4.1 Beispiele weltweit**

Erste nennenswerte Versuche, mit Hilfe der Sonnenenergie elektrische Energie zu erzeugen, fanden zu Beginn des 20. Jahrhunderts statt. Technische Probleme und auch der 1. Weltkrieg beendeten die anfangs vielversprechenden Ergebnisse. Mit der ersten Ölkrise in den USA wurden amerikanische Stromversorger 1978 per Gesetz dazu verpflichtet, Strom zu klar definierten Kosten anzubieten, der vorher von unabhängigen Produzenten erzeugt werden musste. Da außer der konzentrierenden Solarthermie (CSP) keine andere Technik über die Großserienreife verfügte, wurden zwischen 1984 und 1990 neun Parabolrinnenkraftwerke in Kalifornien gebaut. Steuervorteile senkten die Herstellungskosten für die Kraftwerke und erhöhten deren Attraktivität. Mit dem Auslaufen der Steuerbefreiung wurden keine Kraftwerke mehr gebaut [Qua09].

Die ersten Kraftwerke unterscheiden sich deutlich in ihren Anlagenparametern. Der Entwicklungsfortschritt zwischen den Kraftwerken SEGS I und SEGS IX ist in Tabelle 2-3 vergleichend mit den zwei europäischen Kraftwerken, Andasol 1 in Spanien und dem Hybridkraftwerk (solarer Anteil) Archimede in Italien abgebildet.

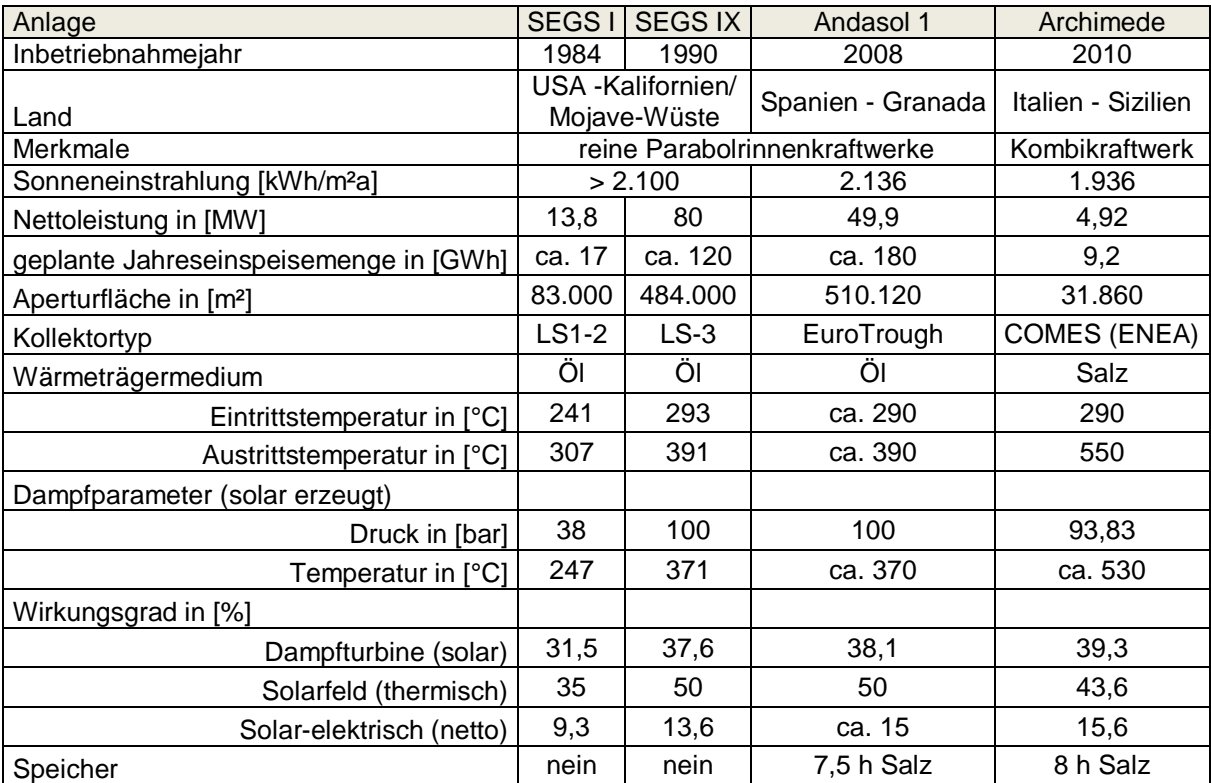

## <span id="page-32-0"></span>**Tabelle 2-3 Technische Daten ausgewählter Parabolrinnenkraftwerke**

Quellen:

SEGS I und SEGS IX: Quaschning S. 150 [Qua09];

Sonneneinstrahlung Mojave Wüste:<http://de.wikipedia.org/wiki/Mojave-W%C3%BCste> abgerufen am 26.02.2013, geprüft am 24.07.2013

Andasol 1: Solar Millennium: [http://large.stanford.edu/publications/coal/references/docs/Andasol1-3deutsch.pdf ,](http://large.stanford.edu/publications/coal/references/docs/Andasol1-3deutsch.pdf) abgerufen am 26.02.2013, geprüft am 24.07.2013

Archimede: [http://ec.europa.eu/energy/res/events/doc/maccari\\_enea.pdf,](http://ec.europa.eu/energy/res/events/doc/maccari_enea.pdf) abgerufen am 26.02.2013, geprüft am 24.07.2013

Archimede: [http://www.nrel.gov/csp/solarpaces/project\\_detail.cfm/projectID=19,](http://www.nrel.gov/csp/solarpaces/project_detail.cfm/projectID=19) abgerufen am 26.02.2013, geprüft am 24.07.2013

Aber nicht nur die Parabolrinnentechnologie muss hier erwähnt werden. Auch die Solarturmkraftwerke haben in den vergangenen Jahren Marktreife erreicht.

Solarturmkraftwerke gehören zu den punktkonzentrierenden Systemen. Hierfür sind viele einzelne Spiegel, Heliostaten genannt, um einen Turm angeordnet. Die Spiegel werden computergesteuert der Sonne nachgeführt und bündeln die Sonnenstrahlen auf einen Receiver, den Absorber, am oberen Turmende. Hier werden Temperaturen von über 1.000°C auf ein Wärmeträgermedium übergeben. Als Wärmeträger werden Wasserdampf, Luft oder geschmolzenes Salz verwendet. Auszugsweise sind die drei in Europa befindlichen Solarturmkraftwerke in [Tabelle 2-4](#page-33-1) dargestellt [Qua09].

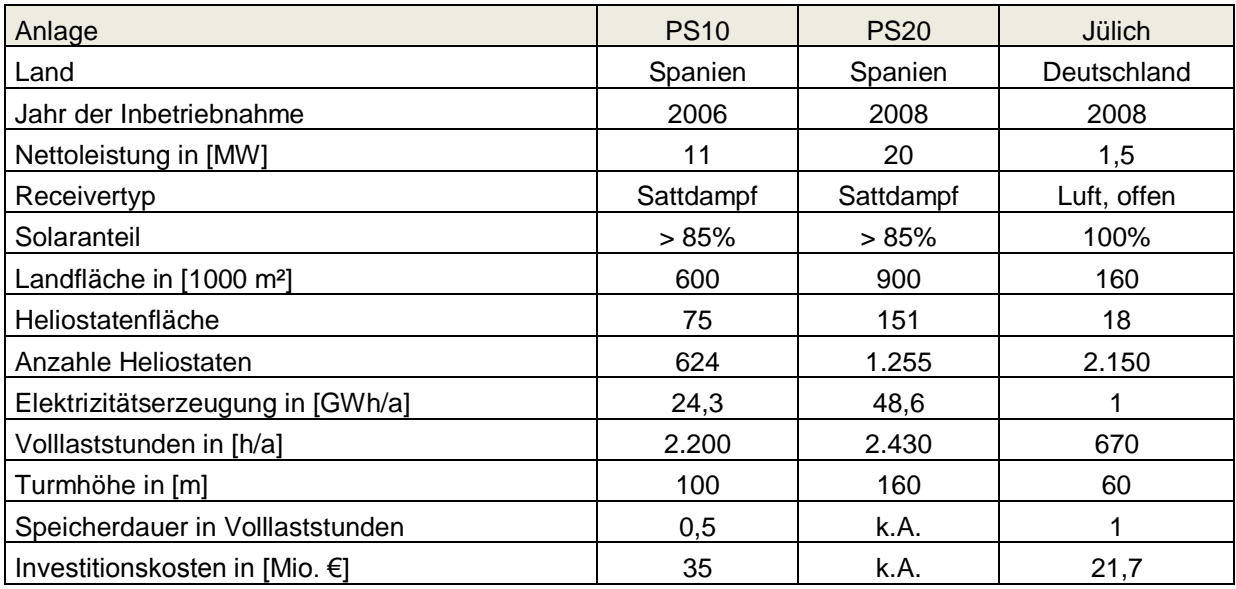

## <span id="page-33-1"></span>**Tabelle 2-4 Technische Daten ausgewählter Solarturmkraftwerke**

Quellen: [Qua09]

Weitere CSP-Typen, die an dieser Stelle namentlich genannt werden müssen, sind die Fresnel-Kollektoren und die Dish-Stirling-Kollektoren.

Die Fresnel-Kollektoren funktionieren ähnlich wie die Parabolrinnenkollektoren und werden im anschließenden Kapitel 2.4.2.2 beschrieben. Dish-Stirling-Kollektoren (Abbildung 2-5) gehören zu den punktkonzentrierenden Systemen und sind dezentral sehr gut einsetzbar, denn die Energieumwandlung von Sonnenenergie in elektrische Energie erfolgt durch den als Receiver arbeitenden Stirling-Motor direkt am Kollektor.

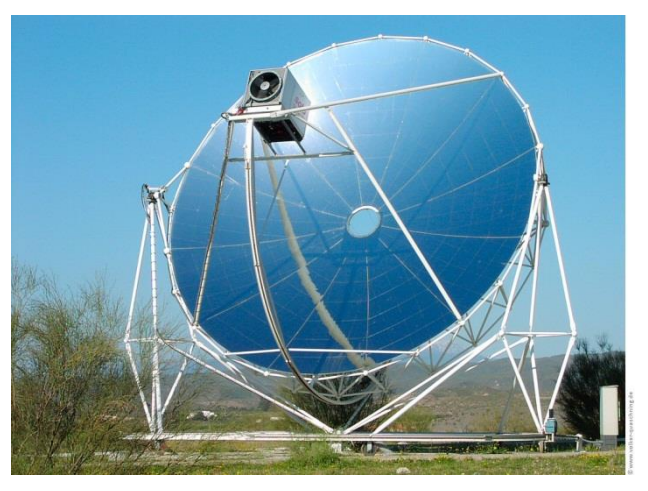

**Abbildung 2-5 Dish-Stirling-Kollektor 6**

<span id="page-33-0"></span>Quelle: [http://www.volker-quaschning.de/fotos/psa/Dish1\\_1024x768.jpg](http://www.volker-quaschning.de/fotos/psa/Dish1_1024x768.jpg) abgerufen am 02.04.2013, geprüft am 24.07.2013

Das Potential für CSP-Kraftwerke ist noch nicht ausgeschöpft. Viele weitere Anlagen wurden seit Beginn des 21. Jahrhunderts weltweit in Betrieb genommen oder waren in Planung. In der aktuellen Forschung werden Speichertechnologien und Wärmeträgermedien zur Steigerung der Kraftwerkswirkungsgrade untersucht. Ein Meilenstein war hier die Integration von Salzspeichern, denn in den SEGS-Kraftwerken in den USA z.B. muss die Dampfversorgung in den Nachtstunden (oder bei bewölktem Himmel) durch erdgasbeheizte Kessel erfolgen. Dies senkt den solaren Nutzungsgrad der Kraftwerke und kostet zusätzlich Brennstoff.

Der zweite Forschungsschwerpunkt betrifft das Wärmeträgermedium. Zum einen ist das bisher hauptsächlich eingesetzte Thermoöl hochgradig umweltschädlich, zum anderen entfällt bei der Direktverdampfung von Wasser eine Wärmetauscherstufe, bzw. kann bei der Nutzung von flüssigem Salz der Wärmespeicher direkt beladen werden (im Archimede-Kraftwerk). Die Probleme liegen hier an den erforderlichen sehr hohen Temperaturen, die benötigt werden, um das Salz außerhalb der solaren Betriebszeit flüssig zu halten. Ohne eine fossile Zusatzfeuerung ist es kaum möglich, die Betriebstemperatur des Salzes aufrecht zu erhalten [Zah13].

Ein ähnliches Problem besteht bei der Direktverdampfung von Wasser im Kollektor. In bisher gebauten Parabolrinnenkollektoren besteht die Herausforderung, dann eine kontrollierbare Verdampfung zu gewährleisten [Bru99]. Durch die große Volumenänderung des Wassers bei der Verdampfung ist ein Einsatz von Wasser als Wärmeträgermedium in Kollektoren mit bis zu 150 m langen Absorberröhren (Andasol-Kraftwerke) kritisch. Ein weiteres bisher ungelöstes Problem ist die Speichertechnolgie bei der Direktverdampfung [Qua09].

### <span id="page-35-0"></span>**2.4.2 Beispiele in Deutschland**

Trotz der im Vergleich zu den Wüsten in Nordamerika und der Mittelmeerregion geringen Direktstrahlung in Deutschland gibt es konzentrierende solarthermische Anlagen. Nachfolgend sollen einige Beispiele und die Anlagenkenndaten betrachtet werden, da daraus Erkenntnisse für diese Arbeit gewonnen werden können.

## <span id="page-35-1"></span>**2.4.2.1 Parabolrinnen-Kollektoren**

Eine Versuchsanlage auf dem Standort der Alanod Aluminium-Veredelung GmbH & Co. KG<sup>13</sup> in Ennepetal produziert mit einem Parabolrinnenkollektorfeld auf 108 m<sup>2</sup> ca. 50 kg Dampf je Stunde. Die Anforderungen an die dortige Anlage gleichen denen dieser Arbeit. Es wird Sattdampf mit 140°C bei ca. 4 bar benötigt. Der Dampf wird in 12 auf dem Firmendach installierten Kollektoren erzeugt und diese sind direkt mit dem firmeneigenen Dampfnetz verbunden. Mit dem Dampf werden sieben Bäder<sup>14</sup> mit Volumen zwischen 10 und 20 m<sup>3</sup> und Badtemperaturen zwischen 60 und 110°C parallel beheizt. Die Beheizung geschieht dabei über Wärmetauscher und Rohrschlangen. Der größte Vorteil der Dampfbeheizung ist das schnelle Erreichen der Betriebstemperatur. Eine vorab durchgeführte Simulation mit dem Kollektortyp<sup>15</sup> in Würzburg ergab eine Ausbeute von 531 kWh / m<sup>2</sup>.

j

<sup>&</sup>lt;sup>13</sup> [http://www.bine.info/fileadmin/content/Publikationen/Projekt-Infos/2011/Projektinfo\\_11-](http://www.bine.info/fileadmin/content/Publikationen/Projekt-Infos/2011/Projektinfo_11-2011/ProjektInfo_1111_internetx.pdf) [2011/ProjektInfo\\_1111\\_internetx.pdf](http://www.bine.info/fileadmin/content/Publikationen/Projekt-Infos/2011/Projektinfo_11-2011/ProjektInfo_1111_internetx.pdf) abgerufen am 23.01.2013, geprüft am 24.07.2013

<sup>&</sup>lt;sup>14</sup> Entfettung, Beize, Glanzbad, Abziehbad (Zwischenreinigung), Eloxalbad (Oxidschicht), Farbbad und **Sealingbad** 

<sup>&</sup>lt;sup>15</sup> Kollektorhersteller: Solitem
In [Abbildung 2-6](#page-36-0) ist das Anlagenschema dargestellt. [Abbildung 2-7](#page-37-0) und [Abbildung 2-8](#page-37-1) zeigen Fotos der Anlage der Alanod Aluminium-Veredelung GmbH & Co. KG.

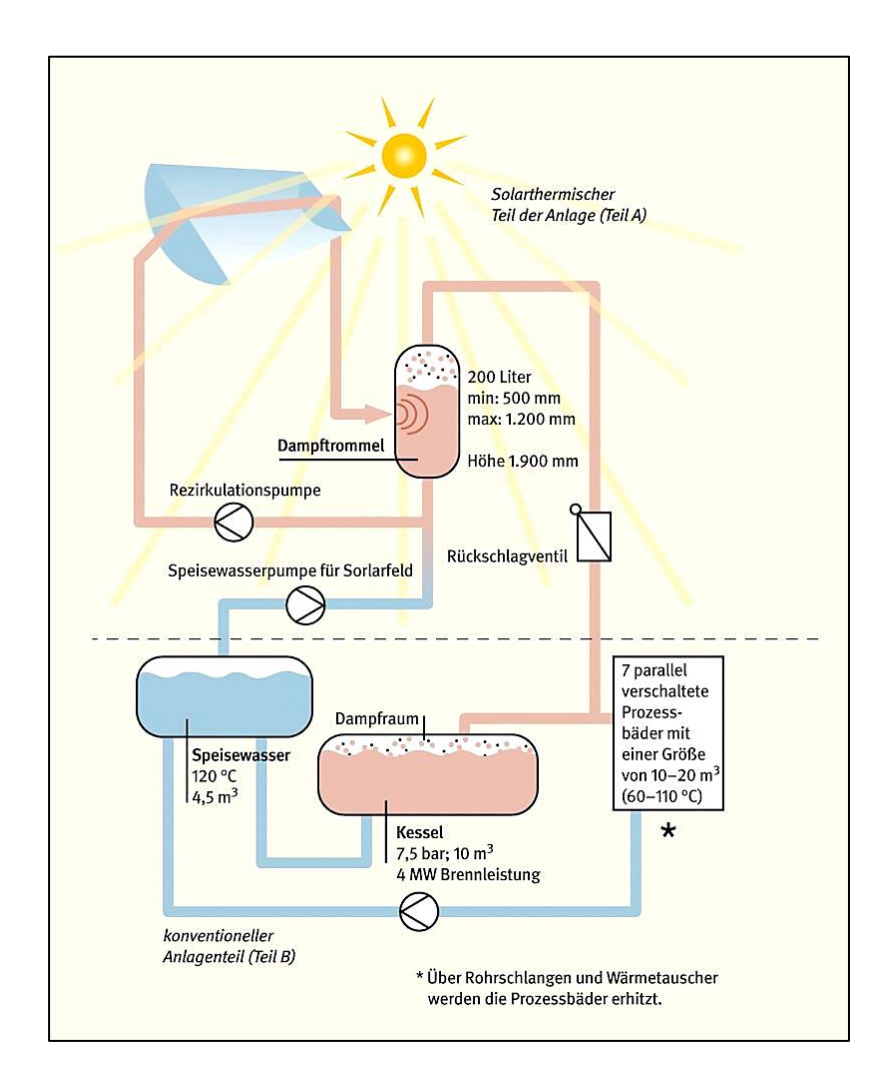

### <span id="page-36-0"></span>**Abbildung 2-6 Schema der solarthermischen Anlage der Alanod Aluminium-Veredelung GmbH & Co. KG 7**

Quelle: <http://www.bine.info/publikationen/publikation/die-sonnenseiten-des-sattdampfes/> abgerufen am 25.04.2013, geprüft am 24.07.2013

Durch die Parabolrinnenanlage wird ein Wasserdampfgemisch bereitgestellt, das sich in der Dampftrommel durch die Schwerkraft in Dampf und Wasser trennt. Ist der Betriebsdruck von 4 bar in der Dampftrommel erreicht, öffnet sich das Rückschlagventil zu den Bädern und der Dampf wird zum Beheizen der Bäder entspannt. Das Kondensat fließt zurück in den Speisewasserbehälter der Kollektoren. Je nach Bedarf wird Speisewasser aus dem konventionellen Anlagenteil nachgespeist. Der Hauptteil der Bäderheizung wird in einem konventionell mit fossilem Brennstoff versorgten Dampferzeuger bereitgestellt (4 t Dampf / h).

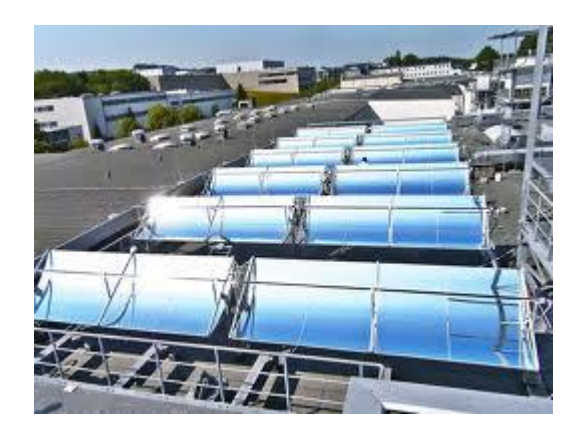

## <span id="page-37-0"></span>**Abbildung 2-7 Parabolrinnenkollektorfeld der Alanod Aluminium-Veredelung GmbH & Co. KG 8**

Quelle:

[projekt\\_1111\\_02\\_e3c0a1112d.jpg](http://www.google.de/imgres?hl=de&biw=1280&bih=646&tbm=isch&tbnid=LuFemf8E0sBcvM:&imgrefurl=http://www.eneff-industrie.info/projekte/2011/q-4/die-sonnenseiten-des-sattdampfes/drucken.html&docid=1BTwEmHQm23fuM&imgurl=http://www.eneff-industrie.info/typo3temp/pics/projekt_1111_02_e3c0a1112d.jpg&w=800&h=600&ei=39yDUePvEsKatQaP2YCoCQ&zoom=1&iact=hc&vpx=82&vpy=317&dur=4499&hovh=194&hovw=259&tx=7&ty=210&page=3&tbnh=112&tbnw=157&start=53&ndsp=39&ved=1t:429,r:62,s:0,i:274) abgerufen am 23.01.2013, neu: [http://www.eneff-industrie.info/projekte/2011/q-](http://www.eneff-industrie.info/projekte/2011/q-4/die-sonnenseiten-des-sattdampfes/drucken.html)[4/die-sonnenseiten-des-sattdampfes/drucken.html](http://www.eneff-industrie.info/projekte/2011/q-4/die-sonnenseiten-des-sattdampfes/drucken.html) geprüft am 24.07.2013

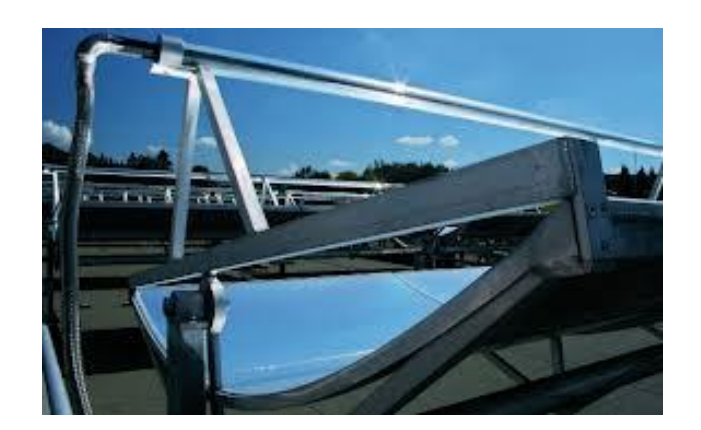

### <span id="page-37-1"></span>**Abbildung 2-8 Blick auf den Receiver und die Verrohrung des Parabolrinnenkollektorfeldes der Alanod Aluminium-Veredelung GmbH & Co. KG 9**

Quelle: [projekt\\_1111\\_00.jpg](http://www.google.de/imgres?hl=de&biw=1280&bih=646&tbm=isch&tbnid=IKLb2fqkjW-NsM:&imgrefurl=http://www.bine.info/publikationen/publikation/die-sonnenseiten-des-sattdampfes/&docid=6TnXWkYZ3fKkiM&imgurl=http://www.bine.info/fileadmin/content/Publikationen/Projekt-Infos/2011/Projektinfo_11-2011/projekt_1111_00.jpg&w=1200&h=750&ei=39yDUePvEsKatQaP2YCoCQ&zoom=1&iact=hc&vpx=72&vpy=193&dur=3297&hovh=177&hovw=284&tx=8&ty=197&page=3&tbnh=130&tbnw=196&start=53&ndsp=39&ved=1t:429,r:54,s:0,i:250) abgerufen am 23.01.2013, geprüft am 24.07.2013

# **2.4.2.2 Fresnel-Kollektor <sup>16</sup>**

Die Dürr AG hat seit dem Frühjahr 2012 am Hauptsitz der Firma in Bietigheim-Bissingen bei Stuttgart eine Fresnel-Kollektor-Anlage (Abbildung 2-9 und 2-10). Sie dient der Beheizung eines Lacktrockners mit 180°C heißem Wasser. Hersteller der Kollektoren vom Typ LF-11 ist Industrial Solar. Ein Kollektor besteht aus 11 Spiegelelementen, die ca. 4 m lang und 0,5 m breit sind. Diese einachsig nachgeführten Spiegel konzentrieren das Sonnenlicht auf den Absorber, der sich 4 m über den Spiegeln befindet. Insgesamt sind auf dem Betriebsgelände sechs Einheiten mit einer Gesamtfläche von 132 m<sup>2</sup> installiert. Die Gesamtanlage kann bei einer maximalen Temperatur von 400°C im Absorber eine thermische Leistung von 75 kW an einen Heißwasserkreislauf mit 13 bar abgeben.

Der Anlagenbetreiber benennt folgende Hauptvorteile der Anlage im Vergleich zum Parabolrinnenkollektor:

- leichtere Bauweise

 $\rightarrow$ damit bessere Nutzungsmöglichkeit als Aufdachlösung,

- geringere Windlast,
- einfache Nachführung der Spiegel mit kleinen Motoren anstelle einer komplexen Hydraulik,
- günstigere Herstellungskosten

 $\rightarrow$ aufgrund der geringeren, einfach gestalteten Spiegelfläche.

j <sup>16</sup> Quelle: Sonne Wind & Wärme 15/2012 [Ber12].

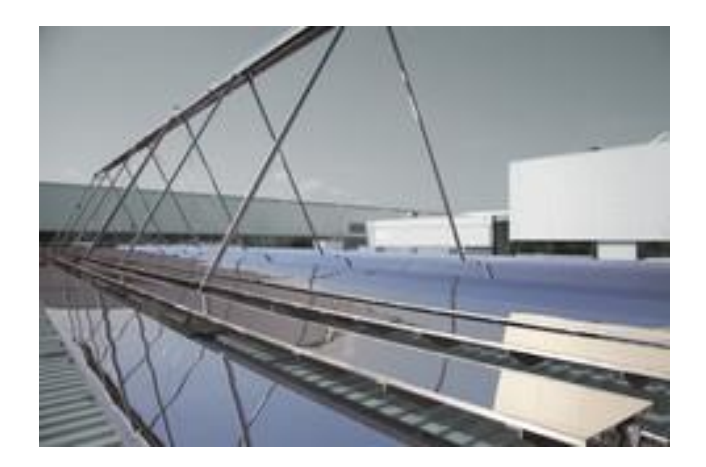

**Abbildung 2-9 Fresnel-Kollektor der Firma Industrial Solar aus Freiburg am Hauptstandort der Dürr AG in Bietigheim-Bissingen 10**

Quelle: [3ce8fede59.jpg](http://www.google.de/imgres?hl=de&biw=1280&bih=646&tbm=isch&tbnid=Tr4jz0QAYnNKAM:&imgrefurl=http://www.durr.com/de/unternehmen/aktuelles/single/alternative-trocknerbeheizung-220c-mit-solarthermie-und-kraft-waerme-kopplung/&docid=8YtEMiBNpUUxsM&imgurl=http://www.durr.com/typo3temp/pics/3ce8fede59.jpg&w=240&h=160&ei=9e2DUaypCIjSsgaCxoCgDw&zoom=1&iact=rc&dur=355&page=1&tbnh=128&tbnw=190&start=0&ndsp=30&ved=1t:429,r:6,s:0,i:97&tx=74&ty=44) abgerufen am 23.01.2013, geprüft am 24.07.2013

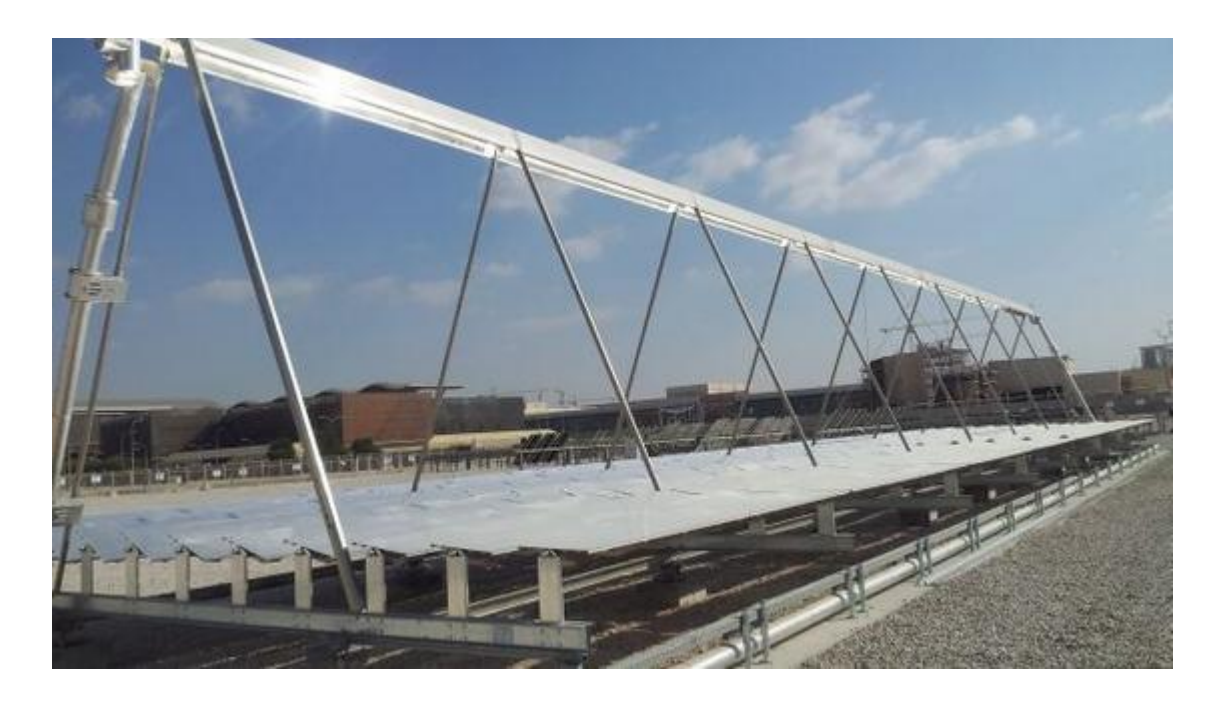

#### **Abbildung 2-10 Fresnel-Kollektor der Firma Industrial Solar aus Freiburg 11**

Quelle: [Solare-Dampf-und-Kaelteerzeuger\\_image\\_width\\_560.jpg](http://www.google.de/imgres?hl=de&biw=1280&bih=646&tbm=isch&tbnid=Ecn6h4WPpznI-M:&imgrefurl=http://www.ingenieur.de/Arbeit-Beruf/Gruenderlounge/Start-up-Portraets/Solare-Dampf-Kaelteerzeuger-fuer-Industrie&docid=e9H0xc4AcIQwkM&imgurl=http://www.ingenieur.de/var/storage/images/media/images/solare-dampf-kaelteerzeuger/2059402-1-ger-DE/Solare-Dampf-und-Kaelteerzeuger_image_width_560.jpg&w=560&h=315&ei=9e2DUaypCIjSsgaCxoCgDw&zoom=1&iact=hc&vpx=445&vpy=142&dur=1947&hovh=168&hovw=300&tx=8&ty=188&page=1&tbnh=144&tbnw=251&start=0&ndsp=30&ved=1t:429,r:3,s:0,i:88) abgerufen am 23.01.2013, geprüft am 24.07.2013

Ein anderes Beispiel für eine in Deutschland betriebene Anlage [\(Abbildung 2-1](#page-40-0)1) hat die Kühlraumfirma Kramer GmbH aus Umkirch bei Freiburg in Partnerschaft mit mehreren Firmen und dem Frauenhofer Institut für Solare Energiesysteme seit März 2012 in Erprobung. Die Anlage dient der solaren Kühlung von landwirtschaftlichen Erzeugnissen, Medikamenten u.ä. und Sammlung von Erfahrung mit dem System. In der Pilotanlage wird von vier Fresnel-Kollektoren auf 88 m² heißes Wasser mit 200°C bereitgestellt, dass einer Absorptionskältemaschine zugeführt wird. Die Kälteleistung beträgt 12 kW. Sie kann nicht nur zur Kühlung eines Raumes mit ca. 100 m<sup>3</sup> Volumen eingesetzt werden, sondern auch einen Eisspeicher laden, um die Nachtstunden zu überbrücken.

Bisherige Erfahrungen sind, dass bei guter Sonneneinstrahlung im Versuchskühlhaus Temperaturen um 0°C erreicht werden konnten. Außerdem werden auch hier die niedrigeren Kosten als Vorteil für die Fresnel-Kollektoren genannt.

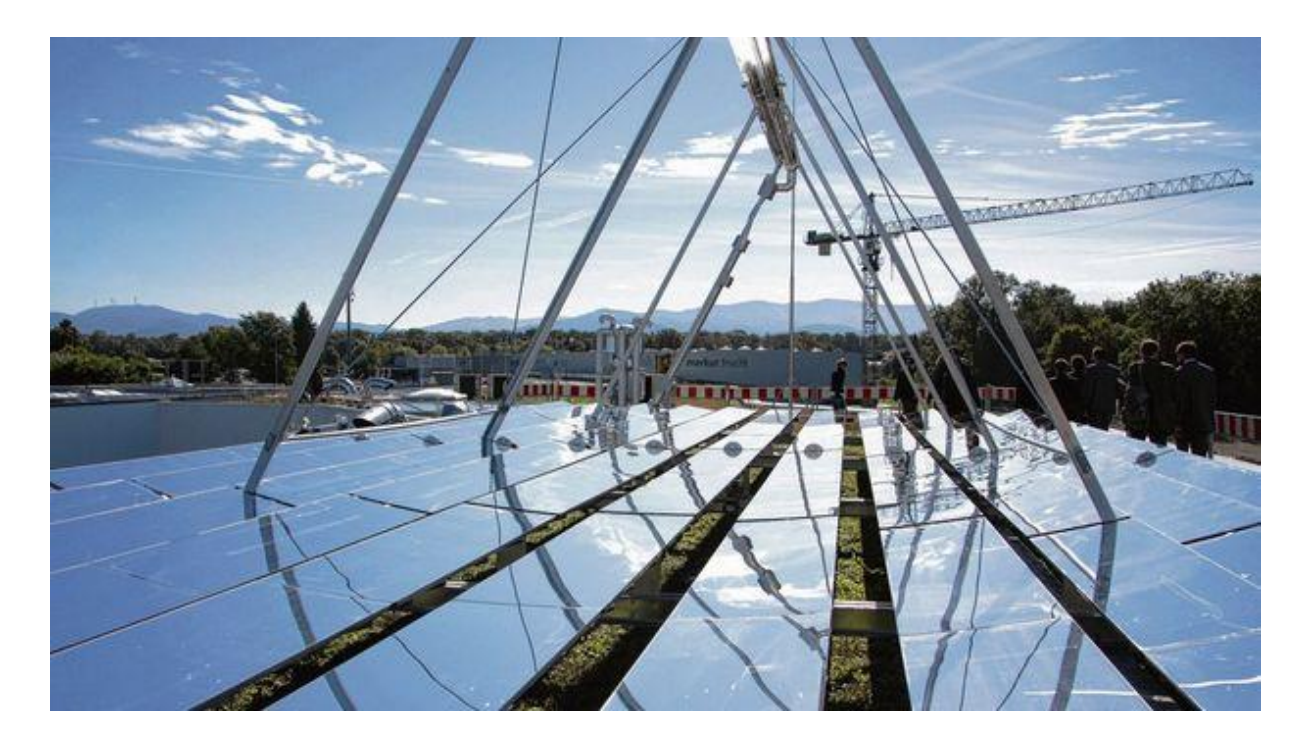

#### <span id="page-40-0"></span>**Abbildung 2-11 Versuchsanlage der Kramer GmbH in Umkirch zur solaren Kälteerzeugung 12**

Quelle: 5709 1.jpg abgerufen am 03.05.2013, neu: [http://www.bo.de/wirtschaft/wirtschaft-regional/die-sonne](http://www.bo.de/wirtschaft/wirtschaft-regional/die-sonne-waermt-nicht-nur-sie-kuehlt-auch)[waermt-nicht-nur-sie-kuehlt-auch](http://www.bo.de/wirtschaft/wirtschaft-regional/die-sonne-waermt-nicht-nur-sie-kuehlt-auch) geprüft am 24.07.2013

# **2.4.2.3 Solarturm <sup>17</sup>**

Das Deutsche Zentrum für Luft- und Raumfahrt (DLR) betreibt in Jülich seit 2008 ein Solarturmkraftwerk [\(Abbildung 2-1](#page-41-0)2), das vom DLR, dem Solarinstitut der FH Aachen und der Kraftanlagen München (KAM) geplant und gebaut wurde. Bis 2011 wurde es von den Stadtwerken Jülich betrieben, allerdings dann vom DLR übernommen, um weiter Forschungsarbeit leisten zu können.

Die 2.153 Spiegel stehen verteilt auf 18.000 m² und bündeln die Sonnenstrahlen auf einen 22 m² großen Receiver an einem 60 m hohen Turm. Dort werden auf der Absorberoberfläche aus porösen keramischen Elementen Temperaturen von 700 °C im Wärmeträgermedium (Luft) erreicht. Die Wärme wird in einen Abhitzekessel eines Dampfkreislaufes übertragen. Im Dampfprozess arbeitet eine Dampfturbine mit einer maximalen elektrischen Leistung von 1,5 MW. Außerdem ist in den Prozess ein Wärmespeicher mit keramischen Füllkörpern integriert, der direkt von der heißen Luft durchströmt wird. Mit dem Speicher können kurze Verschattungen der Sonne durch vorüberziehende Wolkenfelder für ca. eine Stunde überbrückt werden.

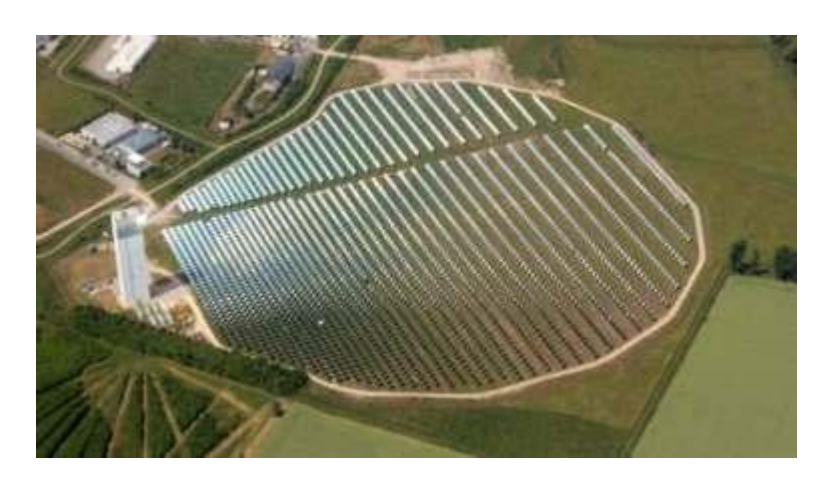

**Abbildung 2-12 Solarturm Jülich und Heliostatenfeld 13**

<span id="page-41-0"></span>Quelle: [http://www.dlr.de/dlr/Portaldata/1/Resources/bilder/portal/portal\\_2012\\_4/STJ\\_max.jpg](http://www.dlr.de/dlr/Portaldata/1/Resources/bilder/portal/portal_2012_4/STJ_max.jpg) abgerufen am 10.07.2012, geprüft am 24.07.2013

<sup>&</sup>lt;sup>17</sup> Quelle[: http://www.dlr.de/sf/Portaldata/73/Resources/dokumente/grossanlagen/juelich/BWK\\_2009\\_09\\_STJ\\_%282%29.pdf](http://www.dlr.de/sf/Portaldata/73/Resources/dokumente/grossanlagen/juelich/BWK_2009_09_STJ_%282%29.pdf/)/ abgerufen am 10.07.2012, geprüft am 24.07.2013

# **2.5 Bestrahlungsdichte**

In diesem Kapitel sollen die wichtigsten Grundlagen für die solare Energieversorgung zusammengetragen werden. Dazu gehört die Bestrahlungsdichte <sup>18</sup>. Sie wird als Energiestrom mit dem Formelzeichen  $\dot{E}$  und der Einheit [W / m<sup>2</sup>] dargestellt. Die Strahlung der Sonne, die im Jahresmittel auf die Erdatmosphäre trifft, beträgt 1.367 W / m<sup>2</sup> und wird Solarkonstante genannt. Dieser Energiestrom setzt sich aus Strahlung mit verschiedenen Wellenlängen zusammen. Als direkte Sonnenenergie ist die kurzwellige Strahlung von 0,3 bis 3 μm nutzbar [Mar95]. Langwellige Strahlung von 3 bis 60 μm ist vorwiegend Wärmestrahlung und kann weder solarthermisch noch in der Photovoltaik genutzt werden. Dabei werden die Strahlen beim Eintritt in die Erdatmosphäre unterschiedlich reflektiert, gestreut oder absorbiert. Dadurch wird die Energie reduziert, die für die solare Energieversorgung zur Verfügung steht.

Zwei weitere Größen sind demzufolge wichtig:

 $\overline{\phantom{a}}$ 

- Zusammensetzung der Strahlung
- Einstrahlwinkel der Sonne auf die Erde.

Für die Zusammensetzung der Strahlung wird zwischen direkter und diffuser Strahlung unterschieden. Für die solarthermische Anwendung der konzentrierenden Systeme kann nur direktes Sonnenlicht verwendet werden. Darum spielt auch die Sonnenhöhe<sup>19</sup> (Elevationswinkel  $\gamma_s$ ) eine Rolle, denn mit abnehmender Sonnenhöhe steigen Streuung und Absorption des Sonnenlichtes. Zur Darstellung dieser Zusammenhänge wurde der Air Mass (AM) eingeführt. Er gibt das Vielfache des Weges an, den die Sonnenstrahlen bei geringerer Sonnenhöhe zurücklegen müssen. Bei einem Elevationswinkel  $\gamma_s = 90^\circ$  ist AM = 1<sup>20</sup> (Formel 2[-9\)](#page-42-0):

<span id="page-42-0"></span>
$$
AM = \frac{1}{\sin \gamma_S}
$$
 2-9

<sup>&</sup>lt;sup>18</sup> In der Literatur bzw. im fortlaufenden Text werden hier auch die Worte Bestrahlungsstärke, Strahlung, Einstrahlung und Strahlungsintensität [Bru99] verwendet. Die DIN-Bezeichnung (DIN 5031) ist: Bestrahlungsstärke  $E_e$ .

<sup>&</sup>lt;sup>19</sup> Der Sonnenstand ist nach DIN 5034 als Winkel zwischen Sonnenmittelpunkt und Horizont definiert.

<sup>&</sup>lt;sup>20</sup> Auf dem 51. Breitengrad ist bei Sonnenhöchstand (Mittag) am 21.06.  $\gamma_s$  ca. 62°und damit AM = 1,13. Am kürzesten Tag des Jahres (22.12.) erreicht die Sonnenhöhe mittags ein  $y_s$  von ca.15° und damit ist der AM = 3,86.

Wie im vorangegangenen Abschnitt angesprochen, kann nur direkte Strahlung<sup>21</sup> zur solarthermischen Umwandlung in konzentrierenden Systemen verwendet werden. Die direkte Sonneneinstrahlung wird aber selten separat ermittelt. Häufig geben Wetterdienste die Globalstrahlung, als Summe aus direkter und diffuser Strahlung an. Diese liegt für Deutschland im Mittel bei 1.000 kWh / m² und Jahr. Sind keine Daten für die Direktstrahlung vorhanden, so kann der Anteil der Diffusstrahlung an der Globalstrahlung statistisch berechnet werden. Die Differenz von Globalstrahlung und diffuser Strahlung ist dann die direkte Strahlung. Allerdings gibt es auch mobile Messgeräte (z.B. beschrieben bei [Qua09]), deren Aufzeichnungen eine bessere Kalkulation der solarthermischen Anlage ermöglichen.

Für die Abschätzung der Bestrahlungsdichte können neben statistischen Daten auch Simulationen mit kostenlosen Programmen, die im Internet verfügbar sind, gemacht werden. Ein Beispiel für den Standort des Heizkraftwerkes Dresden-Reick<sup>22</sup> wurde mit der Datenbank PVIGS-classic durchgeführt. Die Ergebnisse sind in [Tabelle 2-5](#page-43-0) dargestellt.

|                   |               | Globalstrahlung | Verhältnis      |            | Direktstrahlung       |
|-------------------|---------------|-----------------|-----------------|------------|-----------------------|
|                   |               | horizontal      |                 |            | horizontal            |
| Monat             | Tage je Monat | $[Wh/m^2]$      | diffuse/globale | $[Wh/m^2]$ | [kWh/m <sup>2</sup> ] |
|                   |               | je Tag          | Strahlung       | je Tag     | je Monat              |
| Jan               | 31            | 725             | 0,71            | 210        | 7                     |
| Feb               | 28            | 1.380           | 0,63            | 511        | 14                    |
| Mrz               | 31            | 2.340           | 0,62            | 889        | 28                    |
| Apr               | 30            | 3.640           | 0,56            | 1.602      | 48                    |
| Mai               | 31            | 4.780           | 0,54            | 2.199      | 68                    |
| Jun               | 30            | 4.730           | 0,59            | 1.939      | 58                    |
| Jul               | 31            | 4.840           | 0,56            | 2.130      | 66                    |
| Aug               | 31            | 4.120           | 0,55            | 1.854      | 57                    |
| Sep               | 30            | 2.740           | 0,58            | 1.151      | 35                    |
| Okt               | 31            | 1.810           | 0,58            | 760        | 24                    |
| Nov               | 30            | 813             | 0,71            | 236        | $\overline{7}$        |
| <b>Dez</b>        | 31            | 527             | 0,76            | 126        | 4                     |
| Jahr              | 365           |                 | 0,58            |            | 415                   |
| <b>Mittelwert</b> |               | 2.704           |                 | 1.134      |                       |

<span id="page-43-0"></span>**Tabelle 2-5 Schätzung der Globalstrahlung und Direktstrahlung am Standort Dresden-Reick**

Quelle: [http://re.jrc.ec.europa.eu/pvgis/apps4/pvest.php,](http://re.jrc.ec.europa.eu/pvgis/apps4/pvest.php) abgerufen am 26.04.2013 und bearbeitet

 <sup>21</sup> Direkte Strahlung auf die horizontale Ebene.

<sup>22</sup> 51°1'25" Nord, 13°47'6" Ost; Höhe: 116 m ü.d.M.

Diese Tabelle zeigt: Auf dem Standort des Heizkraftwerks Dresden-Reick liegt nur eine sehr begrenzte Direktstrahlung an. Dadurch sind die zu erwartenden solaren Erträge gering. Ob eine ausreichende Wärmemenge für die Polsterdampferzeugung bereitgestellt werden kann, wird in Kapitel 3.2 rechnerisch nachgewiesen.

Neben der Direktstrahlung sind auch die Sonnenstunden je Zeiteinheit von Bedeutung. Diese können beim Deutschen Wetterdienst für diverse Standorte, u.a. auch für Dresden-Klotzsche, abgerufen werden. Die Wetterstation Dresden-Klotzsche befindet sich nördlich von Dresden-Reick in einer Entfernung von ca. 13 km Luftlinie. In Abbildung 2-13 sind die Monatswerte von Juni 2012 bis Mai 2013 dargestellt, Abbildung 2-14 zeigt den gleichen Zeitraum von Juni 2011 bis Mai 2012. Für eine Wirtschaftlichkeitsbetrachtung werden die Sonnenstunden (SOS) benötigt. Sie sind deshalb in Abbildung 2-13 und Abbildung 2-14 eingerahmt.

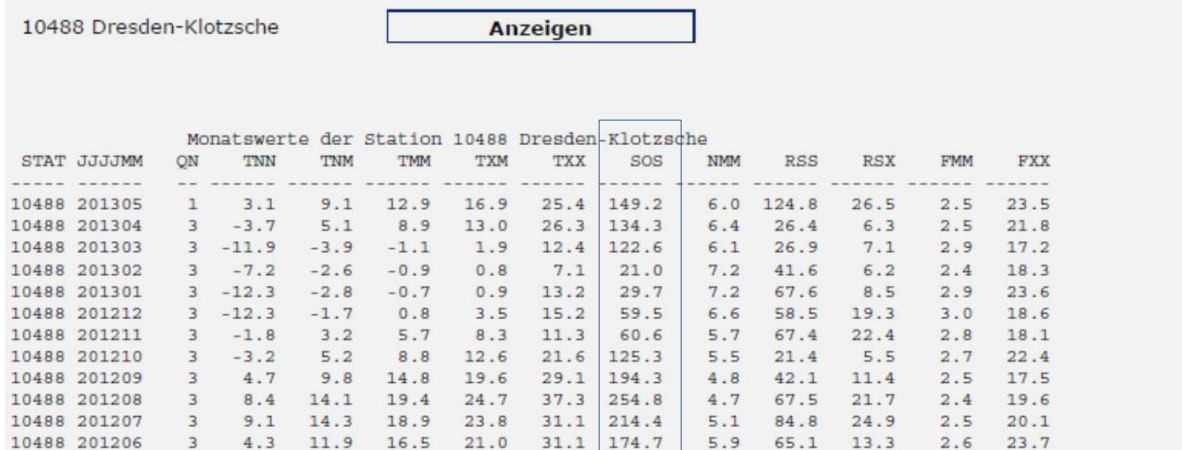

### **Abbildung 2-13 Monatswerte Wetterdaten Dresden-Klotzsche Juni 2012 bis Mai 2013 14**

Quelle:

[http://www.dwd.de/bvbw/appmanager/bvbw/dwdwwwDesktop?\\_nfpb=true&\\_windowLabel=T82002&\\_urlType=acti](http://www.dwd.de/bvbw/appmanager/bvbw/dwdwwwDesktop?_nfpb=true&_windowLabel=T82002&_urlType=action&_pageLabel=_dwdwww_klima_umwelt_klimadaten_deutschland) [on&\\_pageLabel=\\_dwdwww\\_klima\\_umwelt\\_klimadaten\\_deutschland](http://www.dwd.de/bvbw/appmanager/bvbw/dwdwwwDesktop?_nfpb=true&_windowLabel=T82002&_urlType=action&_pageLabel=_dwdwww_klima_umwelt_klimadaten_deutschland) abgerufen am 03.06.2013

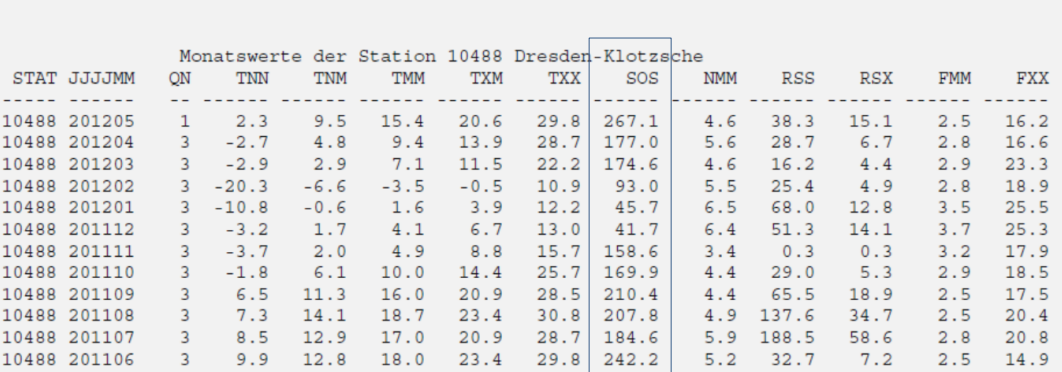

Anzeigen

### **Abbildung 2-14 Monatswerte Wetterdaten Dresden-Klotzsche Juni 2011 bis Mai 2012 15**

Quelle:

10488 Dresden-Klotzsche

j

[http://www.dwd.de/bvbw/appmanager/bvbw/dwdwwwDesktop?\\_nfpb=true&\\_windowLabel=T82002&\\_urlType=acti](http://www.dwd.de/bvbw/appmanager/bvbw/dwdwwwDesktop?_nfpb=true&_windowLabel=T82002&_urlType=action&_pageLabel=_dwdwww_klima_umwelt_klimadaten_deutschland) [on&\\_pageLabel=\\_dwdwww\\_klima\\_umwelt\\_klimadaten\\_deutschland](http://www.dwd.de/bvbw/appmanager/bvbw/dwdwwwDesktop?_nfpb=true&_windowLabel=T82002&_urlType=action&_pageLabel=_dwdwww_klima_umwelt_klimadaten_deutschland) abgerufen am 27.06.2012.

Zum Vergleich werden die Werte aus Abbildung 2-13 und Abbildung 2-14 mit den langjährigen Mittelwerten <sup>23</sup> von 1981 bis 2010 in Tabelle 2-6 dargestellt:

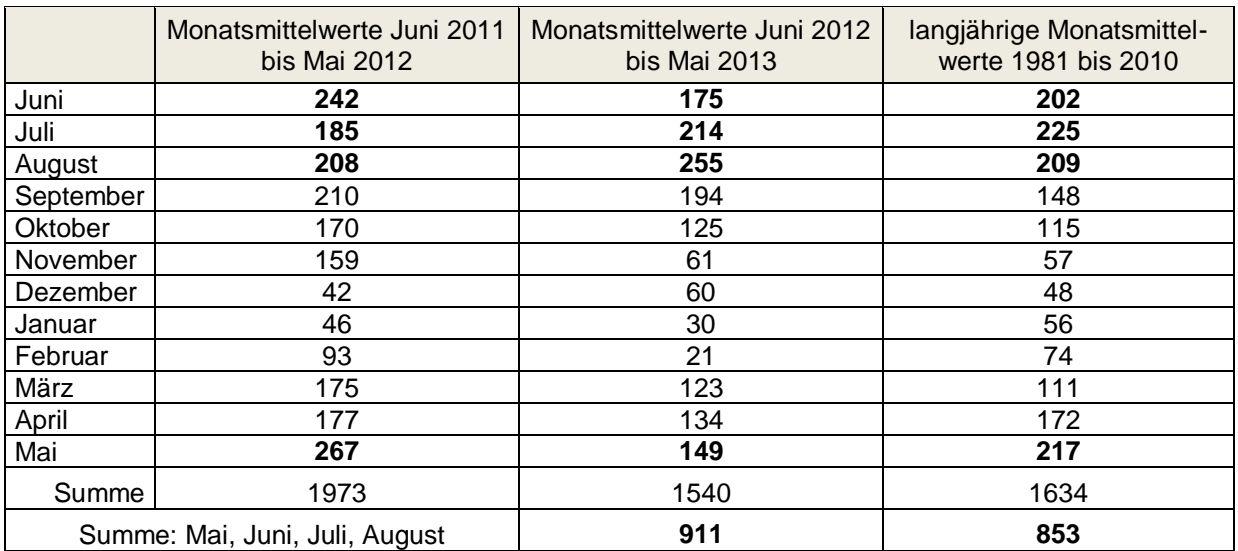

#### **Tabelle 2-6 Sonnenscheindauer in Stunden je Monat**

Tabelle 2-6 zeigt die sehr differente Sonnenscheindauer je Monat im Jahresvergleich. Die Summierung der Zahlen für 2012 Mai bis August zeigt eine mit 58 Stunden höhere Sonnenscheindauer im Zeitraum als im langjährigen Mittel. Dem gegenüber steht z.B. die weit unterdurchschnittliche Sonnenscheindauer im Mai 2013. Es ist daher wichtig, langjährige Monatsmittelwerte von Direktstrahlung und Sonnenscheindauer für eine Ertragsabschätzung zu verwenden.

<sup>&</sup>lt;sup>23</sup> Monatsmittelwerte für Dresden-Strehlen (51°02' Nord, 13°47' Ost; Höhe: 119 m ü.d.M), Quelle: [http://www.dwd.de/bvbw/generator/DWDWWW/Content/Oeffentlichkeit/KU/KU2/KU21/klimadaten/german/sonne\\_](http://www.dwd.de/bvbw/generator/DWDWWW/Content/Oeffentlichkeit/KU/KU2/KU21/klimadaten/german/sonne__8110__akt__html,templateId=raw,property=publicationFile.html/sonne_8110_akt_html.html) [\\_8110\\_\\_akt\\_\\_html,templateId=raw,property=publicationFile.html/sonne\\_8110\\_akt\\_html.html](http://www.dwd.de/bvbw/generator/DWDWWW/Content/Oeffentlichkeit/KU/KU2/KU21/klimadaten/german/sonne__8110__akt__html,templateId=raw,property=publicationFile.html/sonne_8110_akt_html.html) zuletzt aufgesucht am 03.06.2013

# **2.6 Grundlagen konzentrierende Solarthermie**

## **2.6.1 Linienkonzentrierende Systeme**

## **2.6.1.1 Optische Faktoren**

Die konzentrierende Solarthermie nutzt direkte Sonnenstrahlung zur Erzeugung von Wärme, die in Kraftwerken in Elektrizität umgewandelt wird (Kapitel 2.4)<sup>24</sup>. Dazu werden die Sonnenstrahlen optisch gebündelt auf einen Receiver (Absorber) konzentriert, in dem dann ein Wärmeträgermedium erhitzt wird. Im Wesentlichen wird zwischen punktkonzentrierenden und linienkonzentrierenden Systemen unterschieden. Nachfolgend werden die wichtigsten Parameter der Systeme vorgestellt.

Grundsätzlich nutzen alle konzentrierenden Systeme die Sonne als Strahlungsquelle. Die Systeme bestehen aus Konzentrator und Receiver. Dabei gelten für die konzentrierenden Systeme prinzipiell die gleichen Ausführungsparameter wie bei den Solarkollektoren [Duf06]. Der Konzentrator zeichnet sich durch seine Öffnungs- oder auch Aperturfläche *A<sup>K</sup>* aus. Den Receiver <sup>25</sup> kennzeichnet seine Empfängerfläche *A<sup>R</sup>* auf die der Konzentrator die Sonnenstrahlen bündelt [Qua09]. Das Verhältnis von Aperturfläche zur Receiverfläche wird Konzentrationsfaktor genannt (Formel 2-10).

$$
C = \frac{A_K}{A_R}
$$
 **2-10**

$$
C_{max} = \frac{4}{\alpha_D^2} = 46.211
$$
 **2-11**

Mit:

j

 $\alpha_D$  Öffnungswinkel zur Sonne (Divergenz:  $\alpha_D = 0.0093, rad = 0.53^{\circ}$ )

<sup>&</sup>lt;sup>24</sup> Auch solarthermische Unterstützung der Speisewasservorwärmung, wie in Kapitel 2.1 beschrieben.

<sup>&</sup>lt;sup>25</sup> Der Absorber besteht aus einem innenliegenden das Wärmeträgermedium führenden Rohr, einem evakuierten Zwischenraum und einem Glashüllrohr, welches den Receiver schützt.

Der maximale Konzentrationsfaktor ist 46.211 (Formel 2-11). Technisch ist derzeit ein maximaler Konzentrationsfaktor von ca. 5.000 möglich. Theoretisch kann dabei auf dem Absorber die Oberflächentemperatur der Sonne (ca. 5.785 C) erreicht werden [Kal03]. Für die einachsig nachgeführten, linienkonzentrierenden Systeme gilt (Formel 2-12):

$$
C_{max,einacking} = \sqrt{C_{max}} = 215
$$
 **2-12**

Da die Sonnenstrahlen nie völlig parallel auf die Erde treffen, können sie auch nicht beliebig hoch konzentriert werden. Der Zusammenhang zwischen maximal möglicher Konzentration und der daraus resultierenden maximalen Temperatur, die am Receiver erreicht werden kann, ist ausführlich bei Quaschning [Qua09] beschrieben. Damit eine möglichst hohe Konzentration erreicht wird, müssen die Kollektoren dem Sonnenverlauf nachgeführt werden. Parabolrinnen- und Fresnel-Kollektoren werden im Tagesverlauf von Ost nach West bewegt. Die Steuerung funktioniert entweder über Sensoren, die den Sonnenstand messen, oder aber rechnerisch anhand von Computerprogrammen [Qua09].

Eine zweiachsige Nachführung bietet den Vorteil, dass wesentlich höhere Konzentrationen erreicht werden können. Dish-Stirling-Kollektoren und die Reflektoren von Solarturmkraftwerken werden zweiachsig nachgeführt. Dadurch können wesentlich höhere Temperaturen am Receiver erreicht werden. Allerdings ist hierfür der technische Aufwand höher, da jeder Reflektor mit zwei Stellmotoren ausgerüstet werden muss.

Nachfolgend werden die wichtigsten optischen Faktoren beschrieben. Neben der Kenntnis über die am Standort vorhandene Direktstrahlung ist die Berechnung möglicher Einflussfaktoren auf die optische Aufbereitung wichtig. Nur so kann ein hoher Anteil der Direktstrahlung in thermische Energie umgewandelt werden. Einflussfaktoren sind:

- die direkte Bestrahlungsstärke  $E_{dir,K}$ ,
- der Einstrahlwinkel  $\theta$ ,
- die Fokuslänge f und die damit verbundenen Verluste oder Gewinne,
- der optische Wirkungsgrad  $\eta_{\text{out}}$ ,
- der Einfallswinkelkorrekturfaktor *K*.

Die direkte Bestrahlungsstärke setzt sich aus der senkrechten Bestrahlungsstärke  $E_{dir,s}$ multipliziert mit den Kosinusverlusten  $cos\theta$  zusammen. Bei einachsiger Nachführung scheint die Sonne nicht immer senkrecht auf den Kollektor. Weiterhin wird an den Kollektorenden die Sonneneinstrahlung nicht immer auf den Absorber reflektiert. Darum müssen von der senkrechten Bestrahlungsstärke auch noch die Endverluste  $f_{Endverlust}$  abgezogen werden. Die Formel für die Berechnung der direkten Bestrahlungsstärke kann somit wie folgt dargestellt werden (Formel 2-13):

$$
E_{dir,K} = E_{dir,s} * cos\theta * (1 - f_{Endverlust})
$$
 **2-13**

Berechnungen zu folge können mit zunehmender Kollektorlänge die Endverluste vernachlässigt werden [Qua09]. Die Formel zur Berechnung der Endverluste lautet (Formel 2-14):

$$
f_{Endverlust} = \frac{f * tan\theta}{l_K} - f_{Endgewinne}
$$
 **2-14**

Die Endgewinne werden dazu wie folgt ermittelt (Formel 2-15):

$$
f_{Endgewinne} = \frac{(n-1)}{n} * \frac{\max(0; f * \tan \theta - d_D)}{l_K}
$$
 **2-15**

Mit:

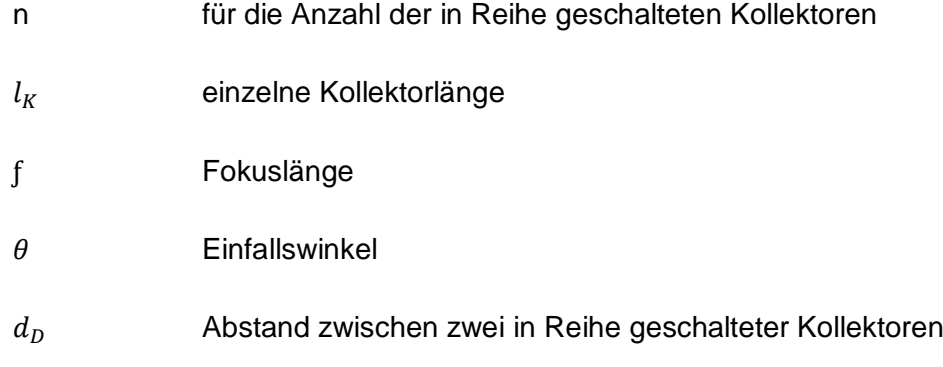

Der Einfallswinkel  $\theta$  wird aus Sonnenazimut, Sonnenhöhe, Abweichung von der Nord-Süd-Ausrichtung der Kollektoren und Neigung der Nachführungsachse bestimmt. Alle geometrischen und zeitlichen Konstellationen werden mit Formel 2-16 berechnet:

$$
\theta = \arccos \left( \sqrt{1 - (\cos(\gamma_s - \beta) - \cos\beta \cdot \cos\gamma_s \cdot (1 - \cos(\alpha_s - \alpha)))^2} \right)
$$
 **2-16**

| Mit:       | $\alpha_s$                                              | Sonnenazimut |
|------------|---------------------------------------------------------|--------------|
| $\gamma_s$ | Sonnenhöhe                                              |              |
| $\alpha$   | Abweichung von der Nord-Süd-Ausrichtung der Kollektoren |              |
| $\beta$    | Neigung der Nachführungsachse                           |              |

Bei horizontaler Neigung der Nachführungsachse, aber Abweichung der Nord-Süd-Ausrichtung kann die Formel (2-16) nachfolgend vereinfacht dargestellt werden (Formel 2-17):

$$
\theta = \arccos\left(\sqrt{1-\cos^2\gamma_s*\cos^2(\alpha_s-\alpha)}\right)
$$
 **2-17**

Ist die Ausrichtung der Kollektoren horizontal und zusätzlich genau in Nord-Süd-Richtung, so werden die Winkel α und β = 0. Die Formel zur Berechnung vereinfacht sich dadurch deutlich (Formel 2-18):

$$
\theta = \arccos\left(\sqrt{1-\cos^2\gamma_s*\cos^2\alpha_s}\right)
$$
 **2-18**

Die optischen Verluste  $\eta_{opt}$  setzen sich aus verschiedenen Faktoren zusammen. Dazu zählen der Reflexionsgrad  $\rho$  des Spiegels, der Transmissionsgrad  $\tau$  des oft als Vakuumröhre ausgeführten Glashüllrohres des Absorbers, dem Absorptionsgrad  $\alpha$  des Absorbers, dem Interceptfaktor  $\gamma$ , dem Einfallswinkelkorrekturfaktor *K* und der Sauberkeit des Reflektors als prozentualer Anteil  $\eta_{\text{Sauberkeit}}$ . Der Interceptfaktor γ beschreibt die Reduktion des durch die Streuung des Lichts nicht auf den Absorber treffenden Anteils. Mit dem Einfallswinkelkorrekturfaktor *K* (englisch IAM: Incidence Angel Modifier) wird die Abhängigkeit der optischen Verluste vom Einstrahlwinkel beschrieben.

Da die Faktoren ρ, τ, α und γ am fertigen Kollektor nur schwer gemessen werden können, werden sie durch die Prüfvorschriften DIN 93 und ISO 91 zum Konversionsfaktor oder auch optischen Nennwirkungsgrad  $\eta_0^{26}$ , wie in Formel 2-19 dargestellt, zusammengefasst [Mar95].

<span id="page-50-1"></span>
$$
\eta_{opt} = (\rho * \gamma * \tau * \alpha) * K * \eta_{Sauberkeit} = \eta_0 * K * \eta_{Sauberkeit}
$$

Die Sauberkeit der Kollektoren hat einen relativ hohen Einfluss auf die Nutzleistung der gesamten Anlage, da durch Staubpartikel u.Ä. das auftreffende Licht nicht konzentriert auf den Receiver reflektiert wird, sondern durch die Schmutzteilchen in die Umgebung gestreut wird.

Einen weiteren wichtigen Einfluss auf den Gesamtwirkungsgrad des Kollektors hat der oben bereits erwähnte Einfallswinkelkorrekturfaktor *K*. Er wird unmittelbar von den geometrischen und optischen Eigenschaften des Kollektors beeinflusst  $[Pad11]$ <sup>27</sup> und muss für jeden Kollektortyp separat ermittelt werden [Mar95]. Beispiele zur Bestimmung des IAM sind bei Padilla [Pad11] und Quaschning [Qua09] zu finden. Außerdem kann der Einfallswinkelkorrekturfaktor *K* über die Formel 2-20 <sup>28</sup> berechnet werden, wenn der Einstrahlwinkel  $\theta$  < 70 ° ist. Für eine Ertragsabschätzung ist dies ausreichend genau [Mar95]:

<span id="page-50-0"></span>
$$
K = 1 + b_0 \left(\frac{1}{\cos \theta} - 1\right)
$$
 **2-20**

Auf eine Beschreibung der geometrischen Anforderungen an die Kollektoren soll an dieser Stelle verzichtet werden. Betrachtungen dazu sind ausführlich bei Duffie [Duf06] beschrieben.

 $\overline{\phantom{a}}$ 

<sup>&</sup>lt;sup>26</sup> Für einen Vakuumröhrenkollektor kann  $\eta_0 = 0.8$  angenommen werden [Qua09].

 $27$  "For a concentrating collector, the effective optical efficiency is defined as long as the direct beam radiation is normal to the collector aperture area. When the beam radiation is not normal, a factor called incident angle modifier is included to account for all optical and geometric losses due to an incident angle greater than 0°."

Neben den bisher genannten optischen Faktoren ist auch eine Betrachtung der gegenseitigen Verschattung der Kollektoren notwendig. Üblicherweise werden mehrere parallel stehende Kollektoren in Reihe geschaltet. Die gegenseitige Verschattung der Kollektoren entsteht bei deren Nachführung von Ost nach West. Der Nachführungswinkel  $\rho$ wird mit Formel 2-21 berechnet:

<span id="page-51-0"></span>
$$
\rho = \arctan\left(\frac{\cos\gamma_s * \sin(\alpha_s - \alpha)}{\sin(\gamma_s - \beta) + \sin\beta * \cos\gamma_s * (1 - \cos(\alpha_s - \alpha))}\right)
$$
 2-21

Mit:

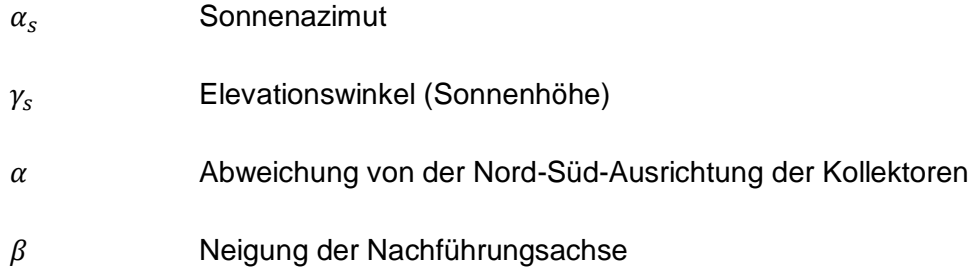

Die Grenze der Nachführung kann mit Formel 2-22 berechnet werden:

$$
\rho_{Grenz} = \arccos\left(\frac{d_K}{d_D}\right)
$$
 2-22

Mit:

$$
d_K
$$
 **Kollektoraperturweite**

 $d_D$  Kollektorreihenabstand

Der optimale Reihenabstand wird in der Literatur als das Dreifache der Kollektoraperturweite angegeben. Ein größerer Reihenabstand, um den Nachführungswinkeln zu erhöhen, führt zwangsläufig auch zu höheren Wärme- und Pumpverlusten. Deshalb führt ein Kompromiss bei Reihenabstand und Nachführungswinkel zum optimalen Ertrag [Qua09].

#### **2.6.1.2 Thermische Faktoren**

Die Faktoren bei der Umwandlung von Strahlungsenergie der Sonne in thermische Energie setzen sich aus der Änderung der inneren Energie, der zugeführten Strahlungswärme  $\dot{Q}_{zu}$  und der abgeführten Wärme zusammen. Dabei wird die innere Energie durch die Wärmekapazität des Absorbers, der Abdeckung und Wärmedämmung und der Wärmekapazität des Wärmeträgermediums beeinflusst [Mar95].

Der Nutzen oder besser die Leistung der zugeführten Strahlungswärme  $\dot{Q}_{zu}$  wird aus der absorbierten Solarstrahlung  $\dot{S}$  und der Fläche (Aperturfläche  $A_K$ ) auf die die Strahlung je Zeiteinheit trifft, ermittelt (Formel 2-23).

<span id="page-52-1"></span>
$$
\dot{Q}_{zu} = \frac{\dot{S} * A_K}{Zeiteinheit}
$$

Die Wärmestromdichte (absorbierte Solarstrahlung)  $\dot{s}$  ist das Produkt aus dem optischen Wirkungsgrad  $\eta_{opt}$ , und der direkten Bestrahlungsstärke  $E_{dir,K}$  (Formel 2-24) und gibt gleichzeitig die Wärmemenge wieder, die das Wärmeträgermedium aufnehmen kann.

<span id="page-52-0"></span>
$$
\dot{S} = \eta_{opt} * E_{dir,K}
$$
 **2-24**

Die vom Kollektor abgehende Wärme  $\dot{Q}_{ab}$  setzt sich aus der Nutzwärme  $\dot{Q}_{nutz}$  und der Wärmeverluste  $\dot{Q}_V$  (Wärmeleitung/Konvektion, Verluststrahlung) zusammen (Formel 2-25). Eine andere Berechnungsform der Wärmeleitung kann mit Formel 2-26 erfolgen. Zur Unterscheidung wird die Berechnung der Wärmeverluste als  $\dot{Q}_{v(Wind)}$  ("Kühlung" durch Wind) beschrieben.

$$
\dot{Q}_V = A_K * \frac{\pi}{C} * (\alpha_K * (T_{\text{Class}} - T_U) + \varepsilon_{\text{Class}} * \sigma * (T_A^4 - T_U^4))
$$

Mit:

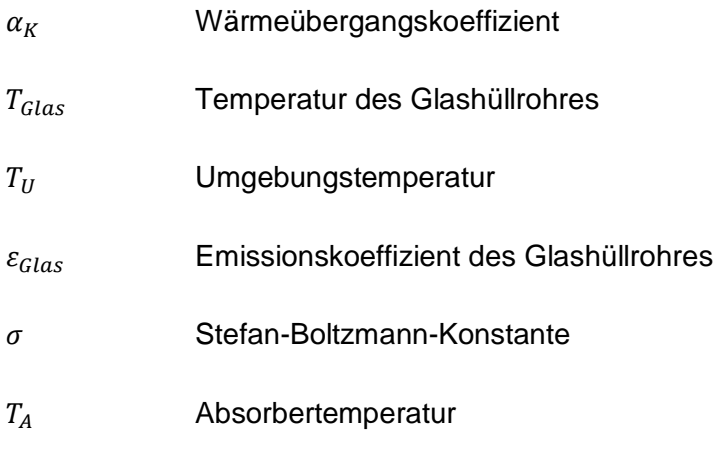

$$
\dot{Q}_{\nu(Wind)} = \pi * D * l_{K} * (h_{W} * (T_{Glas} - T_{U}) + \varepsilon_{Glas} * \sigma * (T_{Glas}^{4} - T_{Wind}^{4}))
$$
**2-26**

Mit:

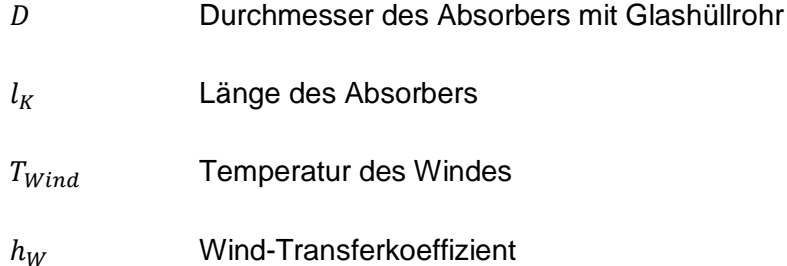

Die Berechnung des Wärmeverluststromes  $\dot{Q}_V$  allgemein beinhaltet nicht alle Wärmeverluste. Darum werden die Kollektoren vermessen und mit einer empirischen Funktion unter zu Hilfenahme von Faktoren berechnet [Qua09]. Welchen Einfluss die Kühlwirkung des Windes auf die Kollektornutzleistung hat, kann mit dem Faktor  $h_w$  bestimmt werden. Abhängig von der Wärmeleitfähigkeit  $\lambda$  des Receiverhüllrohres und des evakuierten Volumens des Hüllrohres ist die Berechnung mit Formel 2-27 möglich.

$$
h_W = Nu * \frac{\lambda}{l_R}
$$
 **2-27**

Mit:

Nusseltzahl  $l_R$  Breite des Receivers  $\lambda$  Wärmeleitfähigkeit  $^{29}$ 

Die Nusseltzahl wird mit Hilfe der Reynoldszahl Re berechnet und liegt im Fall für turbulente Strömungen bei  $0.3 * Re^{0.6}$  (für 1.000 < Re < 50.000). Ist die Strömung laminar  $(0.1 < Re < 1.000)$ , so ist  $Nu = 0.4 + 0.54 * Re<sup>0.52</sup>$ .

Die Reynoldszahl wird mit Formel 2[-28](#page-54-0) berechnet:

<span id="page-54-0"></span>
$$
Re = \frac{\rho * \nu * D}{\mu}
$$
 2-28

Mit:

 Dichte des strömenden Mediums (hier Wind) Geschwindigkeit (hier Windgeschwindigkeit) Breite des Receivers mit Glashüllrohr

 $\mu$  dynamische Viskosität

 $\overline{\phantom{a}}$ <sup>29</sup> Herstellerdaten

Die Kollektornutzwärme  $\dot{Q}_{nutz}$  für linienkonzentrierende Kollektoren kann mit Formel 2-29 beschrieben werden:

$$
\dot{Q}_{nutz} = F * A_K * (\dot{S} - \frac{A_R}{A_K} * U_L * (T_A - T_U))
$$
 **2-29**

the contract of the contract of

Mit:

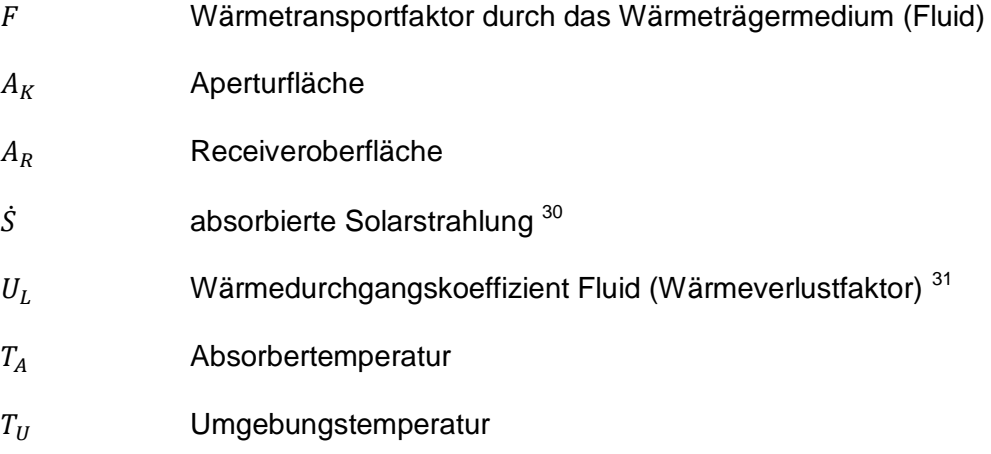

Der Wärmetransportfaktor besteht aus den beiden Faktoren Kollektoreffizienz  $F'$  und Kollektorfließfaktor  $F''$ . Die Kollektoreffizienz  $F'$  ist der Quotient aus dem Wärmeverlustfaktor  $U_U$  (Umgebung des Wärmeträgermediums, also der Rohrleitung, in dem das Medium fließt) und dem Wärmeverlustfaktor  $U_L$  des Fluids [Duf06]. Der Kollektorfließfaktor  $F''$  kann mit Formel 2-30 berechnet werden:

$$
F'' = \frac{\dot{m} * c_p}{A_K * U_L * F'} * [1 - \exp\left(-\frac{A_K * U_L * F'}{\dot{m} * c_p}\right)]
$$
 **2-30**

Mit:  $\dot{m}$  Massenstrom des Wärmeträgermediums

 $c_p$  spezifische Wärmekapazität des Wärmeträgermediums

Quelle für Formeln 2-26 bis 2-30: [Duf06].

 $\overline{a}$ <sup>30</sup> ( $\dot{S} = E_{dir,K} * \eta_0$ ) [Duf06]

<sup>&</sup>lt;sup>31</sup> Herstellerdaten oder  $U_L = \frac{Q}{\sqrt{2\pi}}$  $\pi$ 

Der Wärmedurchgangskoeffizient  $U_L$  beschreibt den Wärmeverlust, der durch den Receiver verloren geht. Mit zunehmender Absorbertemperatur nimmt auch er zu. Um  $U_L$  so klein wie möglich zu halten, wird der Zwischenraum zwischen dem Receiverhüllrohr und dem Receiver evakuiert. Befindet sich im Zwischenraum Luft oder ein Gas, so muss dies bei der Berechnung des Wärmeverlustfaktors berücksichtigt werden [Duf06].

Aus den optischen und thermischen Faktoren kann der Gesamtwirkungsgrad für die Kollektoren berechnet werden (Formel 2-31):

$$
\eta_K = \eta_{opt} - \frac{\dot{Q}_V}{E_{dir,s} * A_K}
$$
 **2-31**

#### **2.6.2 Besonderheiten von punktkonzentrierenden Systemen**

Im Vergleich zu den linienkonzentrierenden Systemen wird bei den punktkonzentrierenden Systemen mit viel höheren Temperaturen gearbeitet. Dies liegt an der auch bereits im Kapitel 2.6.1 beschriebenen zweiachsigen Nachführung der Konzentratoren (Heliostaten) und der damit höheren Konzentration des Sonnenlichtes auf den Receiver (Absorber). Berechnet werden kann die Konzentration mit Formel 2-10.

Deutlich werden die Unterschiede zwischen einachsiger und zweiachsiger Nachführung bei Betrachtung der durch die Konzentration des Sonnenlichtes erreichbaren Absorbertemperaturen. Für die Darstellung dazu wird angenommen, dass der Absorber einem idealen schwarzen Körper gleicht. Das heißt, es geht keine auftreffende Strahlung verloren. Damit kann die Absorbertemperatur  $T_A$  mit folgender Gleichung (Formel 2-32) dargestellt werden.

$$
T_A = \sqrt[4]{\frac{C * E_0}{\sigma}}
$$
 2-32

Mit:

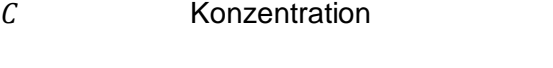

- Solarkonstante (1367 W / m²)
- $\sigma$  Stefan-Boltzmann-Konstante (5,67\*10<sup>-8</sup> W / m<sup>2</sup> K<sup>4</sup>)

Diese Gleichung berücksichtigt keine atmosphärischen Einflüsse, aber die Änderung der Absorbertemperatur bei steigender Konzentration wird ersichtlich [Qua09].

Einen wesentlichen Unterschied zu den linienkonzentrierenden Systemen bilden die Receiverbauarten. Da durch die höhere Konzentration der Sonnenstrahlen Temperaturen über 1.000°C erreicht werden können, werden andere Anforderungen an das Wärmeträgermedium gestellt.

Übliche Strahlungsflussdichten liegen heutzutage bei 600 bis 1.000 kW / m². Eine Unterscheidung kann hier aufgrund des Wärmeträgermediums (Luft, Salz, Wasser/Dampf, Flüssigmetall) und der Bauart des Receivers (eben, Hohlraum, zylindrische oder kegelförmige Rundumreceiver) getroffen werden [Kal03].

Das Wärmeträgermedium Wasser/Dampf wurde in den ersten Solarturmkraftwerken eingesetzt. Da im Zusammenhang mit der Zweiphasenströmung von Wasser und Dampf kritische Zustände und hohe Materialbelastung entstanden und außerdem das An- und Abfahren, bzw. Teillastfahrten ungünstig für das System waren, wird Wasser/Dampf heute nicht mehr für neue Anlagen verwendet [Kal03].

Offene volumetrische Luftreceiver bestehen aus einem Drahtgeflecht, keramischem Schaum oder metallisch-keramischen-Wabenstrukturen an denen Umgebungsluft vorbeigesaugt wird. Die Luft kühlt dabei den durch direkten Kontakt mit der gebündelten Solarstrahlung sehr heißen Außenbereich des Absorbers. Dadurch entstehen nur im Innern des Receivers hohe Temperaturen, was zu geringen Strahlungsverlusten am Absorber führt. Die erhitzte Luft wird in einen Abhitzekessel geleitet, in dem Wasser verdampft und damit einer Dampfturbine zur Stromerzeugung zugeführt werden kann. Dieses System wird in Deutschland im Solarturm Jülich angewendet [Qua09].

Ein anderes mit Luft arbeitendes System ist der geschlossene Druckreceiver. Der Absorber ist dabei von einem Quarzglasfenster komplett geschlossen. Im Inneren des Receivers wird die Luft bei mehreren bar Überdruck erhitzt und direkt in die Brennkammer einer Gasturbine gespeist. Durch diese Nutzung entfällt der Wärmetauscher der bei den offenen volumetrischen Receivern notwendig ist und gleichzeitig steigt der Wirkungsgrad der Gasturbine [Kal03].

Den größten Vorteil, den Salz als Wärmeträgermedium begünstigt, ist die direkte Speicherbarkeit der Wärme. Flüssigsalz als eine Mischung aus Natrium- und Kaliumnitrat hat eine hohe Wärmekapazität. Im solarthermischen Kraftwerksbereich (nicht nur bei Solarturmkraftwerken) wird es darum immer öfter verwendet. Die Energieübertragung an den Dampfkreisprozess erfolgt über einen Wärmetauscher. Nachteile der Salznutzung als Wärmeträgermedium bestehen darin, dass es auch während der Stillstandszeiten (nachts) flüssig gehalten werden muss (Warmhaltung auf über 200 °C) und dass es im Solarturm aufgrund der hohen Temperaturen zu unkontrollierbaren Ausgasungen kommen kann. Diese Gase wirken stark korrosiv [Kal03].

# **Kapitel 3 Wärmebedarf und Wärmeerzeugung mit Solarenergie am Standort**

# **3.1 Wärmebedarf**

 $\overline{\phantom{a}}$ 

Für die Versorgung des Kraftwerks mit Polsterdampf in den Monaten Mai bis August soll nachfolgend der Wärmebedarf berechnet werden. Ziel ist, wie in Kapitel 1 beschrieben, die Dampferzeugung ohne fossile Brennstoffe.

Aus Tabelle 2-2 in Kapitel 2.3.2 geht hervor, dass für die Speisewasservorwärmung und – entgasung eine Wärmemenge von 2.072 kW / h benötigt wird. Diese Wärmemenge bezieht sich auf die Speisewassermenge von 42,9 m<sup>3</sup>/h. Da im Sommer nur ca. 21 m<sup>3</sup> des Speisewassers<sup>32</sup> täglich temperiert und entgast werden, wird an dieser Stelle von einem Sommerbedarf ausgegangen, der 2 % der Minimallast deines Dampferzeugers entspricht. Daraus folgt, dass die solarthermische Anlage eine Leistung von 46 kW / h haben sollte.

Der rechnerische Beweis lässt sich über die Formeln 3-1 und 3-2 herleiten [Bae12]:

$$
\dot{Q} = \dot{m} * (h'_{S2} - h'_{S1})
$$
 **3-1**

$$
h''_{D2} = h''_{D1} - \frac{\dot{Q}}{\dot{m}_D}
$$
 **3-2**

| Mit: | Q           | Wärmestrom, um Speisewasser zu erwärmen                                                                 |  |  |  |  |
|------|-------------|----------------------------------------------------------------------------------------------------|--|--|--|--|
|      | $\dot m$    | Massenstrom des Speisewassers, das erwärmt wird                                                         |  |  |  |  |
|      | $h'_{S2}$   | des Speisewassers auf der zu erreichenden<br>Enthalpie<br>Temperatur                                    |  |  |  |  |
|      | $h'_{S1}$   | Enthalpie des Speisewassers bei der untersten Temperatur                                                |  |  |  |  |
|      | $h''_{D2}$  | geforderte<br>Dampfes,<br>Enthalpie<br>bei<br>der<br>die<br>des<br>Speisewassertemperatur erreicht wird |  |  |  |  |
|      | $h''_{D1}$  | Enthalpie des Dampfes beim Eintritt ins Speisewasser                                                    |  |  |  |  |
|      | $\dot{m}_D$ | <b>Massenstrom des Dampfes</b>                                                                          |  |  |  |  |

 $32$  Gesamtvolumen der beiden Speisewasserbehälter: 32 m<sup>3</sup>, davon sind 2/3 ständig gefüllt.

Zur Bestimmung der Enthalpien  $h'_{S1}$  und  $h'_{S2}$  wurden die Temperaturen  $t_{S2} = 108.23$ °C und  $t_{S1} = 105.97^{\circ}$ C gewählt, da bei  $t_{S2}$  im Winterbetrieb der Sattdampf in der Polsterdampfschiene vorliegt. Der Polsterdampf wird in den Speisewasserbehälter gedüst, wenn dort die Temperatur des Speisewassers  $t_{S1}$  erreicht. Über die Enthalpiedifferenz  $h'_{S2} - h'_{S1}$  und dem Massenstrom an Speisewasser (21 m<sup>3</sup>) wird für die Entgasung und Temperierung des Speisewassers mit Formel 3-1 ein Wärmebedarf von 56 kW / h errechnet. Zur Übersicht der eingesetzten Parameter dient Tabelle 3-1. Gleichzeitig ist hier die Betriebssituation im Winter vergleichend mit abgebildet.

| Vorwärmung                      |                              | Turbinenbetrieb | Sommerbetrieb |            |            |  |
|---------------------------------|------------------------------|-----------------|---------------|------------|------------|--|
|                                 |                              |                 | Szenario 1    | Szenario 2 | Szenario 3 |  |
| $t_{S1}$                        | [°C]                         | 64,64           | 105,97        | 105,97     | 105,97     |  |
| $t_{S2}$                        | [°C]                         | 105,97          | 108,23        | 108,23     | 108,23     |  |
| $\dot m$                        | $\left[\frac{m^3}{h}\right]$ | 42,9            | 21            | 21         | 21         |  |
| $h'_{S1}$                       | [kJ/kg]                      | 270,38          | 444,28        | 444,28     | 444,28     |  |
| $h'_{S2}$                       | [kJ/kg]                      | 444,28          | 453,81        | 453,81     | 453,81     |  |
| Ō                               | [kW]                         | 2072            | 56            | 56         | 56         |  |
| Dampfabkühlung                  |                              |                 |               |            |            |  |
| $t_{D1}$                        | [°C]                         | 203,92          | 203,92        | 138,58     | 108,23     |  |
| $t_{S1}$                        | [°C]                         | 105,97          | 105,97        | 105,97     | 105,97     |  |
| $h''_{D1}$                      | [kJ/kg]                      | 2792,8          | 2792,8        | 2731,2     | 2688,7     |  |
| $\dot{m}_D$                     | [t/h]                        | 38              | 1,86          | 4,35       | 57,2       |  |
| $h''_{D2}$                      | [kJ/kg]                      | 2738,3          | 2762,9        | 2718,4     | 2687,7     |  |
| $t_{D2}$                        | [°C]                         | 144,25          | 167,40        | 125,88     | 107,15     |  |
| $h_{tx}$                        |                              | 348,97          | 444,28        | 444,28     | 444,28     |  |
| $t_x$                           | [°C]                         | 83,32           | 105,97        | 105,97     | 105,97     |  |
| $\Delta t_{min} = t_{S1} + t_x$ | $\lceil{^{\circ}C}\rceil$    | 23              | 0,00          | 0,00       | 0,00       |  |

**Tabelle 3-1 Übersicht möglicher Szenarien für die Speisewasservorwärmung und – entgasung durch eine solarthermische Anlage 7**

In der unteren Tabellenhälfte wird dargestellt, wie sich die Dampfmenge ändert, wenn der Dampf mit unterschiedlichen Temperaturen  $(t_{D1})$  zur Speisewassertemperierung auf die Temperatur  $t_{s1}$  eingespeist wird. Es wird deutlich, dass mit zunehmender Dampftemperatur  $(t_{D1})$  die Menge an Dampf ( $\dot{m}_D$ ), die produziert werden muss, geringer wird.

Dazu wurden drei Szenarien (Abbildung 3-1) entworfen. Die drei Szenarien sollen drei Betriebszustände der solarthermischen Anlage simulieren:

- Szenario 1, mit der Dampftemperatur  $T = 203.92 \degree C$ , bildet die benötigte Dampfmenge bei Auslegungsbedingungen ab.
- Szenario 2 beinhaltet eine gelegentliche Störung der Sonneneinstrahlung (z.B. Verschattung durch Wolken), so dass die Anlage die Maximalleistung nicht erreicht. Angenommen wird hier eine mittlere Dampftemperatur von  $T = 138.58 \text{ °C}$ .
- Im Szenario 3 wird ein trüber Tag mit nahezu keiner Direktstrahlung simuliert. Darum wurde als Betriebstemperatur  $T = 108.23 \degree C$  gewählt.

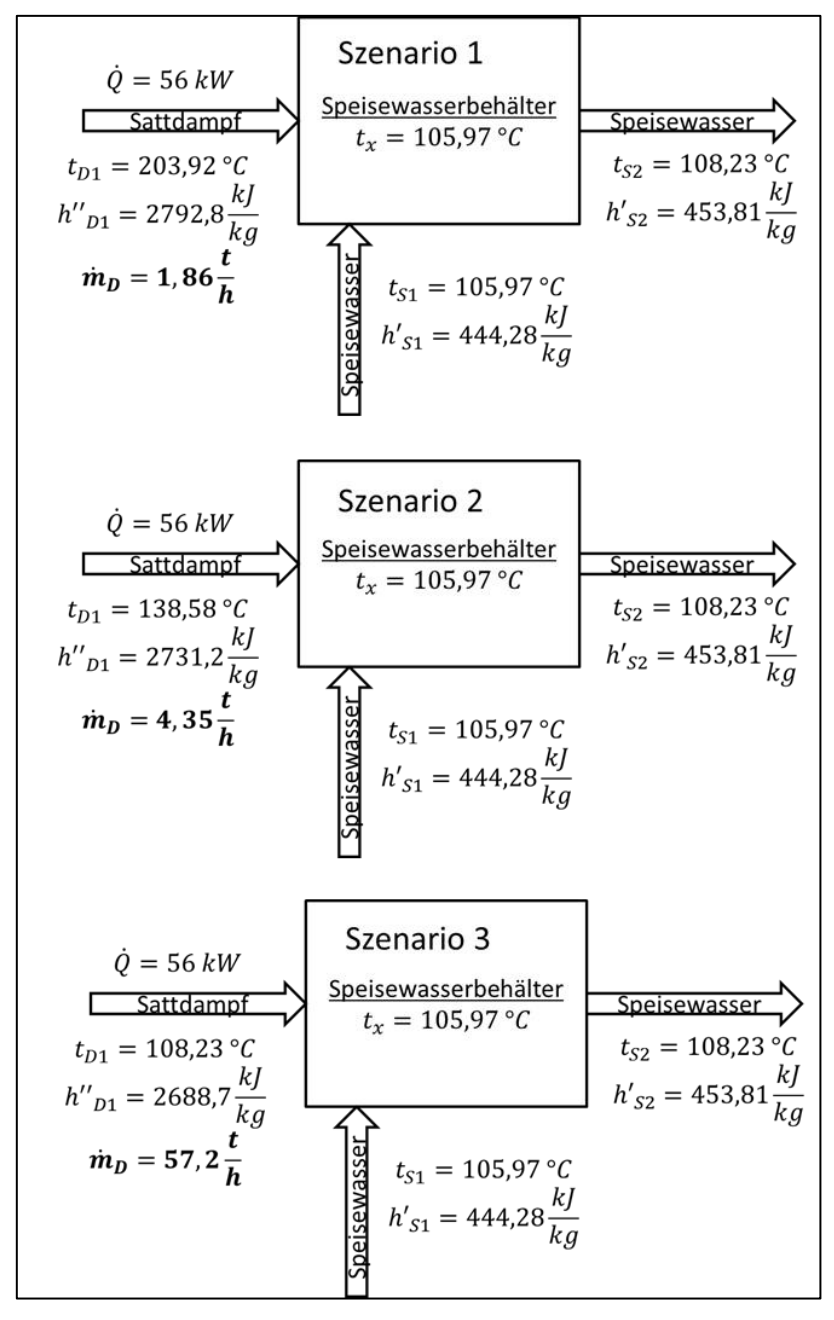

**Abbildung 3-1 Szenarien der temperaturabhängigen solarthermischen Dampfmenge 16**

Die Fließbilder zeigen den in den Speisewasserbehälter eintretenden Sattdampf und das temperierte Speisewasser. Deutlich wird die Abhängigkeit der Dampfmenge von der Temperatur des Dampfes. Je geringer die Dampftemperatur, desto höher die benötigte Dampfmenge.

Diese wird errechnet, indem als Zielgröße die Speisewassertemperatur  $(t_{S1})$  angenommen wird, die der Dampf durch das Entgasen im Speisewasser annimmt (theoretisch:  $t_{S1} = t_x$ ). Dadurch gilt auch  $h_{tx} = h'_{s1} = 444,28 \frac{kl}{kg}$ .

Durch Umstellen der Formel 3-3 [Bae12] auf  $m<sub>D</sub>$  kann die Dampfmenge bestimmt werden.

$$
h_{tx} = h'_{S2} - \left(\frac{\dot{m}_D}{\dot{m}}\right) * \left(h''_{D1} - h''_{105.97^{\circ}C}\right)
$$
 **3-3**

Mit:

$$
h''_{105,97^{\circ}C} = 2685, 2 \, kJ/kg
$$
   
Enthalpie Sattdampf bei  
Speisewassertemperaturniveau

Für den Massestrom  $\dot{m}$  wurde 21 m<sup>3</sup> gleich 21 t Speisewasser angenommen.

Der eingangs dieses Kapitels überschlägig angenommene Wärmebedarf von 46 kW / h zur Temperierung des Speisewassers beträgt tatsächlich 56 kW / h. Er liegt aber noch deutlich unter der Minimallast eines Dampferzeugers (2.280 kW / h). Selbst wenn ein Dampferzeuger nur eine Betriebsstunde am Tag angefordert wird, wäre die bereitgestellte Leistung auf eine Stunde je Tag heruntergerechnet 95 kW / h und damit in etwa doppelt so hoch wie der Bedarf. Ob eine geänderte Fahrweise der Dampferzeuger, z.B. Einschaltpunkt (11 bar in der Dampfschiene, wie in Kapitel 2.3.4 beschrieben) des Kessels bei geringerem Druck möglich ist, wird in dieser Arbeit nicht untersucht.

# **3.2 Wärmeerzeugung mit Solarenergie bei Nord-Süd-Ausrichtung**

# **3.2.1 Angenommene Parameter**

Die benötigte Wärmemenge soll in etwa den Bedarf zur Temperaturhaltung und Entgasung des Speisewassers decken. Es wird für die Anlage kein Speicher vorgesehen, da an die solarthermische Wärmeversorgung keine essentiellen Aufgaben gebunden sind.

Im vorangegangenen Kapitel wurde ein Wärmebedarf von 56 kW errechnet. Diese können mit T > 200°C durch ca. 1,86 t oder bei 138°C durch ca. 4,35 t Dampf je Stunde bereitgestellt werden. Die in Kapitel 2.4.2.1 vorgestellte Parabolrinnenanlage der Alanod Aluminium-Veredelung GmbH & Co KG erzeugt 50 kg / h Dampf auf 108 m². Wird die Flächenleistung auf die Parameter für den Standort Dresden-Reick übertragen, so wird für die Sattdampferzeugung von 1,86 t/h eine Kollektorfläche von 4.018 m<sup>2</sup> benötigt. Für eine Dampfmenge von 4,35 t / h würde sich der Flächenbedarf verdoppeln. Daher entfällt an dieser Stelle das Szenario 3 mit einem Dampfbedarf von 57,2 t / h für die linienkonzentrierenden Kollektoren. Der Flächenbedarf ist zu hoch und auch die Dampfparameter sind für konzentrierende Solarthermie ungeeignet.

Da der Flächenbedarf immer von der direkten Solarstrahlung am Standort abhängt, muss die Kollektorfläche berechnet werden. Nachfolgend werden dazu die Formeln aus Kapitel 2.6.1 und die Zahlen aus Tabelle 2-5 verwendet.

Zur Simulation angenommene Werte sind:

Für die Auslegung der Kollektoren:

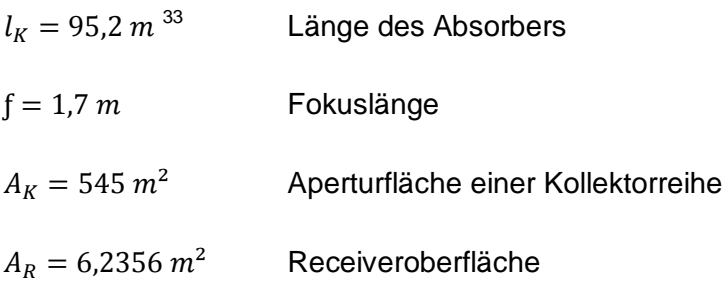

<sup>&</sup>lt;sup>33</sup> Werte für L, f,  $A_K$ ,  $A_R$  entnommen aus der greenius-Simulation

Für den Nachführungswinkel Grenzwert:  $\rho_{\text{Grenz}} = \arccos(\frac{d}{d})$ d (2-22)

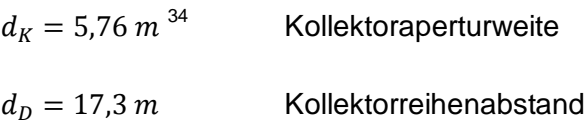

Für die Wärmeverluste:  $\dot{Q}_V$  $\pi$  $\frac{\pi}{c} * (\alpha_K * (T_{Glas} - T_U) + \varepsilon_{Glas} * \sigma * (T_A^4 - T_U^4))$  (2-25)

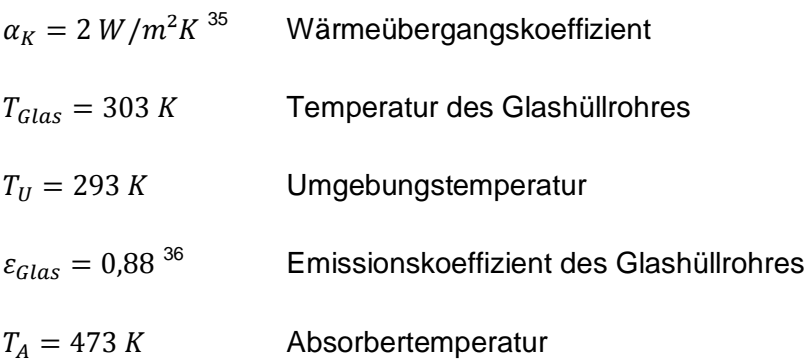

For die Windverluste: 
$$
\dot{Q}_{V(Wind)} = \pi * D * l_K * (h_W * (T_{\text{Glas}} - T_U) + \varepsilon_{\text{Glas}} * \sigma * (T_{\text{Glas}}^4 - T_{\text{Wind}}^4))
$$
\n(2-26)

 $D = 0.09 m^{37}$ <sup>37</sup> Durchmesser des Absorbers mit Glashüllrohr

 $T_{Wind} = 285 K$  Temperatur des Windes

For the two-dimensional equations, we have:

\n
$$
h_W = Nu * \frac{\lambda}{l_R}
$$
\n(2-27)

 $\lambda = 0.0257 W/mK$  Wärmeleitfähigkeit 38

 $l_R = 0.065 \ m$  Breite des Receivers<sup>39</sup>

<sup>&</sup>lt;sup>34</sup> Werte für  $d_K$  und  $d_D$  entnommen aus der greenius-Simulation

<sup>&</sup>lt;sup>35</sup> Entnommen bei [Qua09]

<sup>36</sup> Entnommen bei [Duf06]

<sup>&</sup>lt;sup>37</sup> Entnommen bei [Duf06]

<sup>38</sup> Entnommen bei [Duf06], entspricht dem reinen Receiverdurchmesser

<sup>39</sup> Für Luft bei 20 °C (293 K)

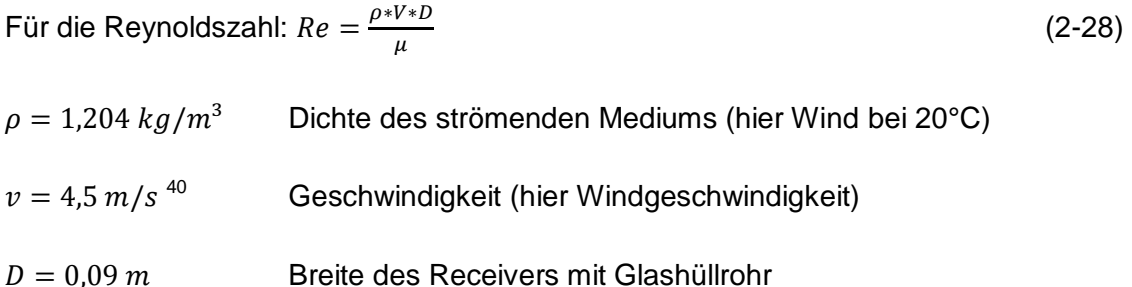

 $\mu = 0.000018$  Pa s dynamische Viskosität

Für die nutzbare Wärme:  $\dot{Q}_{nutz} = F * A_K * (\dot{S} - \frac{A}{4})$  $\frac{A_R}{A_K} * U_L * (T_A - T_U)$  (2-29)

 $F = 0.82$  Wärmetransportfaktor durch das Wärmeträgermedium (Fluid)

#### **3.2.2 Berechnete Parameter**

#### **3.2.2.1 Wärmegewinn**

Die zur Simulation benötigten Winkel im Sonnenbahndiagramm wurden nach DIN 5034-2 ermittelt [Wat09]. Sie sind auszugsweise in den Anlagen 1 bis 4 mit abgebildet. Nachfolgend wird die Berechnung der fehlenden optischen und thermischen Parameter am Beispiel des 31. August, erklärt. Der 31. August wurde gewählt, weil an diesem Tag der Zeitraum ohne Reihenverschattung (im Betrachtungszeitraum) am kürzesten ist. Im Umkehrschluss ist es der Tag mit dem theoretisch geringsten Wärmegewinn.

Der Konzentrationsfaktor  $C$  wird mit Formel 2-10 ermittelt. Er ist für die nachfolgenden Berechnungen konstant und lautet 87,4.

Mit Formel 2[-21](#page-51-0) wird der Nachführungswinkel bestimmt, ab dem es durch die Nachführung der Kollektoren zur gegenseitigen Verschattung kommt (Reihenverschattung). Der Grenzwert für den Winkel ist (Anwendung von Formel 2-22):

$$
\rho_{Grenz} = \arccos\left(\frac{d_K}{d_D}\right) = \arccos\left(\frac{5.76 \ m}{17.3 \ m}\right) = 70.55^\circ
$$

 $\overline{\phantom{a}}$ <sup>40</sup> Mittlere Windgeschwindigkeit im Stadtgebiet Dresden

Damit kann für den Beispieltag der Zeitraum ermittelt werden, an dem keine Reihenverschattung der Kollektoren vorliegt. Das Einsetzen der Elevations- und Azimutwinkel in Formel 2-21 ergibt die in Tabelle 3-2 dargestellten Nachführwinkel  $\rho$ .

| Uhrzeit        | Einstrahlwinkel $\theta$ | Azimutwinkel as | Nachführwinkel p |
|----------------|--------------------------|-----------------|------------------|
| WOZ [Std]      | [°]                      | [°]             | [°]              |
| $\overline{7}$ | 5,6                      | 95,8            | 73,3             |
| 8              | 16,4                     | 108,3           | 63,0             |
| 9              | 26,2                     | 122,3           | 51,1             |
| 10             | 34,3                     | 138,8           | 36,7             |
| 11             | 39,8                     | 158,2           | 19,4             |
| 12             | 41,8                     | 180,0           | 0,0              |
| 13             | 39,8                     | 201,8           | $-19,4$          |
| 14             | 34,3                     | 221,2           | $-36,7$          |
| 15             | 26,2                     | 237,7           | $-51,1$          |
| 16             | 16,4                     | 251,7           | $-63,0$          |
| 17             | 5,6                      | 264,2           | $-73,3$          |
| 18             | 5,8                      | 275,8           | $-82,8$          |
| 19             | 17,4                     | 287,4           | 87,8             |

**Tabelle 3-2 Winkel zur Berechnung der Reihenverschattung am 31. August 8**

In Tabelle 3-2 ist zu erkennen, dass zwischen 8:00 und 16:00 Uhr keine Reihenverschattung vorliegt. Über Interpolation kann die genaue Uhrzeit der beginnenden Verschattung ermittelt werden. Am 31. August gibt es demnach zwischen 7:18 und 16:42 Uhr keine Reihenverschattung. In der weiteren Betrachtung wird zur Vereinfachung mit einer unverschatteten Nutzungsdauer von 10 Stunden gerechnet.

Allerdings ist die Direktstrahlung trotz Verschattung auch nach 16:42 Uhr noch wirksam. Darum muss nachfolgend der Zeitraum bis 19:00 Uhr mit betrachtet werden. Für die Berechnung der direkten Strahlung auf den Kollektor mit Formel 2-13 ( $E_{dir,K} = E_{dir,s} * cos\theta *$  $(1 - f_{Endverlust})$ ) ist die Ermittlung des Endverlustes  $f_{Endverlust}$  notwendig. Wie in Kapitel 2.6.1.1 beschrieben, wird der Endverlust mit zunehmender Kollektorlänge geringer. In der Simulation wird oberflächlich angenommen, dass der Kollektor mit 95,2 m Länge durchgängig ist (ein Segment). Dadurch entstehen zwar Endverluste, aber keine Endgewinne. Mit Formel 2-14 ( $f_{Endverlust} = \frac{f}{f}$  $\frac{u_{div}}{l_K}-\int_{Endgewinne})$  wird über den Zeitraum von 7:00 bis 19:00 Uhr im Mittel ein Endverlust von 0,0084 ermittelt (Tabelle 3-3).

| Uhrzeit            | <i>Endverlust</i> | Einstrahlwinkel θ | Direktstrahlung E(dir, K) |
|--------------------|-------------------|-------------------|---------------------------|
| WOZ [Std]          |                   | $[^{\circ}]$      | $[Wh/m^2]$                |
| $\overline{7}$     | 0,0018            | 5,6               | 141,69                    |
| 8                  | 0,0053            | 16,4              | 136,08                    |
| 9                  | 0,0088            | 26,2              | 126,84                    |
| 10                 | 0,0122            | 34,3              | 116,39                    |
| 11                 | 0,0149            | 39,8              | 107,95                    |
| 12                 | 0,0160            | 41,8              | 104,66                    |
| 13                 | 0,0149            | 39,8              | 107,95                    |
| 14                 | 0,0122            | 34,3              | 116,39                    |
| 15                 | 0,0088            | 26,2              | 126,84                    |
| 16                 | 0,0053            | 16,4              | 136,08                    |
| 17                 | 0,0018            | 5,6               | 141,69                    |
| 18                 | 0,0018            | 5,8               | 141,63                    |
| 19                 | 0,0056            | 17,4              | 135,30                    |
| <b>Mittelwert</b>  | 0,0084            | 23,8              | 126,11                    |
| Summe 7 bis 17 Uhr |                   |                   | 1363                      |
| Summe 7 bis 19 Uhr |                   |                   | 1639                      |

**Tabelle 3-3 Endverlust und Direktstrahlung am 31. August 9**

Aus Tabelle 2-5 wird die Direktnormalstrahlung  $E_{dir,s} = 1.854 \frac{w}{m^2 \text{ und } Tag}$  entnommen. Die eingesetzten Mittelwerte in Formel 2-13 ergeben eine Direktstrahlung auf den Kollektor von:

$$
E_{dir,K} = 1.854 \frac{W}{m^2 \text{ und } Tag} * \cos 23.8^\circ * (1 - 0.0084) = 1.682 \frac{W}{m^2 \text{und } Tag}
$$

Der Fehler in dieser Rechnung entsteht durch die Mittelwerte. In Summe ergeben die in Tabelle 3-3 grün dargestellten Stundenwerte den Wert  $E_{dir,K} = 1.363 \frac{W}{m^2 \text{ und } Tag}$ . Die fehlenden 319 W / m² zu 1.682 W / m² stehen im Wesentlichen einem höheren Reihenabstand und den damit verbundenen Verlusten gegenüber. Auch bei einer Teil-Verschattung können die Kollektoren noch Wärme liefern. Dieser Sachverhalt wird hier nicht weiter betrachtet. Es wird darum nachfolgend mit  $E_{dir,K} = 1.363 \frac{W}{m^2 \text{ und } Tag}$  gerechnet.

Um die Wärmestromdichte  $\dot{S}$  mit Formel 2[-24](#page-52-0) berechnen zu können, muss der optische Wirkungsgrad  $\eta_{opt}$  bestimmt werden. Dafür werden die Herstellerdaten der Winkelgeometrie des Kollektors benötigt. Da diese für die erste Ertragsabschätzung nicht vorliegen, wurde in dieser Arbeit eine Näherung mit Formel 2[-20](#page-50-0) für den Einstrahlwinkelkorrekturfaktor  $K$ vorgenommen:

$$
K = 1 + b_0 \left(\frac{1}{\cos \theta} - 1\right) = 1 - 0.2 \cdot \left(\frac{1}{\cos 23.8^\circ} - 1\right) = 0.98
$$

Damit kann nun mit Formel 2[-19](#page-50-1) der optische Wirkungsgrad bestimmt werden (unter Verwendung des optischen Nennwirkungsgrades  $\eta_0 = 0.8$  und einer Sauberkeit von 95 %).

$$
\eta_{\text{opt}} = \eta_0 * K * \eta_{\text{Sauberkeit}} = 0.8 * 0.98 * 0.95 = 0.74
$$

Der optische Wirkungsgrad  $\eta_{\text{ont}}$  ändert sich im Tagesverlauf, da er vom Einstrahlwinkelkorrekturfaktor beeinflusst wird.

Aus der ermittelten Direktstrahlung  $E_{dir,K}$  und dem optischen Wirkungsgrad  $\eta_{opt}$  wird nun die dem Wärmeträgermedium zur Verfügung stehende Wärmestromdichte  $\dot{S}$  errechnet (Formel 2[-24\)](#page-52-0):

$$
\dot{S} = \eta_{opt} * E_{dir,K} = 0.74 * 1.363 \frac{W}{m^2} = 1.009 \frac{W}{m^2}
$$

Die Wärmestromdichte  $\dot{S}$ , multipliziert mit der Fläche auf der sie erzeugt wird, ergibt die zugeführte Wärme  $\dot{Q}_{zu}$ . Unter Anwendung von Formel 2[-23](#page-52-1) ist  $\dot{Q}_{zu}$  für die angenommene Fläche von 545 m²:

$$
\dot{Q}_{zu} = \frac{\dot{S} + A_K}{Tag} = \frac{1.009 \frac{Wh}{m^2} \times 545 m^2}{Tag} = 549.905 \frac{W}{Tag} = 23 \frac{kw}{h}
$$

#### **3.2.2.2 Wärmeverlust**

Der Wärmeverlust setzt sich aus Wärmeleitung/Konvektion (der "Kühlung" durch den Wind) und Verluststrahlung zusammen (Kapitel 2.6.1.2). Für Wärmeleitung/Konvektion und Verluststrahlung (Formel 2-25) werden die in Kapitel 3.2.1 angenommen Parameter in die Gleichung:

$$
\dot{Q}_V = A_K * \frac{\pi}{C} * (\alpha_K * (T_{\text{Glas}} - T_U) + \varepsilon_{\text{Glas}} * \sigma * (T_A^4 - T_U^4))
$$

eingesetzt:

$$
\dot{Q}_V = 545 \, m^2 \cdot \frac{\pi}{87.4} \cdot \left( 2 \frac{W}{m^2 K} \cdot (303 \, K - 293 K) + 0.88 \cdot 5.67 \cdot \frac{10^{-8} \, W}{m^2 K^4} \cdot (473 \, K^4 - 293 \, K^4) \right)
$$
\n
$$
= 41.690 \, W
$$

Wird der Wärmeverlust mit Formel 2-26 berechnet, so muss zunächst der Wind-Transferkoeffizient  $h_W$  bestimmt werden. Dies geschieht durch Einsetzen der angenommenen Parameter, bzw. nach Ermittlung der Reynolds- und Nusseltzahl mit Formel 2-28:

$$
Re = \frac{\rho * v * D}{\mu} = \frac{1,204 \frac{kg}{m^3} * 4,5 \frac{m}{s} * 0,09 m}{0,000018 Pa s} = 26.940
$$

Daraus folgt:

$$
Nu = 0.3 * Re^{0.6} = 136.57
$$

Der Wind-Transferkoeffizient  $h_W$  für die angenommenen Parameter lautet:

$$
h_W = Nu * \frac{\lambda}{l_R} = 136,57 * \frac{0,0257 \frac{W}{mK}}{0,065 m} = 54 W/m^2K
$$

Nach Einsetzen von  $h_W$  in Formel 2-26 ist der Wärmeverlust:

$$
\dot{Q}_{V(Wind)} = \pi * D * L * (h_W * (T_{Glas} - T_U) + \varepsilon_{Glas} * \sigma * (T_{Glas}^4 - T_{Wind}^4))
$$
\n
$$
= \pi * 0.09 \, m * 95.2 \, m
$$
\n
$$
* \left(54 \frac{W}{m^2 K} * (303 \, K - 293 \, K) + 0.88 * 5.67 * \frac{10^{-8} \, W}{m^2 K^4} * (473 \, K^4 - 293 \, K^4)\right)
$$
\n
$$
= 49.902 \, W
$$

Der Unterschied zwischen beiden Berechnungen der Wärmeverluste beträgt ca. 8 kW. Daraus lässt sich ableiten, dass der Wärmeübergangskoeffizient  $\alpha_K = 2 \frac{W}{m^2}$  $\frac{w}{m^2 K}$  in Formel 2-25 zu gering ist, bzw. der Wärmeverlust durch Konvektion höher ist, als vorab angenommen. Darum wird das Ergebnis aus Formel 2-26 für die Ermittlung der Nutzwärme verwendet.

Für die Berechnung der nutzbaren Wärme mit Formel 2-29 muss der Wärmeverlust noch in den Wärmedurchgangskoeffizient  $U_L$  umgewandelt werden:

$$
U_L = \frac{Q_V}{\pi * l_R * l * (T_A - T_U)} = \frac{49.902 \text{ W}}{\pi * 0.065 \text{ m} * 95.2 \text{ m} * 180 \text{ K}} = 14.2 \frac{\text{W}}{m^2 \text{K}}
$$

Damit sind alle Parameter ermittelt, um die Nutzwärme des Kollektors mit der Formel 2-29 zu berechnen:

$$
\dot{Q}_{nutz} = F * A_K * \left( \dot{S} - \frac{A_R}{A_K} * U_L * (T_A - T_U) \right)
$$
  
= 0,82 \* 545 m<sup>2</sup> \*  $\left( 1.009 \frac{W}{m^2} - \frac{6,2356 m^2}{545 m^2} * 14,2 \frac{W}{m^2 K} * 180 K \right) = 437.853 \frac{W}{Tag} = 18 \frac{kW}{h}$ 

### **3.2.2.3 Zusammenfassung**

Für die Beispielrechnung des 31. August wurde ermittelt:

Zugeführte Strahlung auf die Kollektorfläche (545 m²):  $\dot{Q}_{zu} = 23 \frac{kV}{h}$ 

Davon nutzbar:  $\dot{Q}_{nutz} = 18 \frac{kv}{h}$ 

Dies entspricht einem Kollektorwirkungsgrad von 78 %<sup>41</sup>.

Ohne Berechnung der Verluste wird an dieser Stelle deutlich, dass die zugeführte Wärme auf einem Kollektor mit der Fläche von 545 m² noch nicht ausreicht, um die in Kapitel 3.1 errechneten 56 kW / h zu liefern. Auch mit einer zweiten Kollektorreihe werden nur 36 kW / h erzeugt. Deshalb muss noch eine dritte Kollektorreihe installiert werden, um den Wärmebedarf annähernd abzudecken. Die Zusammenfassung der erzeugten Wärme im Betrachtungszeitraum ist in Kapitel 3.4 dargestellt.

 $\overline{\phantom{a}}$ <sup>41</sup> Publikation über die Andasol-Kraftwerke in Spanien Seite 8. Dort wird ein Spitzenwirkungsgrad des Solarfeldes von 70 % angegeben:<http://large.stanford.edu/publications/coal/references/docs/Andasol1-3deutsch.pdf> geprüft, 24.07.2013
## **3.3.Wärmeerzeugung mit Solarenergie bei Nord-Süd-Abweichung**

### **3.3.1 Berechnete Parameter**

Die Annahmen aus Kapitel 3.2.1 sind für die Berechnung mit einer Nord-Süd-Abweichung identisch. Es ändern sich Nachführwinkel  $\rho$ , Einstrahlwinkel  $\theta$ , Endverluste  $f_{Endverlust}$ , die Wirkungsgrade, der Einfallswinkelkorrekturfaktor *K* und die Wärmestromdichte S.

Die Abweichung von der Nord-Süd-Ausrichtung resultiert aus der Betrachtung der möglichen Kollektoraufstellung in Kapitel 4. In [Abbildung 4-5](#page-81-0) ist ein mögliches Anlagenbeispiel skizziert. Die Abweichung von der Nord-Süd-Ausrichtung beträgt ca. 50°.

Bei der Betrachtung des Beispieltages 31. August (Tabelle 3-4) wird deutlich, dass die Aufständerung der Kollektoren in der 50° Abweichung keine Reihenverschattung (bei gleichem Grenzwinkel von 70,55°) zur Folge hat. Dies gilt, wenn die Kollektoren mit dem angenommenen Reihenabstand von 17,3 m angeordnet werden. Dadurch ist eine längere Nutzung ohne Verschattung möglich.

Andererseits können die Kollektoren näher nebeneinander angeordnet werden. Die Vorteile sind:

- geringerer Bruttoflächenbedarf der Gesamtanlage,

- weniger Wärme- und Pumpverluste.

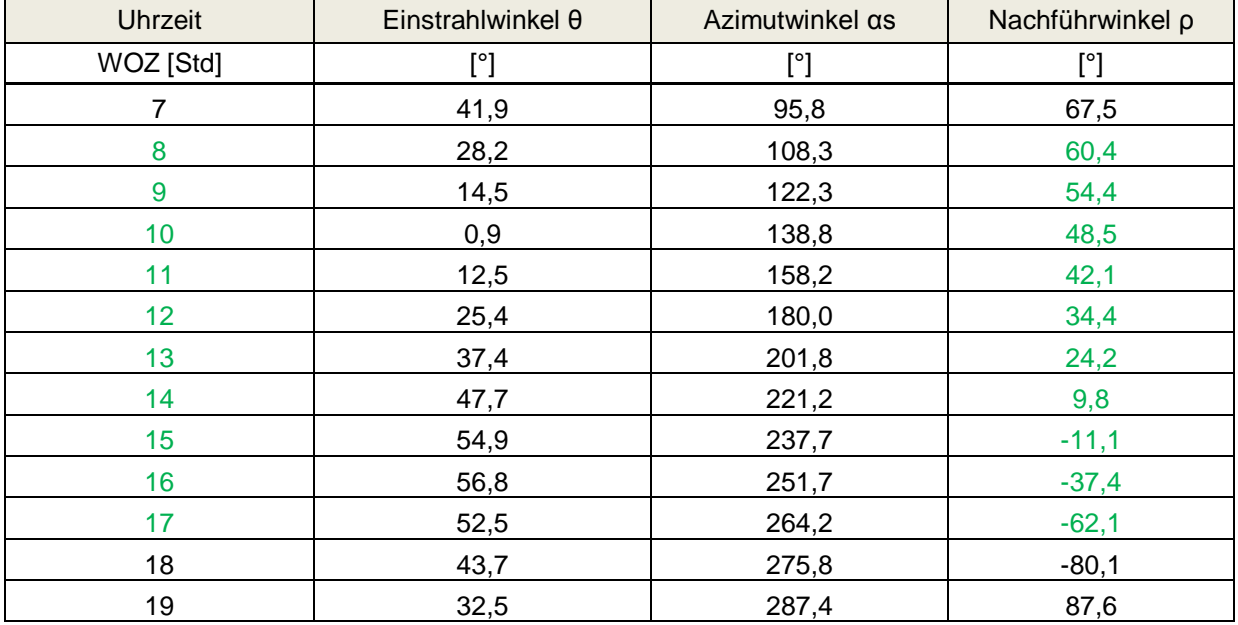

#### **Tabelle 3-4 Winkel zur Berechnung der Reihenverschattung bei Nord-Süd-Abweichung am 31. August**

Über Näherung lässt sich der Reihenabstand auf ca. 12 m festlegen, ab dem im ähnlichen Zeitraum wie in Kapitel 3.2.2.1 beschrieben bis 17:00 Uhr keine Reihenverschattung stattfindet. Dann ist der Grenzwinkel:

$$
\rho_{Grenz} = \arccos\left(\frac{d_K}{d_D}\right) = \arccos\left(\frac{5,76 \text{ m}}{12 \text{ m}}\right) = 61,31^{\circ}
$$

Die genaue Zeit der Nicht-Verschattung wird wieder über Interpolation ermittelt. Am 31. August ist der unverschattete Zeitraum zwischen 7:43 und 16:58 Uhr und damit in etwa eine halbe Stunde kürzer als bei der Berechnung mit optimaler Nord-Süd-Ausrichtung. Trotzdem soll auch hier mit einem verschattungsfreien Zeitraum von 10 Stunden gerechnet werden, da eine Verschattung erst in den letzten Augusttagen innerhalb des 10 Stunden Fensters eintritt.

Aus Platzgründen bedeutet ein geringerer Reihenabstand einen Vorteil. Demgegenüber steht der geringere Ertrag, dargestellt in Tabelle 3-5. Die Summe der grün markierten Werte beträgt 1.222 W / m². Damit können bei betrachteter Abweichung der Nord-Süd-Ausrichtung von 50° 141 W / m² weniger genutzt werden, als bei optimaler Ausrichtung (1.363 W / m²).

| Uhrzeit            | <i>Endverlust</i> | Einstrahlwinkel θ | Direktstrahlung E(dir, K) |  |
|--------------------|-------------------|-------------------|---------------------------|--|
| WOZ [Std]          |                   | $[^{\circ}]$      | $[Wh/m^2]$                |  |
| 7                  | 0,0160            | 41,9              | 104,48                    |  |
| 8                  | 0,0096            | 28,2              | 124,44                    |  |
| 9                  | 0,0046            | 14,5              | 137,42                    |  |
| 10                 | 0,0003            | 0,9               | 142,56                    |  |
| 11                 | 0,0039            | 12,5              | 138,71                    |  |
| 12                 | 0,0085            | 25,4              | 127,79                    |  |
| 13                 | 0,0136            | 37,4              | 111,78                    |  |
| 14                 | 0,0197            | 47,7              | 94,01                     |  |
| 15                 | 0,0254            | 54,9              | 79,86                     |  |
| 16                 | 0,0273            | 56,8              | 76,03                     |  |
| 17                 | 0,0232            | 52,5              | 84,85                     |  |
| 18                 | 0,0171            | 43,7              | 101,30                    |  |
| 19                 | 0,0114            | 32,5              | 118,86                    |  |
| <b>Mittelwert</b>  | 0,0139            | 34,5              | 110,93                    |  |
| Summe 7 bis 17 Uhr |                   | 1222              |                           |  |
| Summe 7 bis 19 Uhr |                   | 1442              |                           |  |

**Tabelle 3-5 Endverlust und Direktstrahlung am 31. August bei Nord-Süd-Abweichung**   $50^\circ$ 

Der Einfallswinkelkorrekturfaktor *K* ändert sich auf:

$$
K = 1 + b_0 \left(\frac{1}{\cos \theta} - 1\right) = 1 - 0.2 * \left(\frac{1}{\cos 34.5^\circ} - 1\right) = 0.96
$$

Dadurch ändert sich der optische Wirkungsgrad (mit: optischer Nennwirkungsgrad  $\eta_0 = 0.8$ und Sauberkeit von 95 %) auf:

$$
\eta_{opt} = \eta_0 * K * \eta_{Sauberkeit} = 0.8 * 0.96 * 0.95 = 0.73
$$

Die zur Verfügung stehende Wärmestromdichte  $\dot{s}$  verringert sich zu:

$$
\dot{S} = \eta_{opt} * E_{dir,K} = 0.73 * 1.222 \frac{W}{m^2} = 892 \frac{W}{m^2}
$$

Damit kann nur ein Wärmestrom  $\dot{Q}_{zu}$  von 486.140 W / Tag (20 kW / h) auf einer Kollektorreihe mit der Fläche von 545 m² erzeugt werden.

Der nutzbare Wärmestrom verringert sich (unter Annahme der gleichen Wärmeverluste wie in 3.2.2.2 berechnet) zu:

$$
\dot{Q}_{nutz} = F * A_K * \left( \dot{S} - \frac{A_R}{A_K} * U_L * (T_A - T_U) \right)
$$
  
= 0,82 \* 545 m<sup>2</sup> \*  $\left( 892 \frac{W}{m^2} - \frac{6,2356 m^2}{545 m^2} * 14, 2 \frac{W}{m^2 K} * 180 K \right) = 385.565 \frac{W}{Tag} = 16 \frac{kW}{h}$ 

Diese Betrachtung zeigt, dass eine Abweichung von 50° von der optimalen Ausrichtung einen höheren Kollektorflächenbedarf hat, um den gleichen Ertrag wie bei optimaler Ausrichtung (18 kW) zu erzielen. Der Leistungsbedarf von 56 kW / h kann am 31. August nur mit vier Kollektorreihen abgedeckt werden. Die Zusammenfassung der Kollektorleistung im Betrachtungszeitraum wird nachfolgend im Kapitel 3.4 dargestellt.

### **3.4 Ergebnisse**

Die in den vorangegangenen Kapiteln errechneten Werte müssen zur Bewertung als Ergebnisse herausgearbeitet werden. Dazu werden die Anforderungen aus Kraftwerkssicht mit den simulierten Leistungen eines Parabolrinnenkollektors gegenüber gestellt. Der Wärmebedarf, um das Speisewasser zu temperieren und zu entgasen, fällt mit 56 kW / h im Vergleich zur minimalen Kesselleistung von 2.280 kW gering aus. Tatsächlich würden 1.344 kW / Tag genügen. Hier sind keine Verluste durch Wärmestrahlung, Reibung in den Rohrleitungen etc. berücksichtigt. Deswegen wird die Annahme getroffen, dass der Dampferzeuger ca. eine Stunde am Tag betrieben wird. Es werden dazu 230 Nm<sup>3</sup> Erdgas benötigt. Die 1.344 kW / Tag sollen während der Monate Mai bis August mit einer solarthermischen Anlage erzeugt werden. Aus der Berechnung in Kapitel 3.2.2 können folgende Ergebnisse für die solarthermische Anlage (Parabolrinnenkollektor) ermittelt werden:

| Anforderung<br>[kW/h]               | Anforderung<br>[kW/Tag]     |                                      |                            |                              |                   | Kollektor-<br>fläche<br>je Kollektor<br>$\lceil m^2 \rceil$ |                       | entspricht<br>Kollektor-<br>fläche |
|-------------------------------------|-----------------------------|--------------------------------------|----------------------------|------------------------------|-------------------|-------------------------------------------------------------|-----------------------|------------------------------------|
| 56                                  | 1.344                       | Wärme-<br>strom-<br>dichte $\dot{S}$ | Kollektor-<br>nutzleistung | Erzeugung                    |                   | 545                                                         | Schluss-<br>folgerung | gesamt                             |
|                                     |                             | $[W/m^2]$                            | $[W/m^2]$                  | $\left[\frac{m^2}{2}\right]$ | [m <sup>2</sup> ] | <b>Vielfaches</b>                                           | Anzahl<br>Kollektoren | [m <sup>2</sup> ]                  |
| optimale<br>Ausrichtung<br>Nord-Süd | Mittelwert Mai              | 1.283                                | 1.028                      | 54                           | 1.307             | 2,4                                                         | 3                     | 1.635                              |
|                                     | Mittelwert Juni             | 1.167                                | 933                        | 60                           | 1.441             | 2,6                                                         |                       |                                    |
|                                     | Mittelwert Juli             | 1.267                                | 1.015                      | 55                           | 1.324             | 2,4                                                         |                       |                                    |
|                                     | <b>Mittelwert</b><br>August | 1.044                                | 832                        | 67                           | 1.615             | 3,0                                                         |                       |                                    |
| Nord-Süd-<br>Abweichung 50<br>Grad  | Mittelwert Mai              | 1.070                                | 853                        | 66                           | 1.575             | 2,9                                                         | 4                     | 2.180                              |
|                                     | Mittelwert Juni             | 980                                  | 780                        | 72                           | 1.723             | 3,2                                                         |                       |                                    |
|                                     | Mittelwert Juli             | 1.061                                | 846                        | 66                           | 1.588             | 2,9                                                         |                       |                                    |
|                                     | <b>Mittelwert</b><br>August | 867                                  | 687                        | 81                           | 1.955             | 3,6                                                         |                       |                                    |

**Tabelle 3-6 Kollektorleistung als Monatsmittelwerte und daraus geschlussfolgerter Kollektorflächenbedarf 12**

Mit den angenommenen und berechneten Parametern würde eine Anlagengröße zwischen 1.307 m² und 1.615 m² für die Nord-Süd ausgerichteten Kollektoren, bzw. 1.575 m² bis 1.955 m² bei Nord-Süd-Abweichung, erforderlich sein. Dies entspricht nach Berechnung in Kapitel 3.2 und 3.3 (verwendeter Kollektortyp: greenius-Simulation) bei optimaler Ausrichtung einer Anzahl von drei Kollektorreihen und bei Nord-Süd-Abweichung einer Anzahl von vier Kollektorreihen.

Allerdings könnte im zweiten Betrachtungsfall bei Nord-Süd-Abweichung evtl. auf eine Kollektorreihe verzichtet werden, denn in den Monaten Mai bis Juli würden drei Reihen ausreichen.

Der Bruttoflächenbedarf beträgt bei Nord-Süd-Ausrichtung der Kollektoren und einem Reihenabstand von 17,3 m, 4.939 m². Die Kollektorfläche wird aus der Kollektoraperturweite:  $d_K = 5.76$  m, der Länge des Absorbers:  $l_K = 95.2$  m und der Anzahl der Kollektoren (in diesem Fall drei) berechnet.

Analog dazu wird auch der Bruttoflächenbedarf für eine Kollektoraufstellung abweichend der Nord-Süd-Ausrichtung berechnet. Er beträgt bei einem Reihenabstand von 12 m und vier Kollektoren 5.621 m².

Vorgreifend auf Kapitel 4, in dem u.a. die zur Verfügung stehenden Flächen betrachtet werden, steht auf dem Gelände des Heizkraftwerkes Dresden-Reick eine Auswahl ausreichend großer Fläche für eine solarthermische Anlage zur Polsterdampferzeugung zur Verfügung.

Aus dem in Kapitel 2.3.5 ermittelten Emissions-Wert von 0,2 kg / kW lassen sich Rückschlüsse auf die Emissionseinsparungen ziehen. Für die CO<sub>2</sub>-Emissionen von CSP-und Fresnel-Kraftwerken wurden Angaben  $42$  zwischen 9 und 12 bzw. 22 g CO<sub>2</sub> je erzeugter Kilowattstunde Strom gefunden. Diese Zahlen beziehen sich auf bestehende solarthermische Kraftwerke (z.B. SEGS).

Übertragen auf die vorliegende Arbeit kann von einer  $CO<sub>2</sub>$ -Emissionsminderung von mindestens 90 % ausgegangen werden. Dies entspricht bei Einsparung von 230 Nm<sup>3</sup> Erdgas je Tag (eine Kesselbetriebsstunde bei Minimallast) über den Zeitraum von Mai bis August (123 Tage) einer Reduzierung der  $CO<sub>2</sub>$ -Emissionen um:

$$
2.4 \frac{kg}{Nm^3} * 230 \, Nm^3 * 123 \, Tage * 0.9 = 61.1 \frac{t}{Jahr}
$$

Im bisherigen Emissionshandel mussten KWK-Anlagen keine Zertifikate erwerben. Angesichts des derzeitigen Preises für ein Zertifikat (EU Emission Allowences) von rund 3,90 €/t CO<sub>2</sub><sup>43</sup> wäre die finanzielle Einsparung von 238,29 € im Jahr gering.

j <sup>42</sup> <http://www.regenerative-zukunft.de/erneuerbare-energien-menu/solarthermie-csp>und LINK zur Quelle [20] im Text: Diplomarbeit Tressner - geprüft am 24.07.2013

<sup>43</sup> <http://www.eex.com/de/Marktdaten/Handelsdaten/Emissionsrechte> Preis am 06.06.2013

# **Kapitel 4 Anlagenkonzepte und Gegenüberstellung**

Um das technologisch günstigste Anlagenkonzept als Ergebnis der Arbeit präsentieren zu können, wird zunächst in Abbildung 4-1 der Standort betrachtet.

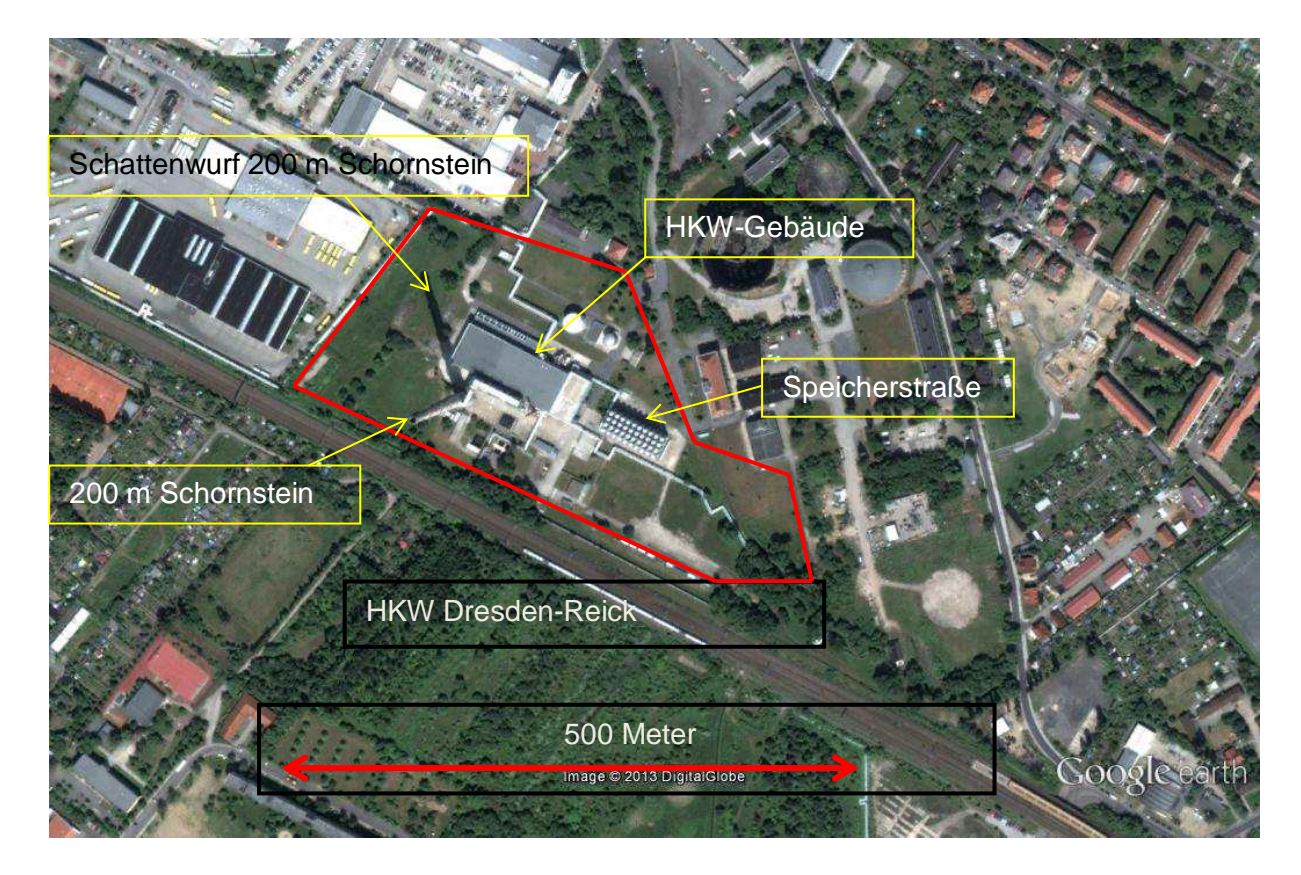

### **Abbildung 4-1 Heizkraftwerk HKW Dresden-Reick 17**

Quelle: Google Earth 3D Ansicht 06.04.2011

In Abbildung 4-1 ist das Gelände des Heizkraftwerkes rot umrahmt. Zur Orientierung sind HKW-Gebäude, Speicherstraße und 200 m Schornstein auf dem Bild bezeichnet. Auffällig ist auch der Schattenwurf des 200 m Schornsteins. Er hat einen wesentlichen Einfluss auf die Standortauswahl für die solarthermische Anlage.

In Abbildung 4-2 ist ein Auszug des Vermessungsplans des HKW-Geländes dargestellt. Er dient zur Bestimmung der anfallenden Regenwassermengen auf den unterschiedlichen Flächen (Rasen-, Schotter- oder betonierten Flächen). Die baufreien Flächen sind mit ihren Flächengrößen in die Abbildung eingetragen.

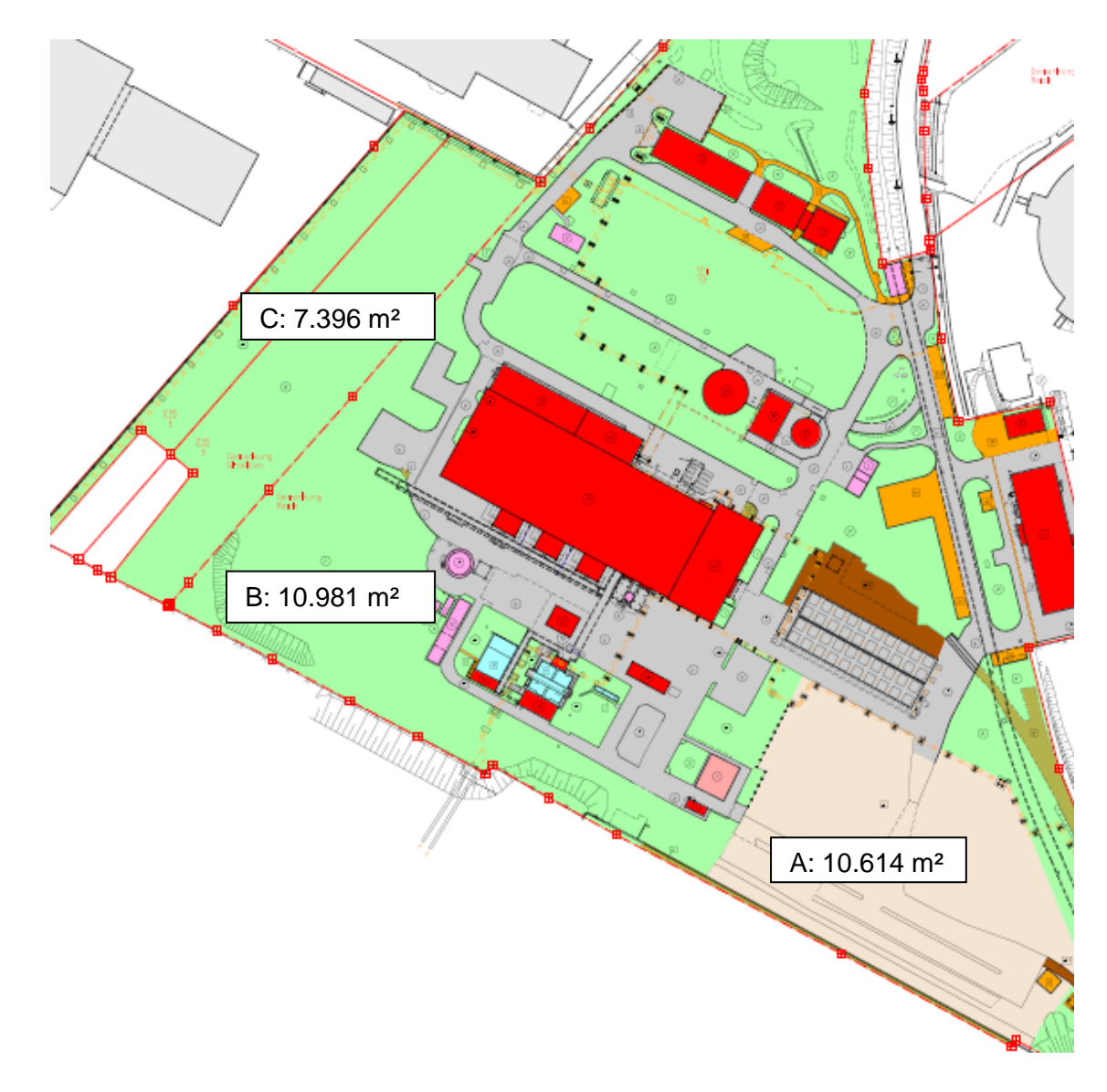

#### **Abbildung 4-2 Flächenauswahl 18**

Quelle: HRe\_Niederschlagsflächenplan\_2063165\_100211.pdf

Die nachfolgende Betrachtung über den geeigneten Standort der Kollektoren wird maßgeblich von der möglichen Verschattung beeinflusst. Eine Verschattung, wie z.B. in Abbildung 4-4 dargestellt bzw. beschriftet, führt zu Einbußen und hohen thermischen Belastungen für das Material. Die Fläche C wird im Zeitraum, bis ca. 11:00 Uhr (Azimut 150°), partiell verschattet (Darstellung im Sonnenbahndiagramm in [Abbildung 4-3\)](#page-79-0). Das bedeutet, dass es zu Problemen beim täglichen Hochfahren der Anlage kommen wird. Außerdem wird durch die Verschattung die tägliche Nutzungsdauer der Anlage nahezu halbiert und müsste durch eine Erhöhung der Kollektorfläche ausgeglichen werden.

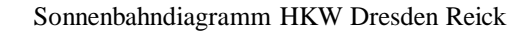

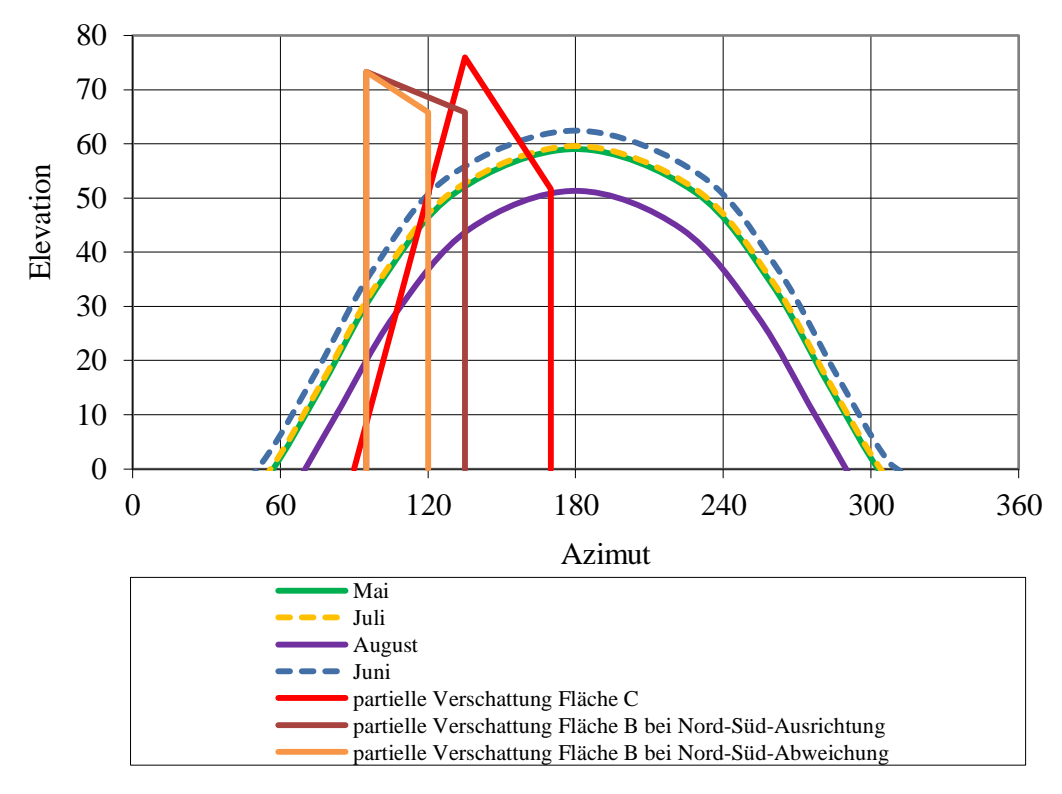

<span id="page-79-0"></span>**Abbildung 4-3 Sonnenbahndiagramm und partielle Verschattung der Flächen B und C**

Die Verschattung findet jeweils unterhalb der roten Linie (partielle Verschattung Fläche C) und unterhalb der braunen bzw. ockerfarbenen Linie (partielle Verschattung Fläche B) statt. Die Fläche B kann in den Morgenstunden, im Juni, mit dem höchsten Sonnenverlauf, bis ca. 10:30 Uhr (Azimut 135°, siehe Anlage 2) und im August, mit dem niedrigsten Sonnen-verlauf, bis ca. 10:00 Uhr (Azimut 135°, siehe Anlage 4) auch von Verschattung betroffen sein (Sonnenbahndiagramm Abbildung 4-3). Einen wesentlichen Einfluss auf die Verschattung hat die Ausrichtung der Kollektoren. In Abbildung 4-3 wird dieser Unterschied deutlich. Wird bei Nord-Süd-Ausrichtung (Abbildung 4-4) die Fläche bis zu einem Azimutwinkel der Sonne von ca. 135° partiell verschattet, sind Teile der Kollektorfläche bei einer angepassten Aufstellung an das Gelände (Abbildung 4-5) nur bis zu einem Azimut von ca. 120° verschattet. Das entspricht in etwa einem Zeitgewinn von einer Stunde. Im Juni ist die gesamte Kollektorfläche bei 50° Nord-Süd-Abweichung ab ca. 9:30 Uhr beschattungsfrei, im August ab ca. 9:00 Uhr. Da sich die Kollektoren in diesem Zeitfenster in der Aufwärmphase befinden, kann die Fläche B für eine solarthermische Anlage genutzt werden.

Auf der Fläche A kommt es zu keiner Verschattung.

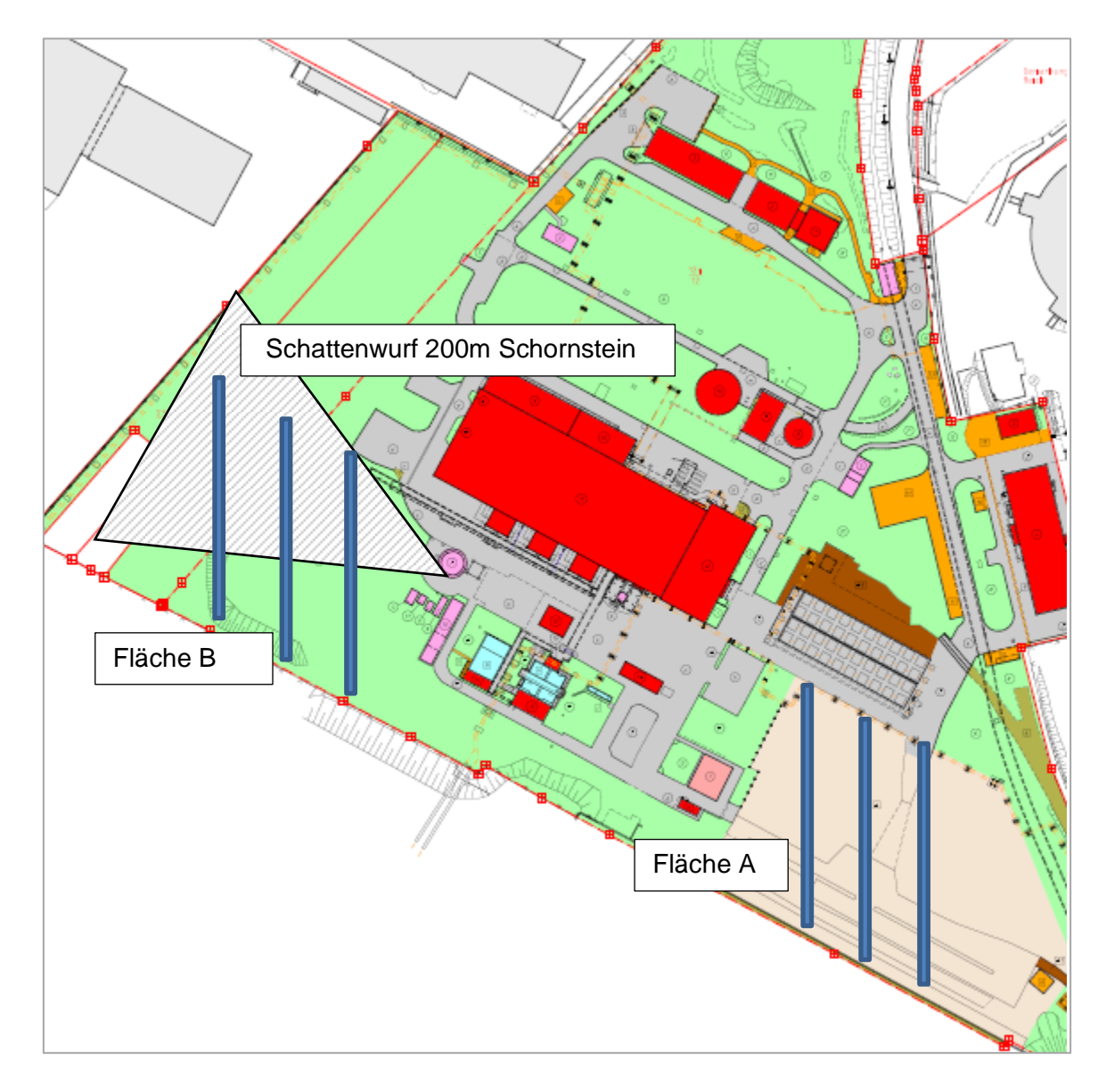

**Abbildung 4-4 Mögliche Kollektoraufständerung mit Nord-Süd-Ausrichtung 20**

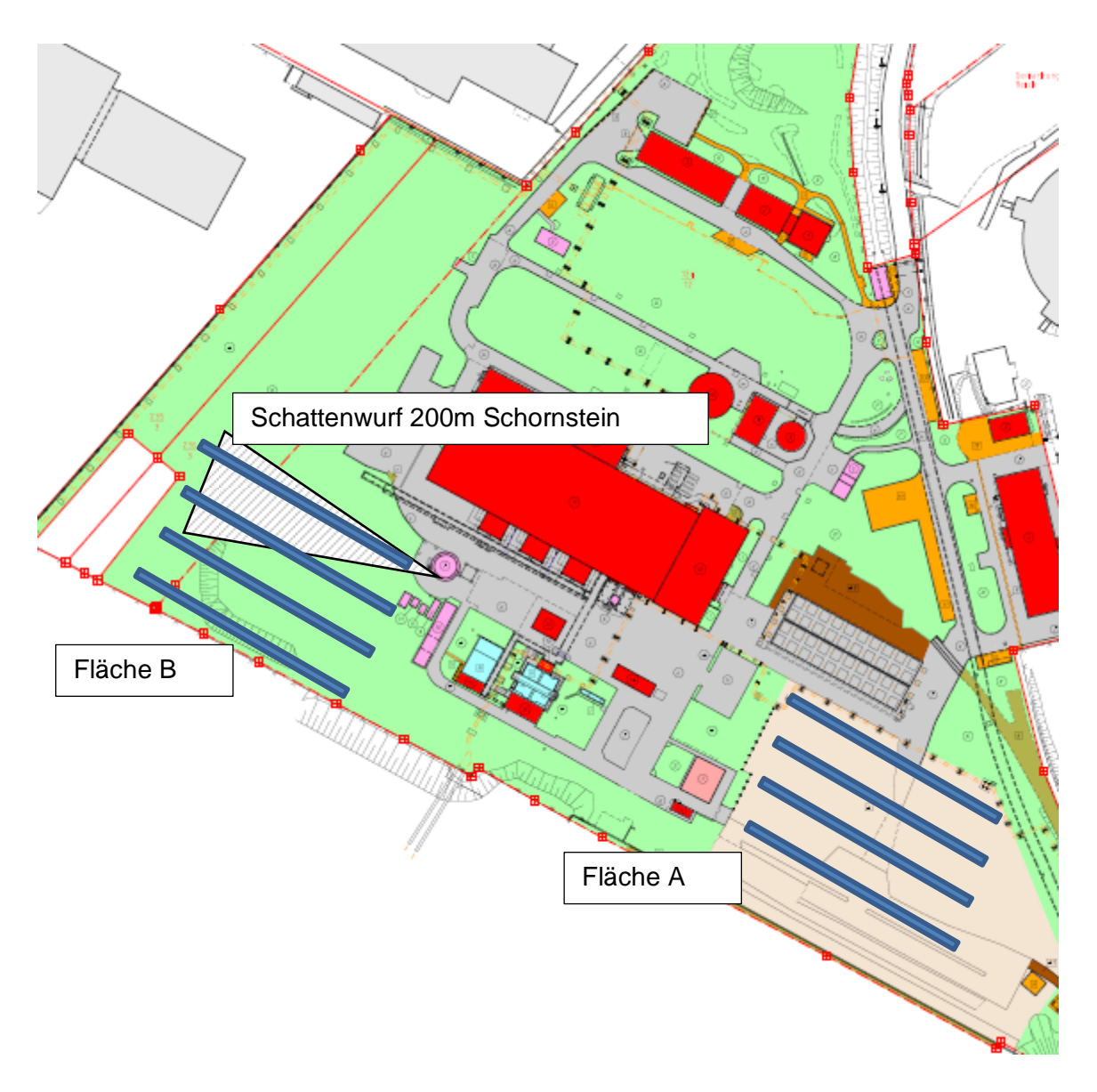

<span id="page-81-0"></span>**Abbildung 4-5 Aufständerung der Kollektoren mit Nord-Süd-Abweichung 21**

Zur Bewertung und Beurteilung für Möglichkeiten der Aufständerung der Kollektoren am Standort nach Abbildung 4-4 und Abbildung 4-5 werden an dieser Stelle die Vor- und Nachteile zusammengefasst.

Für die Fläche A gilt, dass sowohl die Nord-Süd-Ausrichtung (Abbildung 4-4), als auch die abweichende an das Gelände angepasste Ausrichtung (Abbildung 4-5) möglich sind. Allerdings hat die Nord-Süd-Ausrichtung zwei wesentliche Vorteile: Einen höheren Ertrag (Tabelle 3-6) und einen geringeren Flächenbedarf. Eine Kollektoranlage mit der betrachteten Nord-Süd-Abweichung hat nur den Vorteil, dass bei anderem Reihenabstand (wie bei optimaler Ausrichtung 17,3 m) keine Reihenverschattung der Kollektoren vorliegen wird.

## **Kapitel 5 Auswertung und Ausblick**

Im greenius-Simulationsprogramm wird für die ermittelten Parameter und solaren Erträge eine Kollektorfläche von 3.000 m² angegeben. Die mit dem greenius-Simulationsprogramm erstellte Kostenabschätzung ergibt rund 1,5 Mio. € (inkl. Planung, Flächenkosten, Verrohrung etc.), was als plausibel gewertet werden kann. Da sich die im Simulationsprogramm durchgeführte Rechnung auf ein komplettes Jahr mit dem Leistungsbedarf der Anlage (56 kW / h) bezieht, wird die Anlagengröße dementsprechend größer empfohlen. Es besteht somit kein Widerspruch zu den in dieser Arbeit berechneten Werten.

Ein weiterer Grund für die im Simulationsprogramm ausgegebene Kollektorfläche ist auch die genaue Kenntnis der Kollektorparameter. In der Berechnung wurden sicher nicht alle Annahmen richtig getroffen. Fehler werden beim Wärmeübergangskoeffizient  $\alpha_K$ , beim Emissionskoeffizient des Glashüllrohres  $\varepsilon_{\text{Glas}}$ , bei der Wärmeleitfähigkeit  $\lambda$  und beim Einstrahlwinkelkorrekturfaktor K vermutet. Diese für die Anlagenauslegung wichtigen Kenngrößen werden vom entsprechenden Kollektorhersteller messtechnisch bestimmt und können dann für eine detaillierte Planung verwendet werden.

Die Berechnungen haben ergeben, dass eine solarthermische Anlage auf dem Betriebsgelände des Heizkraftwerkes Dresden-Reick die Polsterdampferzeugung in den Monaten Mai bis August übernehmen kann. Auf Grund der sehr unterschiedlichen Sonnenstunden im Vergleich der Jahre miteinander (siehe Tabelle 2-6) kann die Parabolrinnenanlage vielleicht nicht immer den nötigen Dampf zur Verfügung stellen, wenn er gebraucht wird. Eine Speichertechnologie, die die nötige Wärme zur Dampferzeugung bereitstellen könnte, ist nicht verfügbar. Deswegen wird die konventionelle Polsterdampferzeugung in Bereitschaft bestehen bleiben.

Nach heutigem Kenntnisstand (Juli 2013) gibt es aktuell Bestrebungen, die KWK-Anlage auch in den Sommermonaten zu betreiben. Für das Fernwärmenetz der Stadt Dresden ist sie eine der effizientesten Anlagen. Damit wäre auch über den Abdampf der Turbine genügend Dampf vorhanden, um das Speisewasser zu entgasen und zu temperieren. Alternativ könnte die solarthermische Anlage dann für die Klimatisierung der Warte und der Schaltanlage eingesetzt werden. Dies war hingegen nicht Inhalt dieser Arbeit.

Eine weitere negative Voraussetzung für eine Umsetzung des Projektes ist die aktuelle Planung (ebenfalls bekannt seit Juli 2013) einer Photovoltaikanlage auf der für die solarthermische Anlage günstigsten Fläche A (Kapitel 4).

Damit bleibt nur die etwas weniger geeignete Fläche B, die bei Nord-Süd-Ausrichtung von Verschattungsproblemen beeinflusst wird und daher eventuell anders konstruiert werden muss, als in dieser Arbeit betrachtet.

Einen positiven Aspekt liefert die Solarförderung der Bundesregierung<sup>44</sup>. Die Förderfähigkeit gilt, wenn das Projekt als innovativ und zu Forschungszwecken installiert gilt. Dazu kann beim Projektträger Jülich (Forschungszentrum) ein Antrag gestellt werden.

Mit einer Förderung können die Investitionskosten gesenkt werden. Diesen steht außerdem die Kosteneinsparung für den Brennstoff Erdgas gegenüber. Erdgas wird an der Börse mit ca. 27 € / MWh (29.05.2013) gehandelt. Der in Kapitel 2.3.3 angesetzte Heizwert von 11,89 kW / Nm³ multipliziert mit dem Verbrauch von 230 Nm³ / h bei Minimallast des Heizkessels ergibt einen Energieaufwand von rund 2.735 kW. Für jede Betriebsstunde des Dampferzeugers bei Minimallast fallen somit Energiekosten von ca. 74 € an.

Wird, wie in Kapitel 3.4 beschrieben, der Kessel nur eine Stunde jeden Tag betrieben, stehen die Energiekosten von 74 € / h den Investitionskosten von 1,5 Mio. € gegenüber. Rein rechnerisch müsste die solarthermische Anlage 20.270 Stunden in Betrieb sein, um die Kosten für das Erdgas (ohne Preissteigerung) zu decken. Die geschätzte Betriebszeit der Anlage von rund 853 Stunden im Jahr (Kapitel 2.5) bedingt somit eine Amortisationszeit von aufgerundet 24 Jahren. Einer Nutzungsdauer von über 24 Jahren steht nichts entgegen, angesichts der Betriebszeit der SEGS Kraftwerke in den USA (Kapitel 2.4.1), die sich bereits über 30 Jahre in Betrieb befinden. Im Zusammenhang mit dem Ausblick auf zukünftige Rohstoffpreise ist eine kurzsichtige Rechnung nicht angebracht. Der Image-Gewinn durch die Einsparung von  $CO<sub>2</sub>$ -Emissionen und der Einsatz neuer Technologien sollte für einen Energieversorger zum täglichen Geschäft gehören.

Als endgültiges Fazit soll festgehalten werden: Die fossilen Brennstoffe sind endlich. Es müssen Alternativen gefunden werden. Für die flächendeckende Energieversorgung kann die Hochtemperatur-Solarthermie in Deutschland nicht verwendet werden. Im untersuchten Fall der Polsterdampferzeugung in den Monaten Mai bis August im Heizkraftwerk Dresden-Reick könnte ein Parabolrinnenfeld genügend Wärme liefern. Neben dem Image-Gewinn durch Minderung von CO<sub>2</sub> -Emissionen können Erfahrungen mit der Technologie gesammelt werden, deren Entwicklungsstand zwar fortgeschritten, aber noch nicht abgeschlossen ist.

j

<sup>&</sup>lt;sup>44</sup> [http://www.foerderinfo.bund.de/\\_media/BANZ\\_120117\\_RL\\_EE\\_20111213.pdf](http://www.foerderinfo.bund.de/_media/BANZ_120117_RL_EE_20111213.pdf) abgerufen am 10.07.2012, geprüft am 24.07.2013

## **Kapitel 6 Zusammenfassung**

Die Idee zur Bearbeitung des Themas entstand aus der Tatsache, dass im Heizkraftwerk Dresden-Reick in den Sommermonaten Erdgas für die Dampferzeugung zur Entgasung und Temperierung des Speisewassers aufgewendet werden muss.

Die Arbeit begann mit der Recherche zu bisher veröffentlichten Untersuchungen zum Thema Solarthermie und Integration von solarthermischer Energiegewinnung in konventionellen Kraftwerken. Das Gros der wenigen Quellen beschränkte sich auf die solarthermische Unterstützung der Speisewasservorwärmung. Im weiteren Verlauf wurde das Heizkraftwerk Dresden-Reick thermodynamisch betrachtet und es wurden erste Abschätzungen zum Bedarf an Dampf zur Entgasung und Temperierung des Speisewassers getroffen. In der Überleitung zum solarthermischen Teil der Arbeit wurden Beispiele erläutert und die verwendeten Daten zur Solarstrahlung am Standort erhoben.

Nachfolgend wurde der Bedarf und die Erzeugung der Wärme errechnet. Als Beispiel wurde ein Parabolrinnenkollektor mit den Parametern aus der greenius-Simulation bei optimaler Nord-Süd-Ausrichtung und bei Errichtung mit einer standortangepassten Nord-Süd-Abweichung betrachtet. Aus dem Ergebnis wurde der Kollektorflächenbedarf hergeleitet.

Die unterschiedlichen Anordnungsmöglichkeiten der Kollektoren auf dem Kraftwerksgelände wurden geprüft und graphisch abgebildet. Es wurde eine Verschattungsanalyse durchgeführt.

Letztendlich wurden die Kosten für eine solarthermische Anlage der errechneten Größe angenommen. Daraus hervorgehend wurden die Anlagenbaukosten, die Amortisation und die derzeitigen Preise für fossile Rohstoffe als Opportunitätskosten ermittelt.

# **Formelverzeichnis**

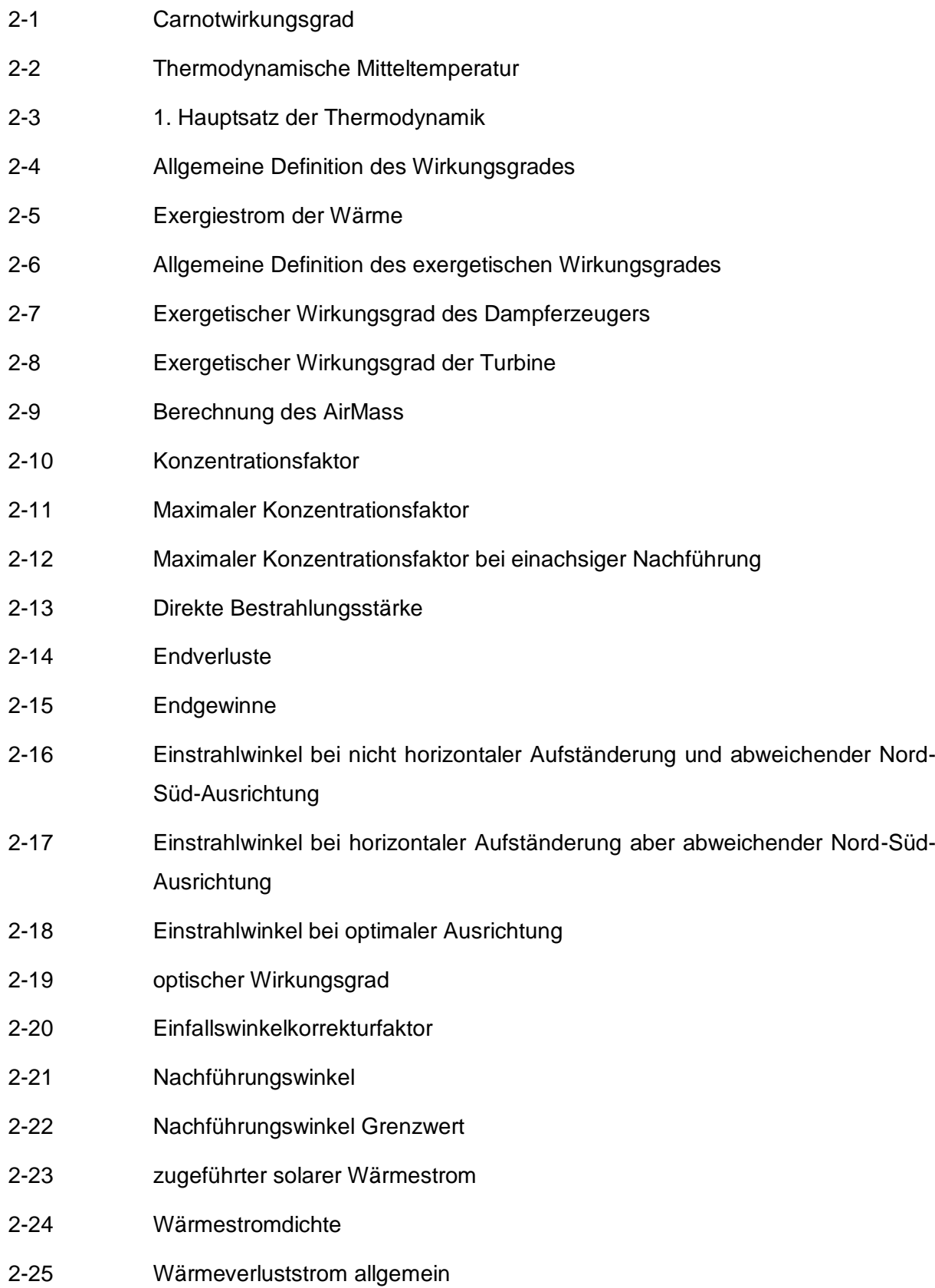

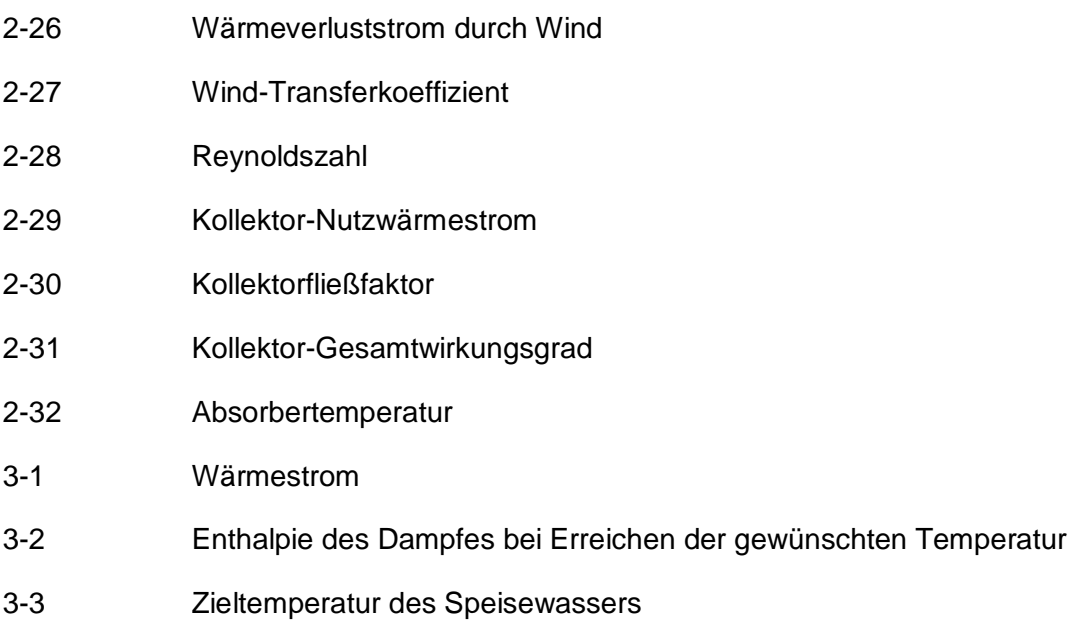

Winkelberechnung (zur Erläuterung der Anlagen):

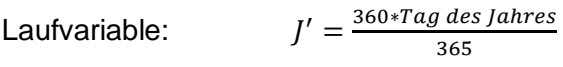

Deklination:  $\delta = 12 * W0Z * 15$ 

Stundenwinkel:

 $\beta = (0.394 - 23.2559 * cos(J' + 9.1) - 0.3915 * cos(2 * J' + 5.4) - 0.1764 * cos(3 * J'$ 

Elevationswinkel:

 $\gamma_s = \arcsin(\cos\beta * \cos(\text{geogr.} B \text{reite}) * \cos\delta * \sin(\text{geogr.} B \text{reite}) * \sin\delta)$ 

Azimutwinkel (WOZ< 12:00 Uhr):  $\alpha_s = \pi - \arcsin(\frac{s}{n})$  $\frac{\cos \gamma_s * \sin(yeogr. Breite) * \sin \omega}{\cos \gamma_s * \cos(geogr. Breite)}$ 

Azimutwinkel (WOZ> 12:00 Uhr):  $\alpha_s = \pi + \arcsin(\frac{s}{n})$  $\frac{\cos \gamma_s * \sin(yeoy \cdot B) \cdot e(t e)* \sin \theta}{\cos \gamma_s * \cos(geoy \cdot B \cdot e(t e))}$ 

## **Literaturverzeichnis**

### **Bücher und Drucksachen**

**[Duf06] Duffie, John A.; Beckmann, William A.**: Solar Engeneering of Thermal Processes. Third Edition, Published by John Wiley & Sons Inc., Hoboken, New Jersey **2006**

**[Mar95] Marko, Armin**: Integrierte Konzepte zum Einsatz der Solarenergie in der Kraftwerkstechnik. Fortschr.-Ber. VDI Reihe 6 Nr. 318, VDI-Verlag GmbH, Düsseldorf **1995**

**[Bru99] Bruhn, Matthias Wolfgang**: Solar unterstützte Dampfkraftprozesse zur Wärme- und Stromerzeugung (Brennstoffersparnis und Leistungssteigerung durch Einsparung von Anzapfdampf/Entnahmedampf). Fortschr.-Ber. VDI Reihe 6 Nr. 411, VDI-Verlag GmbH, Düsseldorf **1999**

**[Kal03] Kaltschmitt, M.; Wiese, A.; Streicher, W. (Hrsg.)**: Erneuerbare Energien. dritte vollständig neu bearbeitete und erweiterte Auflage, © Springer-Verlag, Berlin Heidelberg 1993, 1997, **2003**

**[Pad11] Padilla, Ricardo Vasquez**: Simplified Methodology for Designing Parabolic Trough Solar Power Plants. dissertation, University of South Florida **2011**

**[Bae12] Baehr, Hans Dieter; Kabelac, Stephan**: Thermodynamik., 15. Auflage, Springer Vieweg © Springer-Verlag, Berlin Heidelberg **2012,** 2009, 2006, 2005, 2002….1962

[Zah13] Zahoransky, Richard (Hrsg.), "et al": Energietechnik. 6. Auflage, Springer Vieweg © Springer Fachmedien, Wiesbaden 2002, 2004, 2007, 2009, 2010, **2013**

**[Qua09] Quaschning, Volker**: Regenerative Energiesysteme. 6., neu bearbeitete und erweiterte Auflage, © Hanser Verlag, München **2009**

**[Wat09] Watter, Holger**: Nachhaltige Energiesysteme. 1.Auflage, © Vieweg + Teubner I GWV Fachverlage GmbH, Wiesbaden **2009**

**[Ber12] Berner, Joachim**: Trockener Lack und kalter Sprudel. Sonne Wind & Wärme 15/2012, S. 30-31

#### **Internet und Dateien:**

**[Hoy98] Hoyer, Carsten** (1998): *Simulation der Leistungsangabe von Parabolrinnenkraftwerken*. Abgerufen am 15.10.2012 von

[http://www.insel.eu/fileadmin/insel.eu/diverseDokumente/Diplomarbeit\\_C.Hoyer.pdf](http://www.insel.eu/fileadmin/insel.eu/diverseDokumente/Diplomarbeit_C.Hoyer.pdf)

Greenpeace. (2013): *Treibhausgas–Emissionen bis 2050 in Millionen Tonnen CO<sup>2</sup> pro Jahr*. Abgerufen am 13.05.2013 von<http://www.greenpeace.de/typo3temp/GB/648ada7c1e.jpg>

Spiegel Online. (2012): *Treibhausgas: Weltweiter CO2 Ausstoß erreicht 2011 Rekordhoch.*  Abgerufen am 13.05.2013 von [http://www.spiegel.de/wissenschaft/mensch/co2-ausstoss](http://www.spiegel.de/wissenschaft/mensch/co2-ausstoss-weltweit-erreicht-2011-rekordhoch-a-867010.html)[weltweit-erreicht-2011-rekordhoch-a-867010.html](http://www.spiegel.de/wissenschaft/mensch/co2-ausstoss-weltweit-erreicht-2011-rekordhoch-a-867010.html)

Carl von Ossietzky Universität Oldenburg Studiengang Diplom-Physik. (1998): *Simulation der Leistungsabgabe von Parabolrinnenkraftwerken.* Abgerufen am 18.05.2013 von [http://www.insel.eu/fileadmin/insel.eu/diverseDokumente/Diplomarbeit\\_C.Hoyer.pdf](http://www.insel.eu/fileadmin/insel.eu/diverseDokumente/Diplomarbeit_C.Hoyer.pdf)

Arca-Ventile (2010): *Beispiel eines Mischvorwärmers*. Abgerufen am 04.06.2013 von [http://www.arca-valve.com/pics/436/2010\\_07\\_19\\_15\\_38\\_00\\_1.jpg](http://www.arca-valve.com/pics/436/2010_07_19_15_38_00_1.jpg)

N.N. (unbekannt): *Exergie- und Anergieverlust durch Speisewasservorwärmung.* Abgerufen am 04.06.2013 von<http://www.ssolar.net/DKW-1-Dateien/image173.gif>

Prospekt "30 Jahre Heizkraftwerk Dresden-Reick 1976 – 2006"

Wikimedia (unbekannt): *Bild 9.3 Das Prinzip eines Heizkraftwerkes (Dampfkraftwerk) und Bild 9.4 T-s-Diagramm zur Wärmeauskopplung aus einem Dampfkraftwerk.* Abgerufen am 04.06.2013 von

[https://upload.wikimedia.org/wikipedia/commons/thumb/5/5a/KWK\\_Prinzip\\_und\\_T-s-](https://upload.wikimedia.org/wikipedia/commons/thumb/5/5a/KWK_Prinzip_und_T-s-Dia.jpg/660px-KWK_Prinzip_und_T-s-Dia.jpg)[Dia.jpg/660px-KWK\\_Prinzip\\_und\\_T-s-Dia.jpg](https://upload.wikimedia.org/wikipedia/commons/thumb/5/5a/KWK_Prinzip_und_T-s-Dia.jpg/660px-KWK_Prinzip_und_T-s-Dia.jpg)

Deutsche Emissionshandelsstelle DEHSt (2004): *Emissionsfaktoren und Kohlenstoffgehalte.* Abgerufen am 06.06.2013 von

[http://www.dehst.de/SharedDocs/Downloads/Archiv/Zuteilung\\_2005-](http://www.dehst.de/SharedDocs/Downloads/Archiv/Zuteilung_2005-2007/Zut2007_Emissionsfaktoren_C-Gehalte.pdf?__blob=publicationFile) [2007/Zut2007\\_Emissionsfaktoren\\_C-Gehalte.pdf?\\_\\_blob=publicationFile](http://www.dehst.de/SharedDocs/Downloads/Archiv/Zuteilung_2005-2007/Zut2007_Emissionsfaktoren_C-Gehalte.pdf?__blob=publicationFile)

Quaschning, Volker (unbekannt): *Dish-Stirling-Anlage Eurodish.* Abgerufen am 02.04.2013 von [http://www.volker-quaschning.de/fotos/psa/Dish1\\_1024x768.jpg](http://www.volker-quaschning.de/fotos/psa/Dish1_1024x768.jpg)

Bine Informationsdienst (11/2011): *Die Sonnenseiten des Sattdampfes.* Abgerufen am 25.04.2013 von [http://www.bine.info/fileadmin/content/Publikationen/Projekt-Infos/2011/Projektinfo\\_11-](http://www.bine.info/fileadmin/content/Publikationen/Projekt-Infos/2011/Projektinfo_11-2011/ProjektInfo_1111_internetx.pdf) [2011/ProjektInfo\\_1111\\_internetx.pdf](http://www.bine.info/fileadmin/content/Publikationen/Projekt-Infos/2011/Projektinfo_11-2011/ProjektInfo_1111_internetx.pdf)

Bine Informationsdienst (11/2011): *Die Sonnenseiten des Sattdampfes.* Abgerufen am 03.05.2013 von projekt 1111\_00.jpg

EnEff:Industrie (2013): *Die Sonnenseiten des Sattdampfes.* Abgerufen am 03.05.2013 von [projekt\\_1111\\_02\\_e3c0a1112d.jpg](http://www.google.de/imgres?hl=de&biw=1280&bih=646&tbm=isch&tbnid=LuFemf8E0sBcvM:&imgrefurl=http://www.eneff-industrie.info/projekte/2011/q-4/die-sonnenseiten-des-sattdampfes/drucken.html&docid=1BTwEmHQm23fuM&imgurl=http://www.eneff-industrie.info/typo3temp/pics/projekt_1111_02_e3c0a1112d.jpg&w=800&h=600&ei=39yDUePvEsKatQaP2YCoCQ&zoom=1&iact=hc&vpx=82&vpy=317&dur=4499&hovh=194&hovw=259&tx=7&ty=210&page=3&tbnh=112&tbnw=157&start=53&ndsp=39&ved=1t:429,r:62,s:0,i:274)

DÜRR (2012): *Alternative Trocknerbeheizung – 220°C mit Solarthermie und Kraft-Wärme-Kopplung.* Abgerufen am 03.05.2013 von [3ce8fede59.jpg](http://www.google.de/imgres?hl=de&biw=1280&bih=646&tbm=isch&tbnid=Tr4jz0QAYnNKAM:&imgrefurl=http://www.durr.com/de/unternehmen/aktuelles/single/alternative-trocknerbeheizung-220c-mit-solarthermie-und-kraft-waerme-kopplung/&docid=8YtEMiBNpUUxsM&imgurl=http://www.durr.com/typo3temp/pics/3ce8fede59.jpg&w=240&h=160&ei=9e2DUaypCIjSsgaCxoCgDw&zoom=1&iact=rc&dur=355&page=1&tbnh=128&tbnw=190&start=0&ndsp=30&ved=1t:429,r:6,s:0,i:97&tx=74&ty=44)

Ingenieur.de (2013): *Solare Dampf- und Kälteerzeuger für die Industrie.* Abgerufen am 03.05.2013 von [Solare-Dampf-und-Kaelteerzeuger\\_image\\_width\\_560.jpg](http://www.google.de/imgres?hl=de&biw=1280&bih=646&tbm=isch&tbnid=Ecn6h4WPpznI-M:&imgrefurl=http://www.ingenieur.de/Arbeit-Beruf/Gruenderlounge/Start-up-Portraets/Solare-Dampf-Kaelteerzeuger-fuer-Industrie&docid=e9H0xc4AcIQwkM&imgurl=http://www.ingenieur.de/var/storage/images/media/images/solare-dampf-kaelteerzeuger/2059402-1-ger-DE/Solare-Dampf-und-Kaelteerzeuger_image_width_560.jpg&w=560&h=315&ei=9e2DUaypCIjSsgaCxoCgDw&zoom=1&iact=hc&vpx=445&vpy=142&dur=1947&hovh=168&hovw=300&tx=8&ty=188&page=1&tbnh=144&tbnw=251&start=0&ndsp=30&ved=1t:429,r:3,s:0,i:88)

Bo.de baden online (2012): *Die Sonne wärmt nicht nur, sie kühlt auch.* Abgerufen am 03.05.2013 von 5709 1.jpg

DLR Institut für Solarforschung (nicht vorhanden): *Vorbild für Turmkraftwerk in Algerien: DLR-Forschungskraftwerk in Jülich* Abgerufen am 04.05.2013 von [http://www.dlr.de/dlr/Portaldata/1/Resources/bilder/portal/portal\\_2012\\_4/STJ\\_max.jpg](http://www.dlr.de/dlr/Portaldata/1/Resources/bilder/portal/portal_2012_4/STJ_max.jpg)

DLR Institut für Solarforschung (nicht vorhanden): *Gebündelte Sonnenkraft.* Abgerufen am 04.05.2013 von

[http://www.dlr.de/sf/Portaldata/73/Resources/dokumente/grossanlagen/juelich/BWK\\_2009\\_09\\_STJ\\_%](http://www.dlr.de/sf/Portaldata/73/Resources/dokumente/grossanlagen/juelich/BWK_2009_09_STJ_%282%29.pdf) [282%29.pdf](http://www.dlr.de/sf/Portaldata/73/Resources/dokumente/grossanlagen/juelich/BWK_2009_09_STJ_%282%29.pdf)

Photovoltaic. Geographical Information System Interactive Maps (2013) Abgerufen am 26.04.2013 von<http://re.jrc.ec.europa.eu/pvgis/apps4/pvest.php>

DWD Deutscher Wetterdienst (2013): *Klimadaten.* Abgerufen am 03.06.2013 von [http://www.dwd.de/bvbw/appmanager/bvbw/dwdwwwDesktop?\\_nfpb=true&\\_windowLabel=T](http://www.dwd.de/bvbw/appmanager/bvbw/dwdwwwDesktop?_nfpb=true&_windowLabel=T82002&_urlType=action&_pageLabel=_dwdwww_klima_umwelt_klimadaten_deutschland) 82002& urlType=action& pageLabel= dwdwww klima umwelt klimadaten deutschland

DWD Deutscher Wetterdienst (2012): *Klimadaten.* Abgerufen am 27.06.2012 von http://www.dwd.de/bybw/appmanager/bybw/dwdwwwDesktop?\_nfpb=true&\_windowLabel=T [82002&\\_urlType=action&\\_pageLabel=\\_dwdwww\\_klima\\_umwelt\\_klimadaten\\_deutschland](http://www.dwd.de/bvbw/appmanager/bvbw/dwdwwwDesktop?_nfpb=true&_windowLabel=T82002&_urlType=action&_pageLabel=_dwdwww_klima_umwelt_klimadaten_deutschland)

DWD Deutscher Wetterdienst (2013): *Sonnenscheindauer: langjährige Mittelwerte 1981- 2010.* Abgerufen am 03.06.2012 von

[http://www.dwd.de/bvbw/generator/DWDWWW/Content/Oeffentlichkeit/KU/KU2/KU21/klimad](http://www.dwd.de/bvbw/generator/DWDWWW/Content/Oeffentlichkeit/KU/KU2/KU21/klimadaten/german/sonne__8110__akt__html,templateId=raw,property=publicationFile.html/sonne_8110_akt_html.html) aten/german/sonne 8110 akt html,templateId=raw,property=publicationFile.html/sonne [8110\\_akt\\_html.html](http://www.dwd.de/bvbw/generator/DWDWWW/Content/Oeffentlichkeit/KU/KU2/KU21/klimadaten/german/sonne__8110__akt__html,templateId=raw,property=publicationFile.html/sonne_8110_akt_html.html)

Solar Millennium (2008): *Die Parabolrinnen-Kraftwerke Andasol 1 bis 3.* Abgerufen am 04.06.2013 von [http://large.stanford.edu/publications/coal/references/docs/Andasol1-](http://large.stanford.edu/publications/coal/references/docs/Andasol1-3deutsch.pdf) [3deutsch.pdf](http://large.stanford.edu/publications/coal/references/docs/Andasol1-3deutsch.pdf)

Homepage Regenerative Zukunft von Dr. Christoph Schünemann (2013): *Konzentrierte*  Solarthermie (CSP). Abgerufen am 06.06.2013 von [http://www.regenerative](http://www.regenerative-zukunft.de/erneuerbare-energien-menu/solarthermie-csp)[zukunft.de/erneuerbare-energien-menu/solarthermie-csp](http://www.regenerative-zukunft.de/erneuerbare-energien-menu/solarthermie-csp)

European Energie Exchange (2013): *EU Emission Allowances Spotmarkt.* Abgerufen am 06.06.2013 von<http://www.eex.com/de/Marktdaten/Handelsdaten/Emissionsrechte>

Bundesministerium für Umwelt, Naturschutz und Reaktorsicherheit (2012): *Förderbekanntmachung zum 6. Energieforschungsprogramm – Forschung für eine umweltschonende, zuverlässige und bezahlbare Energieversorgung.* Abgerufen am 10.07.2012 von

[http://www.foerderinfo.bund.de/\\_media/BANZ\\_120117\\_RL\\_EE\\_20111213.pdf](http://www.foerderinfo.bund.de/_media/BANZ_120117_RL_EE_20111213.pdf)

Wikipedia (2013): *Mojave Wüste*. Abgerufen am 26.02.2013 von <http://de.wikipedia.org/wiki/Mojave-W%C3%BCste>

ENEA (2006): *Innovative Heat Transfer Concepts in Concentrating Solar Fields.* Abgerufen am 26.02.2013 von [http://ec.europa.eu/energy/res/events/doc/maccari\\_enea.pdf](http://ec.europa.eu/energy/res/events/doc/maccari_enea.pdf)

NREL (2012): *Concentrating Solar Power Projects.* Abgerufen am 26.02.2013 von [http://www.nrel.gov/csp/solarpaces/project\\_detail.cfm/projectID=19](http://www.nrel.gov/csp/solarpaces/project_detail.cfm/projectID=19)

Google Earth 3D Ansicht (2011): Standort HKW Dresden-Reick 51,01 Grad nördl. Breite und 13,46 Grad östl. Länge, Höhe: 116m.

HRe\_Niederschlagsflächenplan\_2063165\_100211.pd

# **Anlagenverzeichnis**

Anlage 1 Berechnungen 1.Mai optimale Ausrichtung und Nord-Süd-Abweichung 50° Anlage 2 Berechnungen 8.Juni optimale Ausrichtung und Nord-Süd-Abweichung 50° Anlage 3 Berechnungen 22.Juli optimale Ausrichtung und Nord-Süd-Abweichung 50° Anlage 4 Berechnungen 31.August optimale Ausrichtung und Nord-Süd-Abweichung 50°

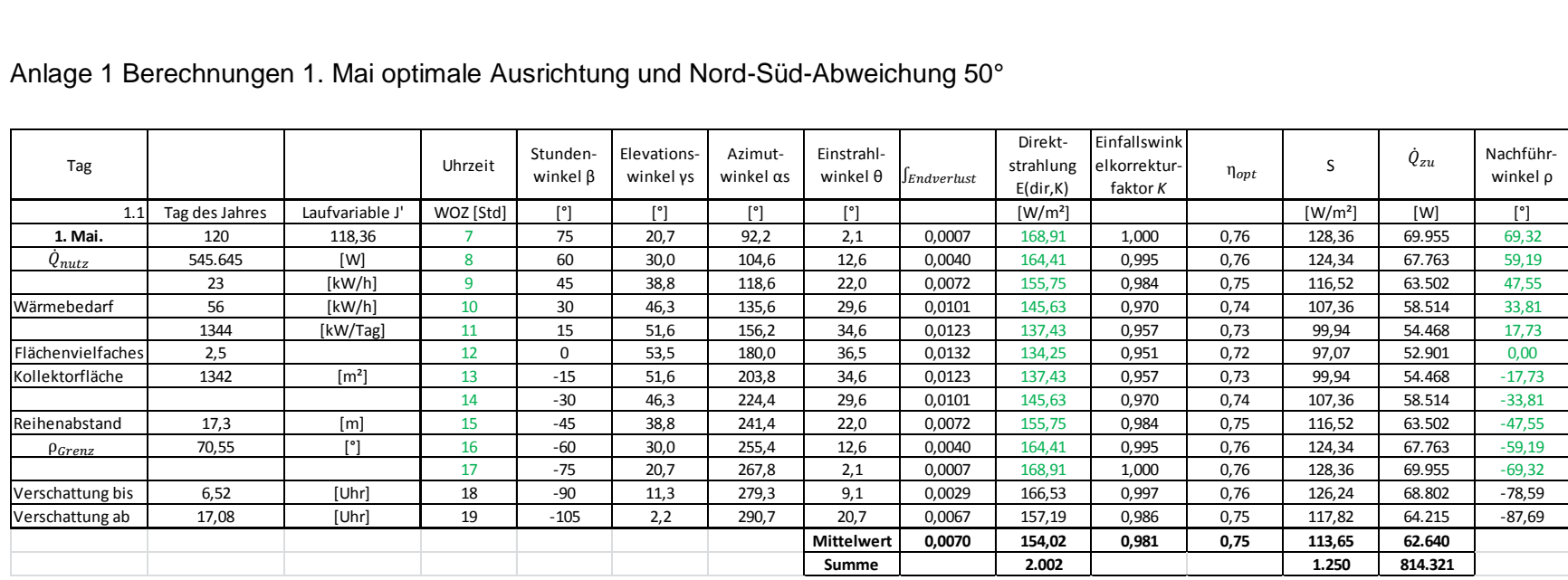

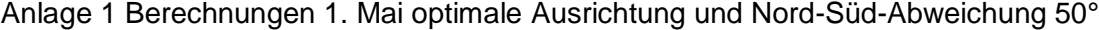

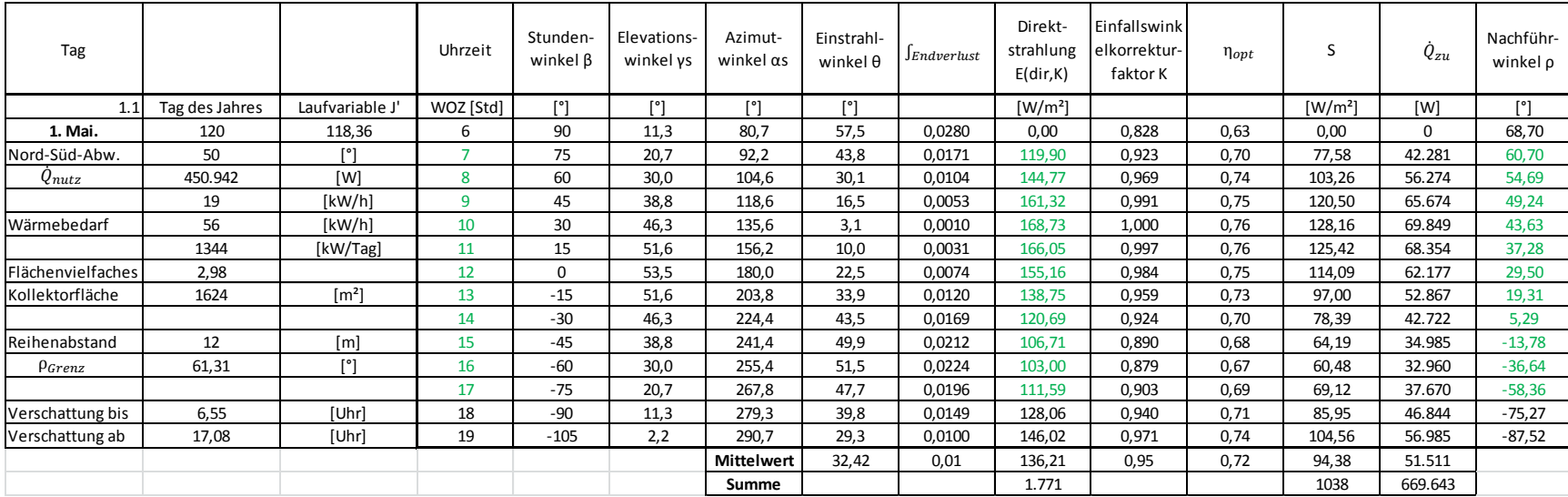

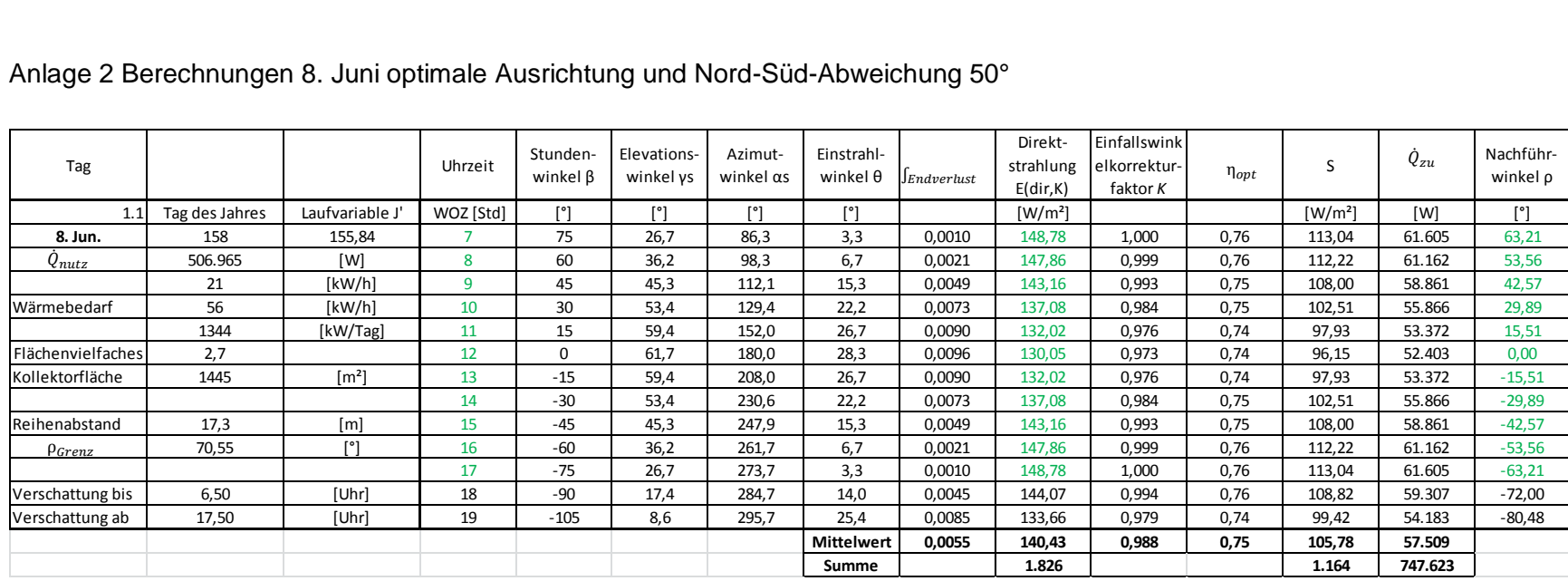

#### Anlage 2 Berechnungen 8. Juni optimale Ausrichtung und Nord-Süd-Abweichung 50°

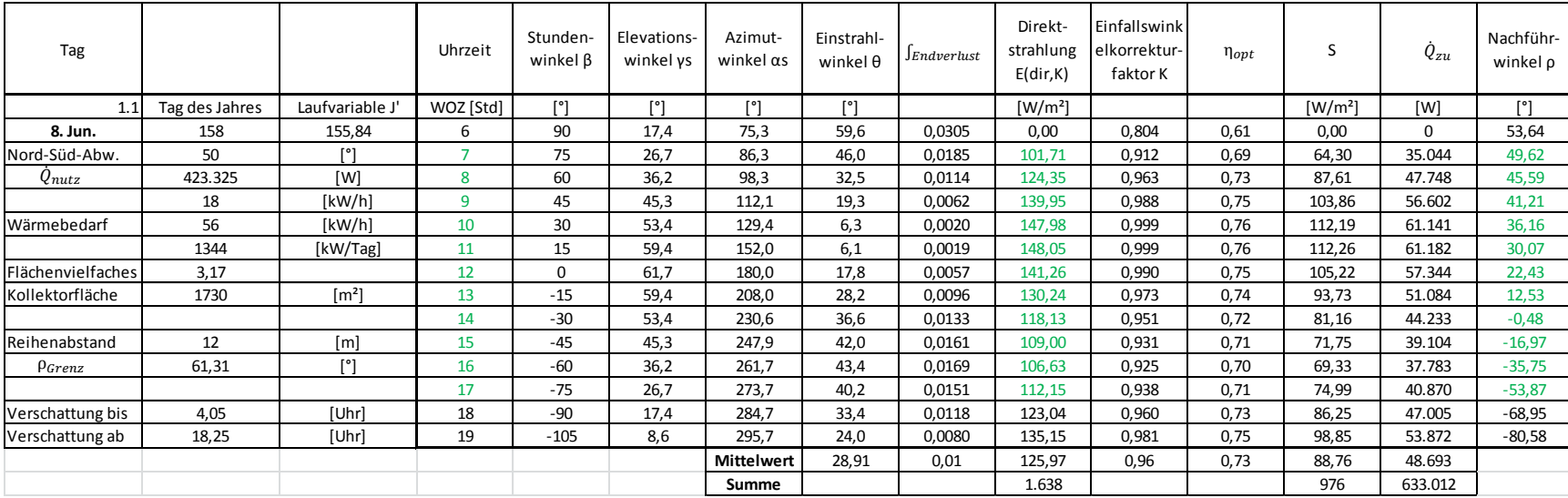

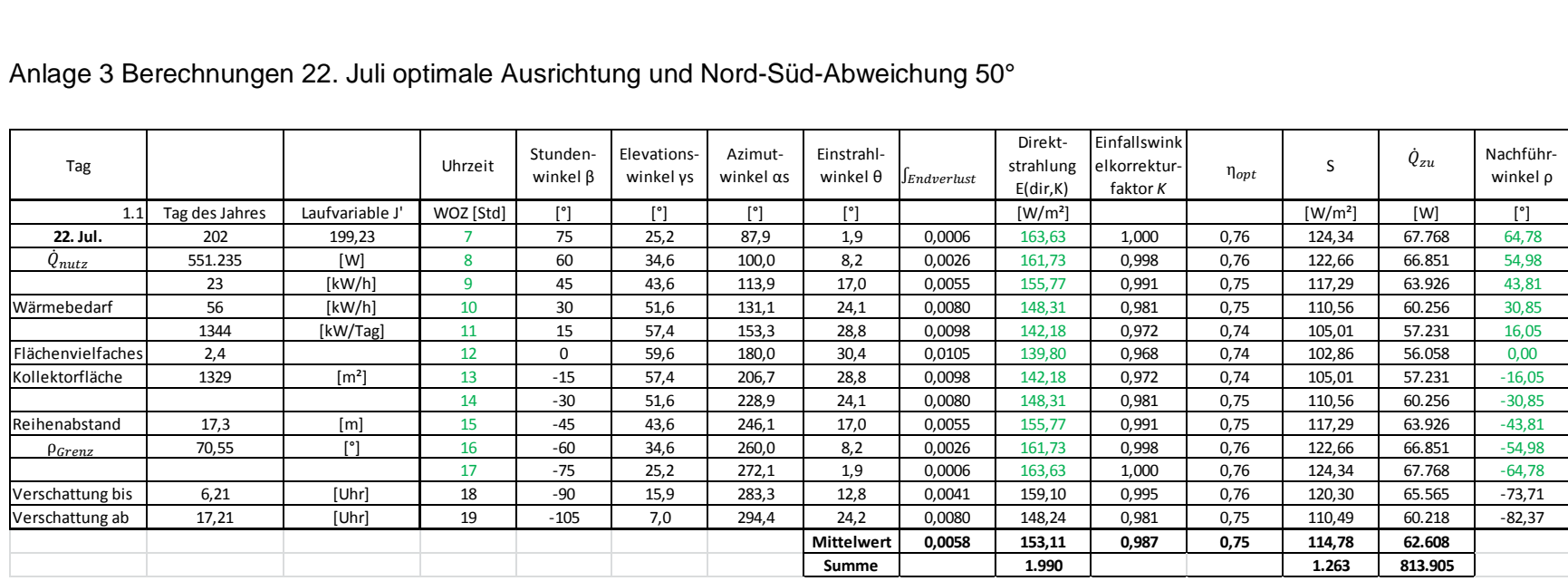

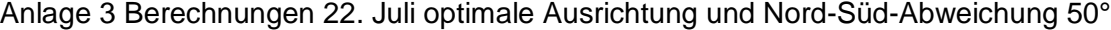

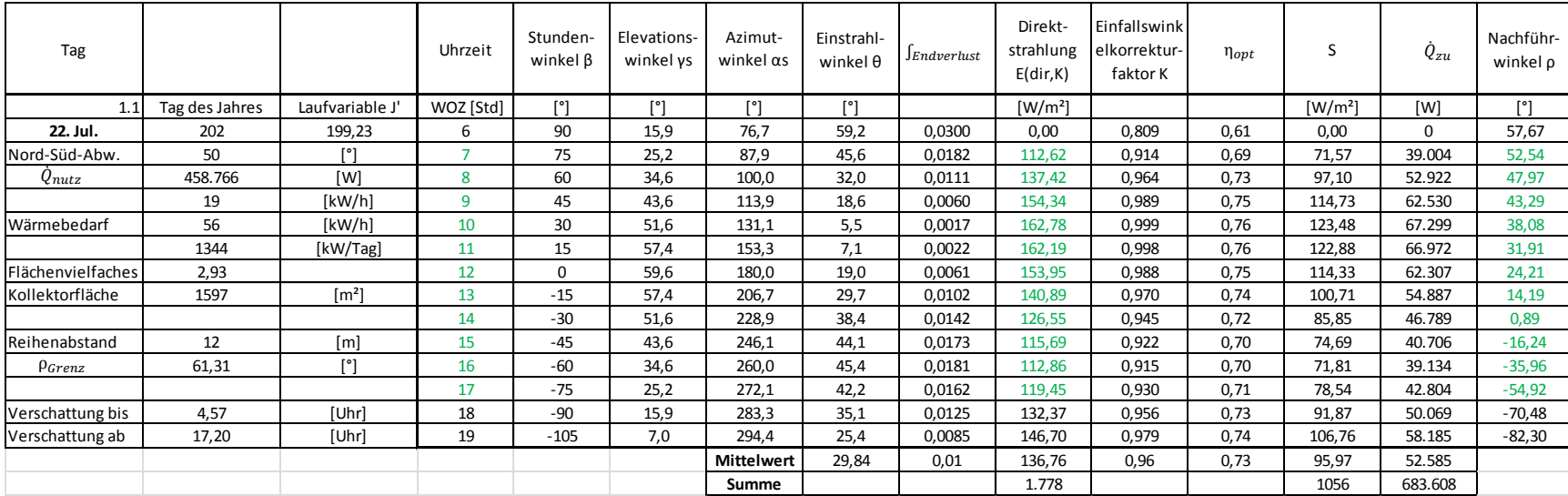

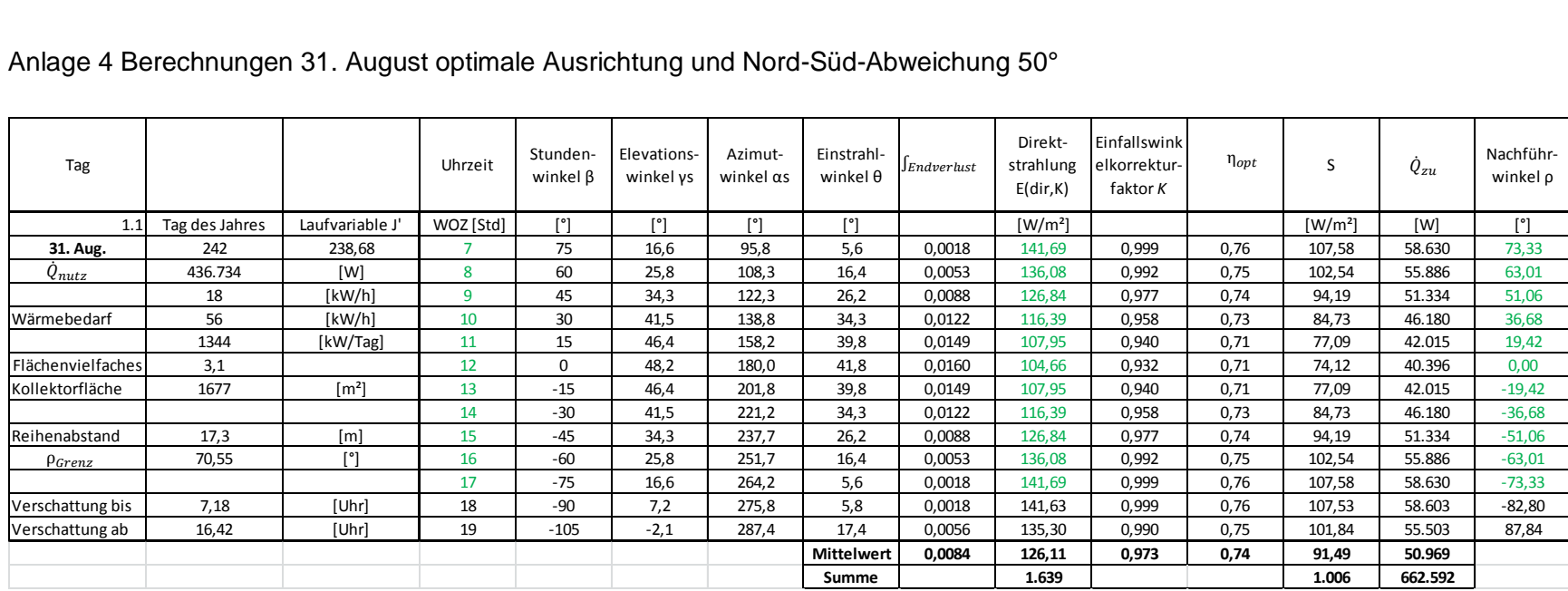

#### Anlage 4 Berechnungen 31. August optimale Ausrichtung und Nord-Süd-Abweichung 50°

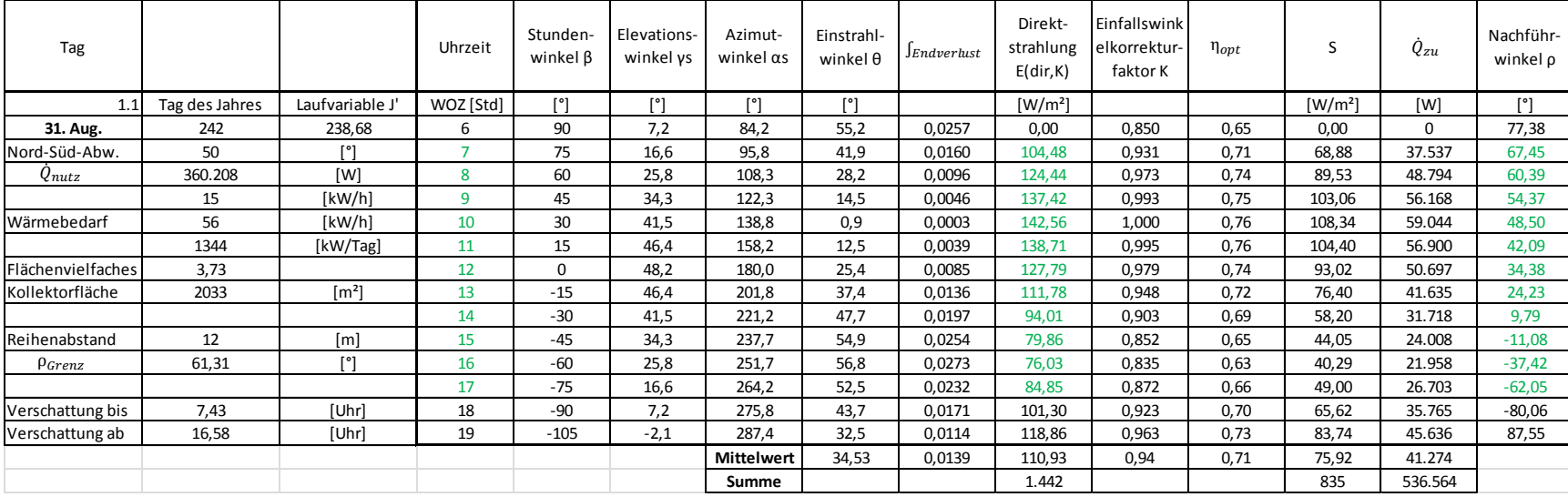